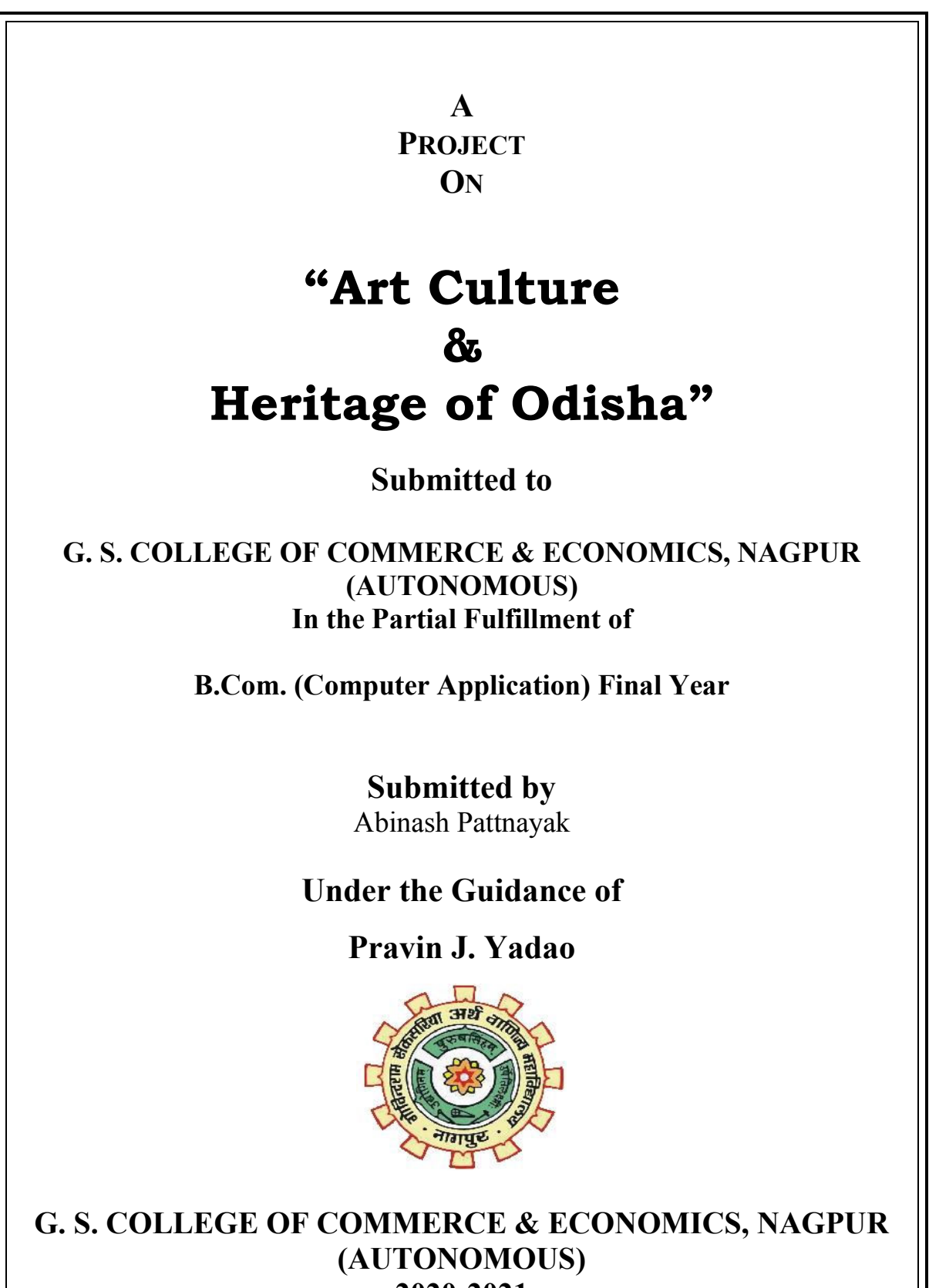

**2020-2021**

## **G. S. COLLEGE OF COMMERCE & ECONOMICS, NAGPUR (AUTONOMOUS)**

# **CERTIFICATE**

## **(2020 - 2021)**

**This is to certify that Mr. Abinash Pattnayak has completed their project on the topic of Art Culture & Heritage of Odisha prescribed by G. S. College of Commerce & Economics, Nagpur (Autonomous) for B.Com. (Computer Application) – Semester-VI.** 

 **Date: 01-07-2021** 

 **Place: Nagpur** 

 **Pravin J. Yadao** 

 **Project Guide** 

**External Examiner Internal Examiner** 

## **ACKNOWLEDGEMENT**

I take this opportunity to express our deep gratitude and whole hearted thanks to project guide Prof. Pravin Yadao, Coordinator for his guidance throughout this work. I am very much thankful to him for his constant encouragement, support and kindness. We are also grateful to our teachers Prof. Rahul Tiwari, Prof. Sushma Gawande, Prof. Preeti Rangari, Prof. Prajkta Deshpande and Prof. Haresh Naringe for their encouragement, help and support from time to time.

I also wish to express our sincere thanks to Principal Dr. N. Y. Khandait for providing us wide range of opportunities, facilities and inspiration to gather professional knowledge and material without which this project could not have been completed.

Abinash Pattnayak

Student Name & Signature

Date: 01-07-2021

Place: Nagpur

## **DECLARATION**

I **Abinash Pattnayak** hereby honestly declare that the work entitled **"Art Culture & Heritage of Odisha"** submitted by us at G.S. College of Commerce & Economics, Nagpur (Autonomous) in partial fulfillment of requirement for the award of B.Com. (Computer Application) degree by Rashtrasant Tukadoji Maharaj, Nagpur University, Nagpur has not been submitted elsewhere for the award of any degree, during the academic session 2020-2021.

The project has been developed and completed by me independently under the supervision of the subject teacher and project guide.

Abinash Pattnayak

Student Name & Signature

Date:01-07-2021

Place: Nagpur

**A PROJECT SYNOPSIS ON**

## **"Art, Culture & Heritage of Odisha"**

**Submitted to** 

## **G. S. COLLEGE OF COMMERCE & ECONOMICS, NAGPUR AUTONOMOUS In the Partial Fulfillment of**

**B.Com. (Computer Application) Final Year** 

**Synopsis Submitted by**  Abinash Pattnayak

## **Under the Guidance of**

**Pravin J. Yadao** 

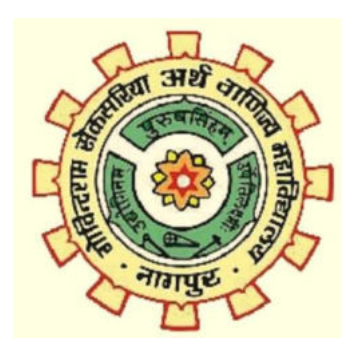

**G. S. COLLEGE OF COMMERCE & ECONOMICS, NAGPUR AUTONOMOUS 2020-2021** 

#### **1. Introduction: (Write 4 to 5 lines)**

Every state of a country enriches its heritage. It is the responsibility of the country's people to promote the culture and ethnic values of their country. Likewise, this website intends to promote the art and culture of Indian- state Odisha. From promotion, the investment opportunities can also develop in that state by investors who are intended to invest in rich heritage. Also, it will support the small manufacturers of the state to increase the economic welfare of the society as well as the standard of living. This website creates publicity of dance and music, traditional sculptures, archaeological sites, and handicrafts.

#### **2. Objectives of the project: (Write only 5 points)**

- I. To promote Heritage
- II. To give Information about Popular Festivals of Odisha
- III. To Guide the Users who plan to visit.
- IV. To give some facts of Odisha
- V. To promote the Small-scale industries handicraft (Arts)

#### **3. Project Category:** Dynamic Website

#### **4. Tools/ Platform/ Languages to be used:**

- **Tools-** Notepad<sup>++</sup>
- **Platform-**Google Chrome, Microsoft Edge
- **Server-** Xampp Server
- **Languages to be Used-** PHP, HTML, Bootstrap and CSS

#### **5. Scope of future application: (Write 4 to 5 points)**

- I. To promote the campaign of Incredible India.
- II. To support SSI Workers by promotion of arts.
- III. To Improve Socio-Economic Welfare Tourism
- IV. To understand ethnic values
- V. To Attract Tourists to Visit Popular Destinations

#### **Submitted by, Abinash Pattnayak**

 **Approved by,** 

**Name and Signature of the student** 

 **Prof. Pravin Yadao Project Guide** 

## **INDEX OR CONTENT PAGE**

## **INDEX**

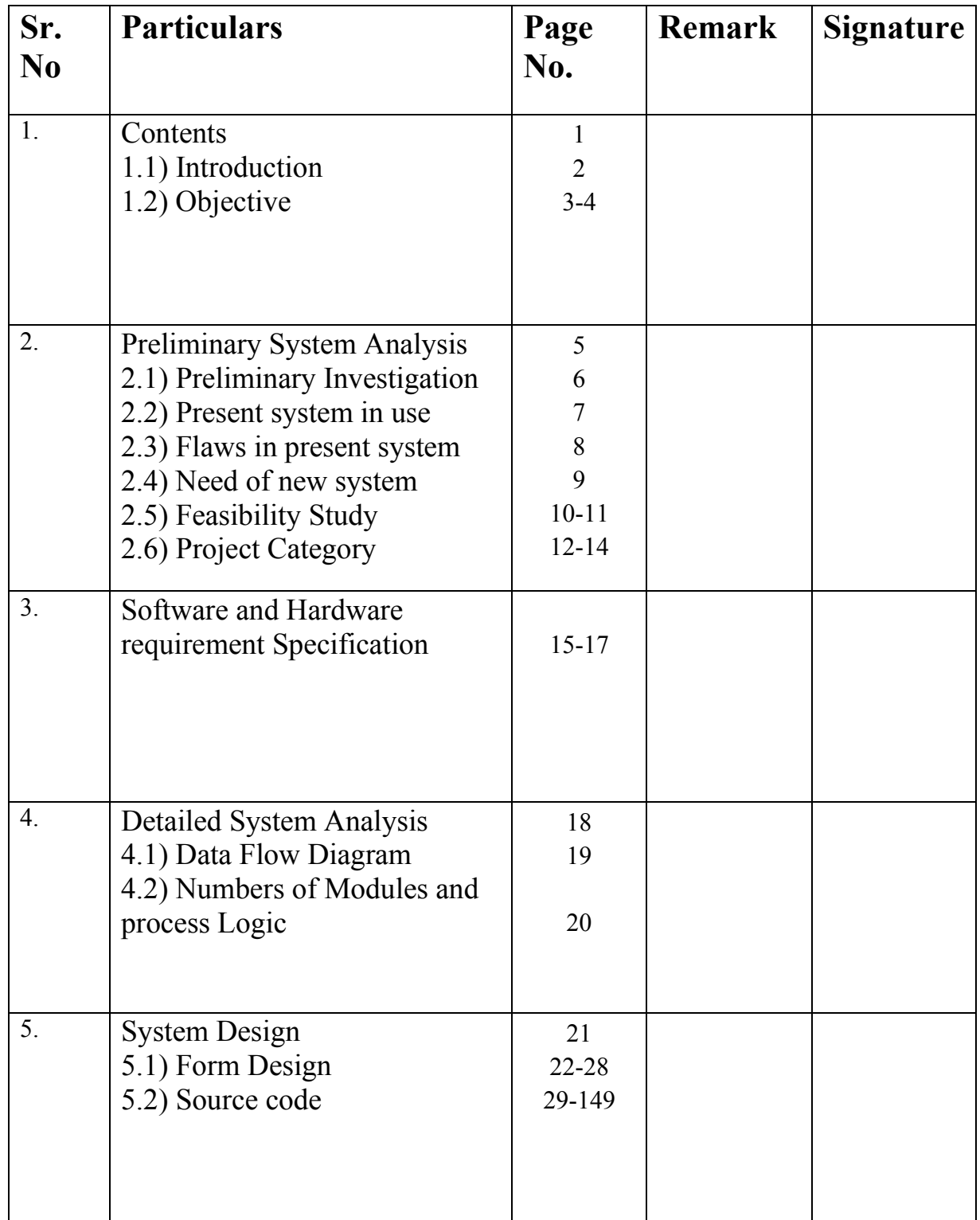

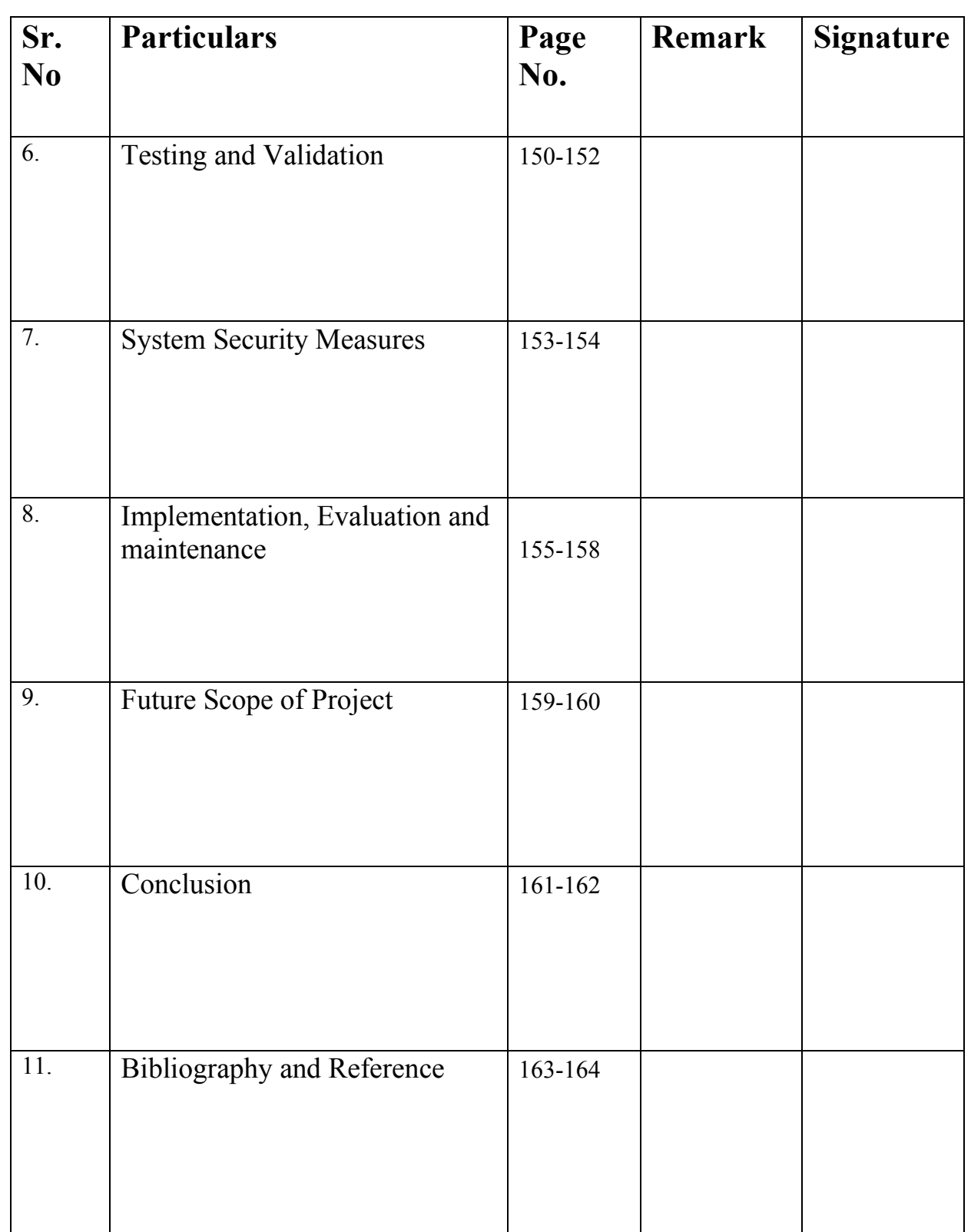

## **CONTENTS**

## **INTRODUCTION**

### *"A NATION'S CULTURE RESIDES IN THE HEARTS AND IN THE SOUL OF ITS PEOPLE" MAHATMA GANDHI*

Our culture is our brand and identity of the state or country. We are often recognized by others through our heritage. Therefore, we should keep a legacy of maintaining the traditions, art, culture, and heritage of our country. Henceforth, This project put the measure to promote the heritage of the Indian state – Odisha.

Through art and culture, we can change our society because it gives us freedom of speech also dance and visual art supports our freedom of expression. Beauty can not be defined through words its only needs visual representation and a beautiful heart to understand without expressing.

Our Heritage is a legacy from our past. It is something we live with today and, hopefully, something that we can pass on to future generations. In every country, cultural heritage is both a record of life and history and also an irreplaceable source of creativity and inspiration. Our cultural heritage, like our DNA, determines who we are, giving us both identity and the values that will guide our lives in a changing world.

This project intended to promote the economy as well as to attract investments through showcasing the rich culture and opportunities created through our SSI which are part of the income source for the country.

As Odisha state motto – "*[Satyameva Jayate](https://en.wikipedia.org/wiki/Satyameva_Jayate)"* means truth alone triumphs, likewise we should demonstrate a true picture of the country or its state. Thereupon the project aspires to bring the true identity of Indian State Odisha.

## **OBJECTIVES**

## **I. To Promote Heritage: -**

Heritage includes

- Tangible culture (such as buildings, monuments, landscapes, books, works of art, and artifacts),
- Intangible culture (such as folklore, traditions, language, and knowledge), and natural heritage (including culturally significant landscapes, and biodiversity)

And this study presents all of these compiled on one website to promote its heritage.

### **II. To give information about Popular Festivals of Odisha**

There are different festivals from country to country likewise every state in each country has its festivals which is different from rest of the other states of that country. Odisha also has some different culture which differs from rest of the state in India that everybody should need to explore. So here these websites focus deeply to lift the veil from the secret that what is infamous festivals.

### **III. To guide the users who plan to visit**

Everyone in each stage of life wants to explore the city or country they live might be for their love for exploring or needed some break from the workplace what so over, in the end, every needs a relaxing therapy and traveling is one of that part of relaxing theraphy. Therefore, this website provides all information regarding what is the place where one can visit and how they can reach there.

#### **IV. To give some facts about Odisha**

Some websites are knowingly designed only to provide the facts about the state. Facts that are known and sometimes unknown, which needed to uncover. Here I have tried to uncover every fact that might be jaw-dropping. After all, Odisha is a proud state of India and part of Incredible India. On that account, everybody should know facts about their country. After all, this state is also developing at its own pace. Henceforth, we should not consider this state as underdeveloped. So this forum aspires to change the thought of people that state is not a backward state.

#### **V. To promote small scale industries i.e., handicraft (Arts)**

The economy is the backbone of every country. Country economies affect state economy or state economy affects the country as a whole. So, little handicrafts and other arts produced by small-scale industries play an important role in boosting up GDP of the country. Also, it generates employment which is raising the living standards of an individual. By this page, I am promoting the SSI of the Indian state Odisha. As consequence, I may contribute a little amount to India's economy.

# **PRELIMINARY SYSTEM ANALYSIS**

## **PRELIMINARY INVESTIGATION**

Preliminary Investigation is a very important task in the project that we are making. The information analyst determines the needs of user and the information flow that will satisfy those needs. Shared complex and accurate information requirement are essential in building compute-based information system.

The process of determining the nature and scope of the problem is called problem definition or conception or Preliminary investigation phase or preliminary survey.

Preliminary investigation is the process of gathering data for requirement analysis it is more helpful for problem definition and requirement specification.

- **I. Understanding System Costs, Benefits and usability:** The project team reassess the project to determine whether the business conditions have changed or whether a more detailed understanding of a system's costs, benefits and risks would suggest that the project is not as previously thought.
- II. **Understanding the problem and Opportunity: -**In the current scenario there is growing international interest in the potential of the cultural and creative industries to drive sustainable development and create inclusive job opportunities

## **PRESENT SYSTEM IN USE**

In the existing system sometimes the information of one state is not given in one website there were so many facts and things that doesn't have in one website and sometimes the website gets hanged.

In the present system sometimes, the undiscovered facts are not given and sometimes we didn't get the full information about the state.

Due to amination in websites sometimes the page of the information cannot load and due to this reason, the visitors are unable to get their required information and hence they are not got full knowledge about the state.

In the current scenario we find that most of the website are not focuses on the security of the user and hence they are not implemented and not grow fastly.

- Time Consuming
- Lack of security of Users Data
- Unable to load the Page due to server error.

## **FLAWS IN PRESENT SYSTEM**

There are different flaws in the present system they are:

In the present system websites, some websites are unable to load as due to too much of amination it gets hanged and sometimes it may be server issues and due to this reason, the user cannot get the information as they want to know.

In the present system there are some websites that are non-specific pages as it would make difficult to find the pages that will confuse to the users and visitors and makes more difficult to or figuring out what page they're on for future reference. It may be more difficult for the search engines to index the website.

In the present system there are so many websites that are outdated and they give only the old information that are not get updated due to this reason the user unable to get latest information and current updates about the state.

Most of the website is difficult to navigate as the user and visitors find difficult to navigate as due to too much of animations as well as due to web traffic the page is unable to get load.

## **NEED OF NEW SYSTEM**

In the present time there is a need of a new system as in new system the information is get updated. The user gets updated stories facts and knowledge about the state.

In this website here I introduce a background images in the web pages that helps the user to easy understand what information is given about in the website.

Here there is an about us section in which user may make quires regarding any issue's bugs and problems in the website so we can easily help them. In this website it is very easy to navigate the webpages and the webpages are fastly load and give a right information about something that is needed to the user and visitors.

I make this website user friendly and securable as we don't take any information from the user therefore there is a no chance of data loss as this is an informational website.

## **FEASIBILITY STUDY**

After doing the project on Art Culture & Heritage of Odisha the next, study and analysing all the existing or required functionalities of the system, the next task is to do the feasibility study for the project.

A feasibility study is an assessment of the practicality of a proposed project or system. A feasibility study aims to objectively and rationally uncover the strengths and weaknesses in the Project. feasibility analysis is used to determine the viability of an idea, such as ensuring a project is legally and technically feasible as well as economically justifiable.

The proposed solution should satisfy all the user requirement and should be flexible enough so that future changes can be easily done based on the future upcoming requirements.

- **1. Economical Feasibility-**Economic feasibility refers to the feasibility of the considered project to produce economic benefits. A benefit-cost analysis is needed. In this website I decided that the technology based on minimum possible cost factor.
	- I have estimated that the benefits the organization is going to receive from the proposed system will surely overcome the initial costs and the later on running cost for system.
	- All the software and hardware must be borne by the organisation.
- **2. Social Feasibility-** It Determines whether the proposed project will be acceptable to the society or not. The influence on the social status of the participants by the project should be evaluated in order to guarantee compatibility. It must be identified that employees in particular industries may have specific status symbols within the society.

#### **3. Legal Feasibility –**

In Legal Feasibility study project is analyzed in legality point of view. This includes analyzing barriers of legal implementation of project, data protection acts or social media laws, project certificate, license, copyright etc. Overall, it can be said that Legal Feasibility Study is study to know if proposed project conforms legal and ethical requirements.

- **4. Behavioral Feasibility-** Behavioral Feasibility means that a proposed system will be used effectively after it has been developed. It depends on determining human resources for the project. If user themselves have expressed a need for an improved system, then they will put all efforts to see that it becomes operational, otherwise resistance to its operation will be strong.
- **5. Technical Feasibility-** In Technical Feasibility current resources both hardware software along with required technology are analyzed to develop project. This technical feasibility study gives report whether there exists correct required resources and technologies which will be used for project development. Along with this, feasibility study also analyzes technical skills and capabilities of technical team, existing technology can be used or not, maintenance and upgradation is easy or not for chosen technology etc.

## **PROJECT CATEGORY**

This category of the project that is "Informational Website " is a website. Website means a set of web pages in which first web page is a home page that is containing all kinds of other pages. It is a set of pages that provide a complete information about the Odisha state that is mentioned by my website for the users.

PERSONAL HOME PAGE PHP AND HYPER TEXT MARKUP LANGUAGE(HTML)

PHP is a server-side scripting language. That is used to develop static websites or dynamic websites or web applications, PHP stands for hypertext pre-processor, that earlier stood for personal home page.

PHP script can only be interpreted on a server that has PHP installed. The client computers accessing the PHP scripts file contains PI-1P tags and ends with the extension".php".

A PHP script can be placed anywhere in the document. A PHP script starts with  $\leq$ ?php and ends with ?>:

HTML is an acronym which stands for **Hyper Text Markup Language** which is used for creating web pages and web applications. Let's see what is meant by Hypertext Markup Language, and Web page.

#### BASIC STRUCTURE OF THE WEBSITE

**<HTML>: -**The tag identifies the document as an HTML document. Th is tag is super flours after the<! DOCTYPE> tag, but it is necessary for older browser that do not support the <!DOCTYPE> tag. It is also helpful to the people who read the HTML code. This is the first tag is every HTML document. This tag indicates that the content of the file is in HTML language. The entire document is place between the <HTML>. Starts and end tags,

**<HEAD>** -The <HEAD> tag contain information about the document including its title, script, used, style, definition and document description. Not all browser requires this tag but most browser expect to find any available additional information about the document

within  $\le$  HTML ag. Additionally, the  $\le$  HEAD  $>$  contains other tag that has information for search engines and indexing program.

**<TITLE>: -** The<TITLE> tag specification requires contain the document title. The title does not appear within the browser window although it is

usually visible in the browser 's title bar. Between the opening tag and closing tag including the title that briefly summarized your document contains </TITLE>.

**<BODY>** tag defines the main content of an HTML document which displays on the browser. It can contain text content, paragraphs, headings, images, tables, links, videos, etc.

The <body> must be the second element after the <head> tag or it should be placed between </head> and </html> tags. This tag is required for every HTML document and should only use once in the whole HTML document. It start with  $\langle BODY \rangle$  and ends with  $\langle$ BODY $>$ 

**STYLE TAG:** Style Sheet are important components of HTML that make a web page Style sheets dynamic. It start with  $\leq$ style $\geq$  and end with  $\leq$ style $\geq$ .

**HEIGHT AND WIDTH ATTRIBUTE:** The Height and Width attribute to specifies the height and width for image.

**HREF TAG**: HREF is an attribute of anchor element. The HREF attribute is use the specify the path and file name of HTML, page that we need to access by using the Hyperlink.

**LINE BREAK TAG:** The  $\leq$ BR $>$  tag breaks the line or the graphic and simply jump of the start of next line it does not affect the font or spacing of our document.

**<P>** TAG: The <p> tag defines a paragraph. Browsers automatically add a single blank line before and after each  $\leq p$  element.

**<ul> TAG:** The <ul> tag defines an unordered list in the webpage. It start with <ul> and end with the  $\langle \text{u} \rangle$ 

**<font> TAG:** The <font> Tag is used to set the font of the paragraph such as its style and size of the font used in the webpage. It starts with  $\leq$  font and end with  $\leq$  font  $\geq$ .

 $\leq a$  TAG: The  $\leq a$  tag defines a hyperlink, which is used to link from one page to another page. The most important attribute, of the  $\leq a$  element is the href attribute which indicates the link's destination.

 $\leq$ **li** $\geq$  TAG: The  $\leq$  li $\geq$  tag defines a list item. The  $\leq$  li $\geq$  tag is used inside ordered lists $\leq$ ol $\geq$ , unordered lists<ul>, and in menu lists<menu>.

**<center> TAG:** The center tag is used to make a text and paragraph and any image towards center of the webpage. It start with  $\leq$  center and end with  $\leq$  center  $\geq$ .

**<br />**  $\leq$  **<b>Soutton>** TAG: The  $\leq$  button> tag defines a clickable button. Inside a <button> element you can put text and add tags like $\langle \cdot | \cdot \rangle$ ,  $\langle \cdot | \cdot \rangle$ ,  $\langle \cdot | \cdot \rangle$ ,  $\langle \cdot | \cdot \rangle$ ,  $\langle \cdot | \cdot \rangle$  etc. The input element is very important in button tag.

 $\leq$ **H1> TAG:** The  $\leq$ h1> to  $\leq$ h6> tags are used to define HTML headings. <h1> defines the most important heading. <h6> defines the least important heading.

**<footer> TAG:** The <footer> tag defines a footer for a document or section.

 $\leq$  **TAG**: The  $\leq$  *tag defines a part of text in an alternate voice or mood. The content* inside is typically displayed in italic.

The  $\leq i$  tag is often used to indicate a technical term, a phrase from another language, a thought, a ship name, etc.

## **SOFTWARE & HARDWARE REQUIREMENT SPECIFICATION**

## **HARDWARE**

Computer hardware is a collective term used to describe any of the physical components of an analog or digital computer. The term hardware distinguishes the tangible aspects of a computing device from software, which consists of written instructions that tell physical components what to do.

Hardware is a term that refers to all the physical parts that make up a computer. The internal hardware devices that make up the computer.

Following are the hardware specifications that is required to develop this project is as follows:

**Device Name:** Abinash\_Pattnayak

**Installed RAM:** 8.00 GB (7.74 GB usable)

**Hard Disk:** 1TB

**Processor:** Intel(R) Core (TM) i7-1065G7 CPU @ 1.30GHz 1.50 GHz

**Input:** Keyboard and Mouse

**System Type:** 64-bit operating system, x64-based processor

## **SOFTWARE**

Software is a set of programs, which is designed to perform a well-defined function. A program is a sequence of instructions written to solve a particular problem. The system software is a collection of programs designed to operate, control, and extend the processing capabilities of the computer itself. System software is generally prepared by the computer manufacturers. These software products comprise of programs written in low-level languages, which interact with the hardware at a very basic level. System software serves as the interface between the hardware and the end users. It can be said as a set of instructions or programs instructing a computer to do specific task. Software in general term is used to describe the computer programs.

Following is the software in general specifications that is required to develop this project is as follows:

**Browser:** (Microsoft Edge, Google Chrome)

**Text Editor:** (Notepad, Notepad++)

**Localhost:** Xampp Server

**Front End: -** PHP

**Language Used:** PHP, HTML, Bootstrap & CSS

**Operating System:** Windows 7, Windows 10.

## **DETAILED SYSTEM ANALYSIS**

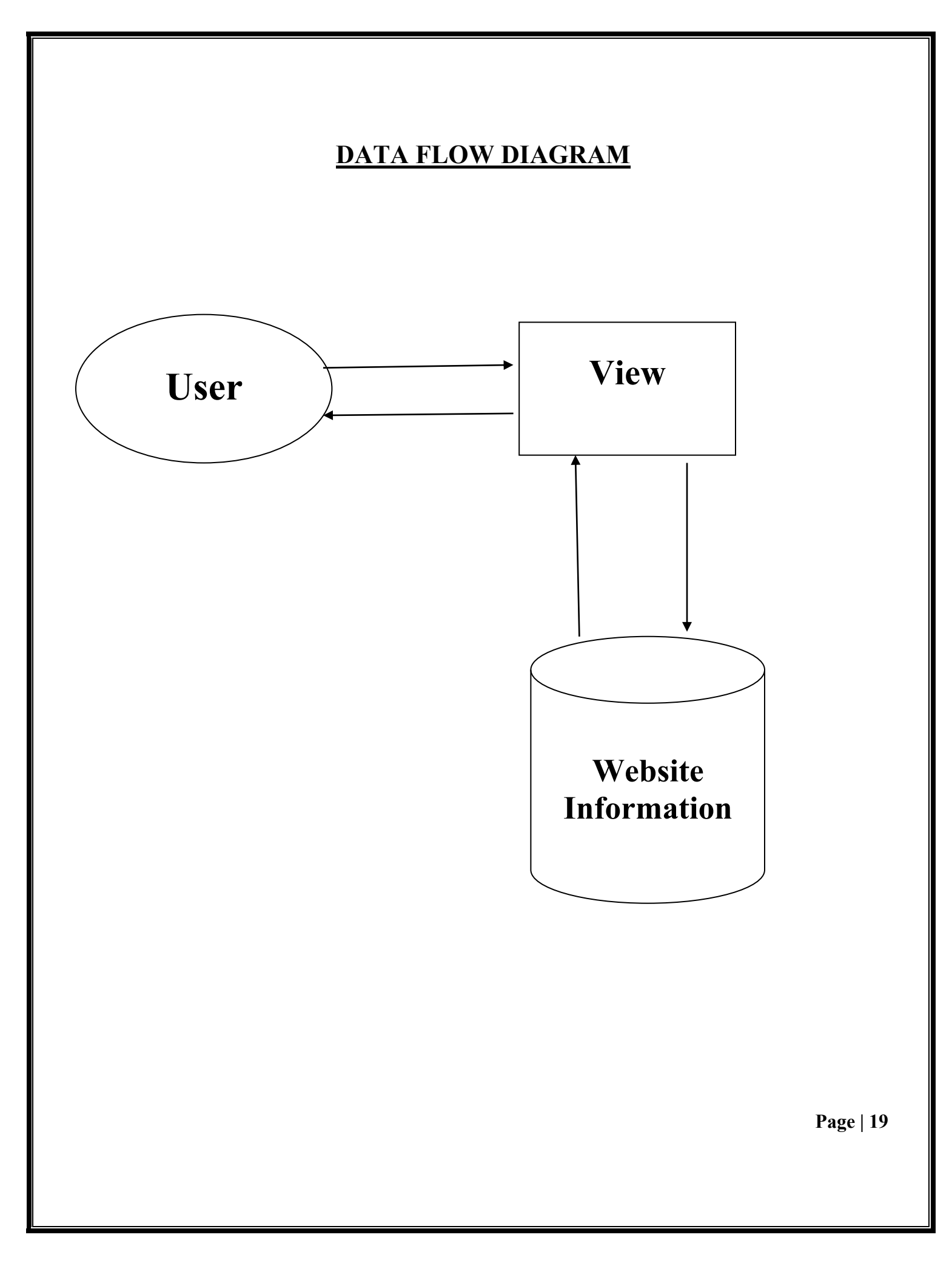

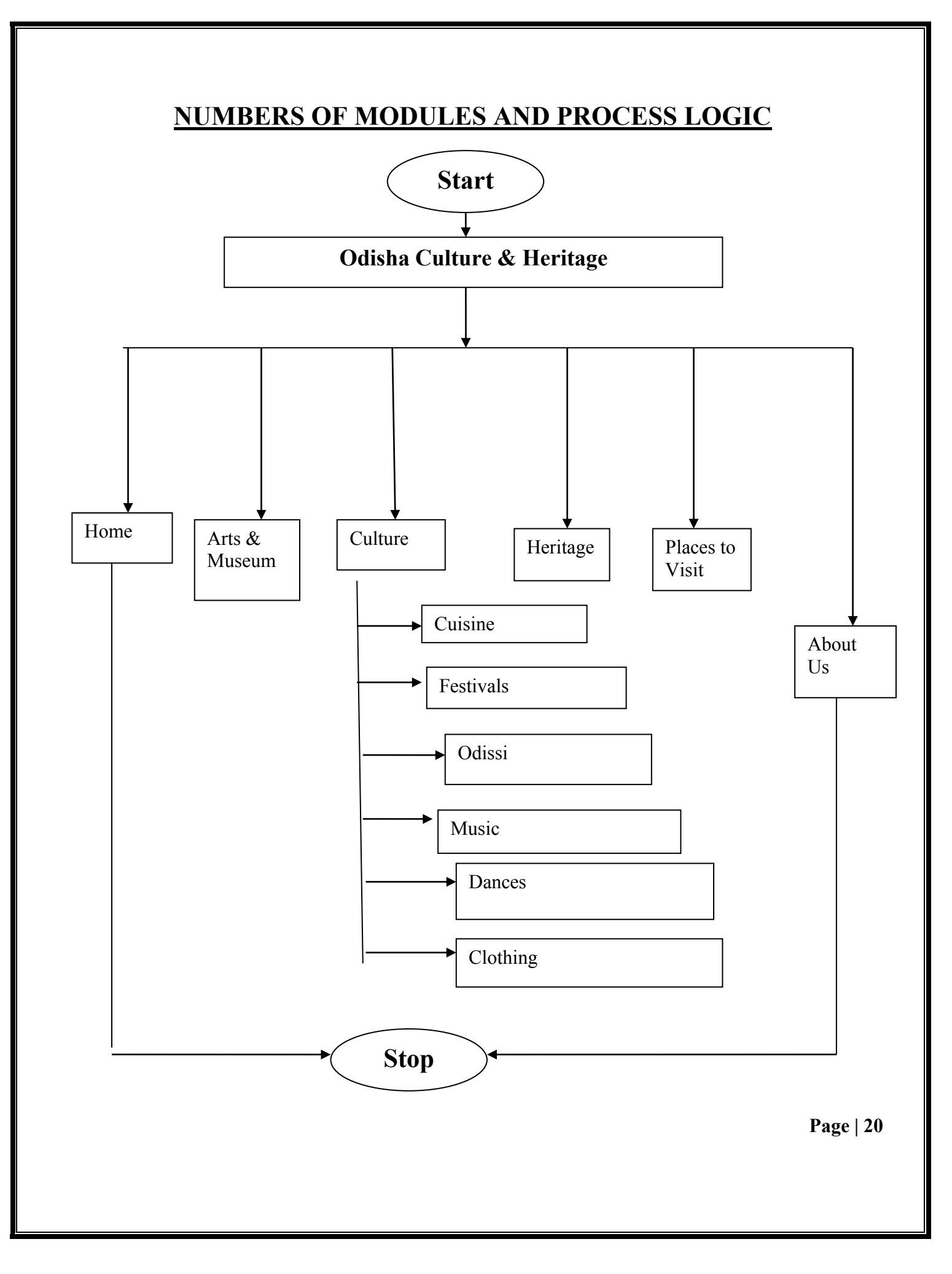

# **SYSTEM DESIGN**

## **FORM DESIGN**

### **1. Home Page**

 $\Box$   $\rho$  Type here to search

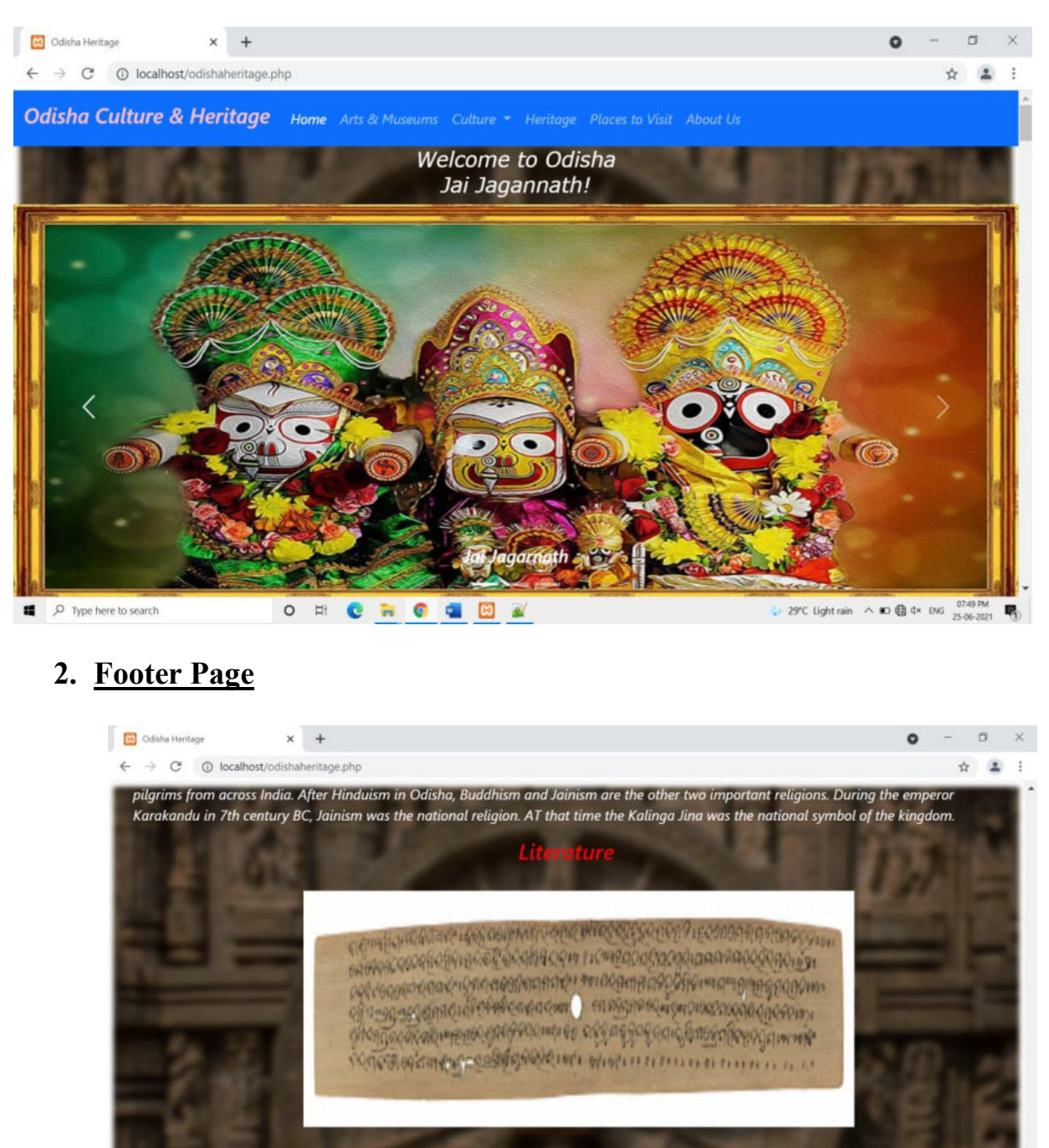

Odia literature begins with the development of Charya Sahitya, then the literature started by Mahayana Buddhist poets. That literature was specifically written named "Sandhya Bhasha" and the poets like Luipa, Kanhupa are from the territory of Odisha. Copyright ©2021 Odisha Heritage All Rights Reserved

O H C R C & E K

→ 29°C Light rain  $\wedge$  30 (a) d× ENG  $\frac{07557M}{25-06-2021}$ 

### **3. Arts and Museums Page**

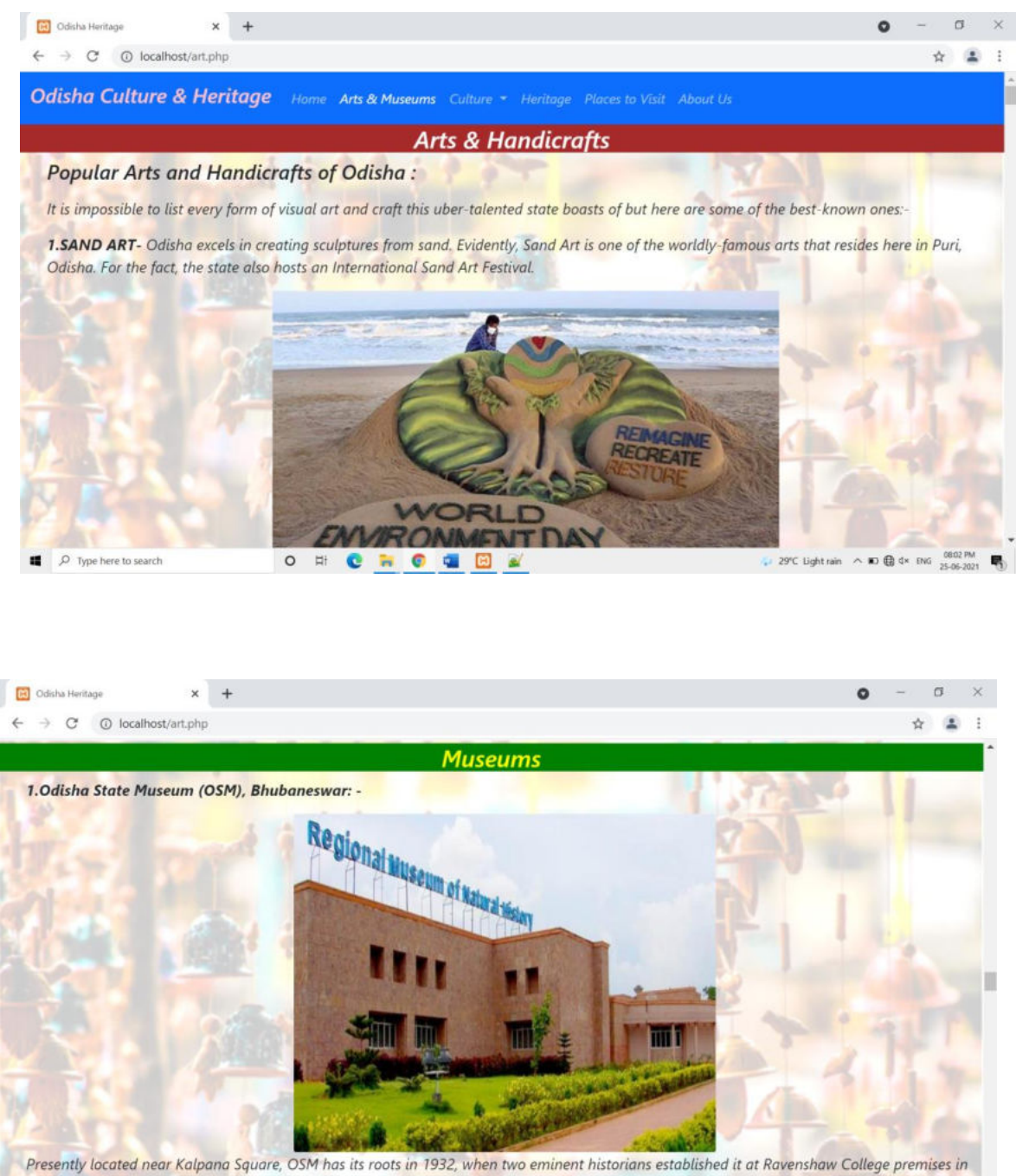

Cuttack. Initially, it was only an archaeological museum with a collection of sculptures, terracotta, numismatics, copper plates and specimens of Cuttack. Initially, it was only an archaeological museum with a collection of sculptures, terracotta, numismatics, copper plates and specimens of<br>
fine arts. With shifting of the capital of the state to Bhubaneswar, this ×

### **4. Cuisine Page**

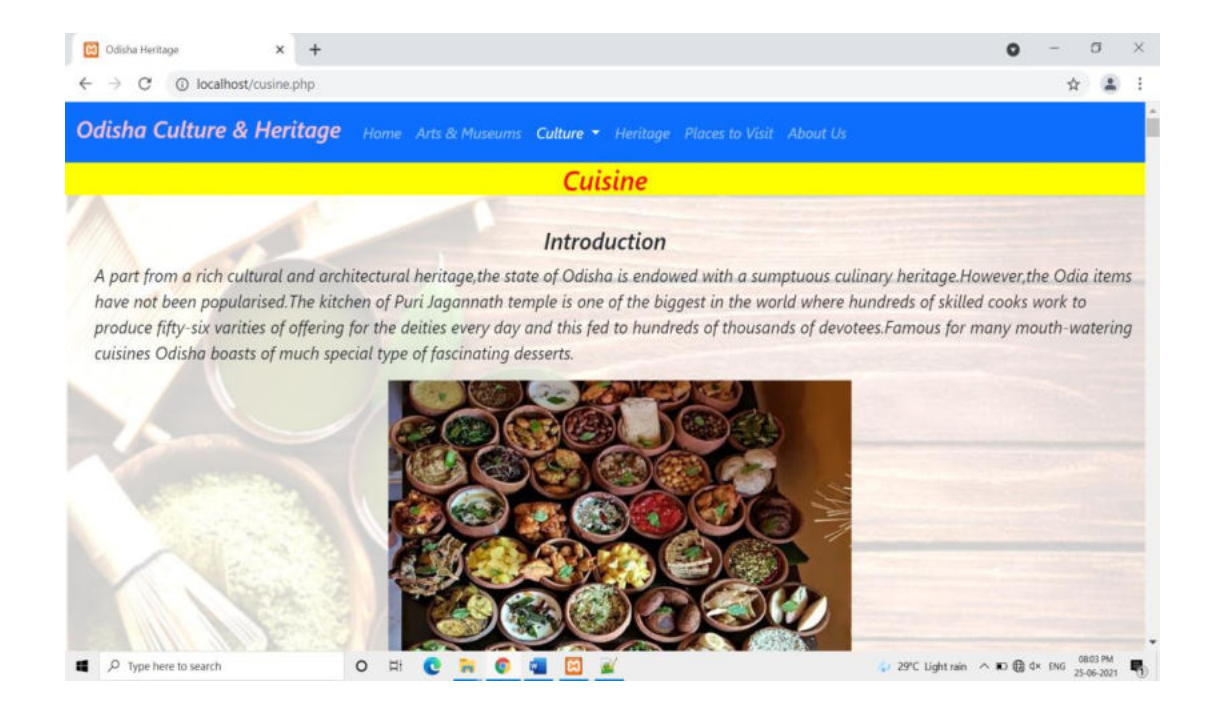

### **5. Festivals Page**

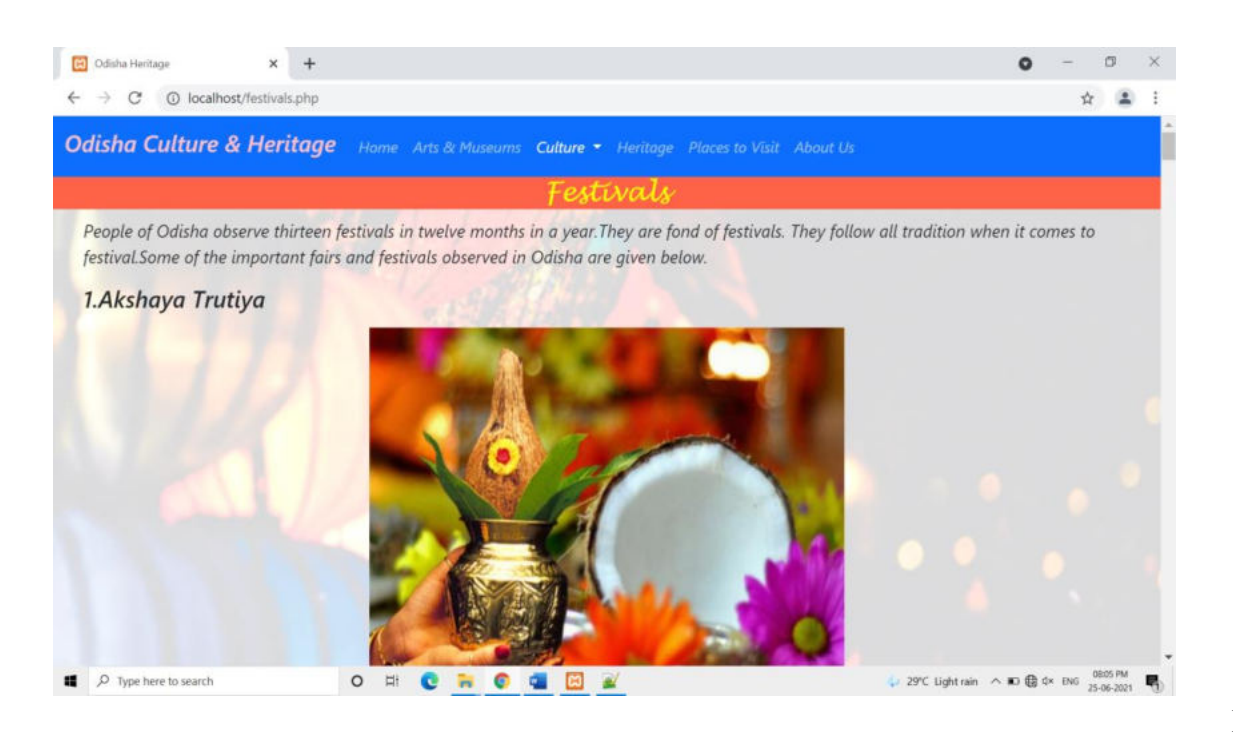

#### **6 . Odissi Page**

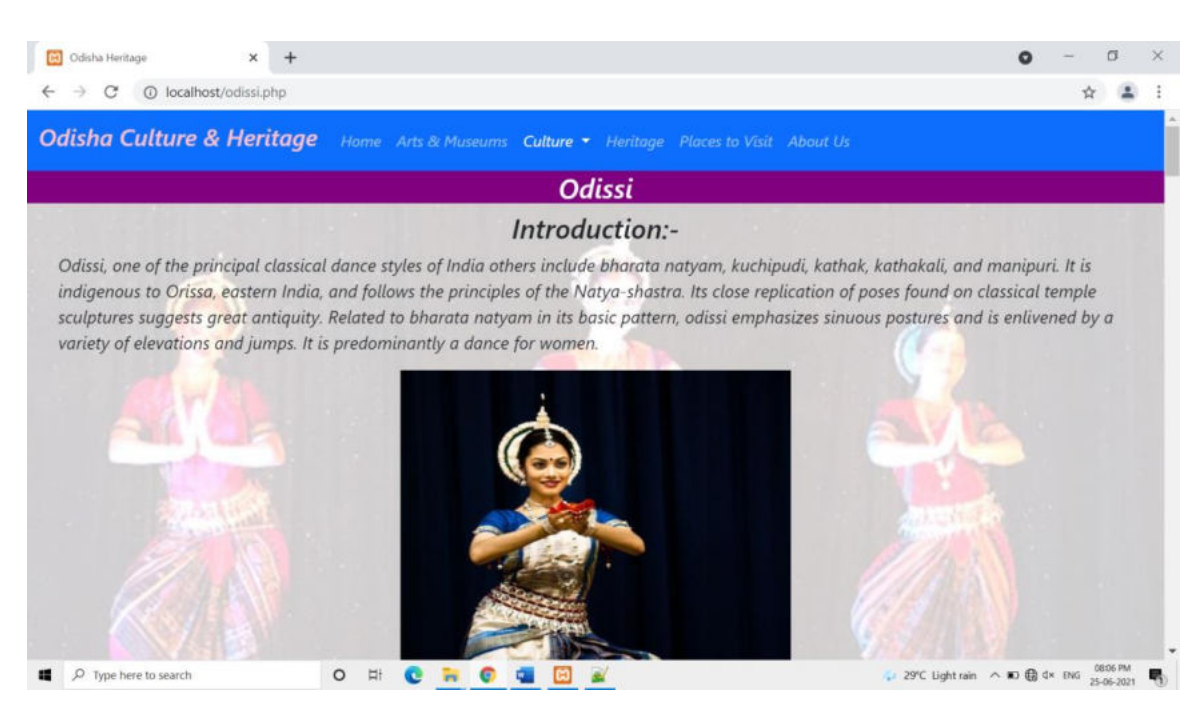

#### **7. Music Page**

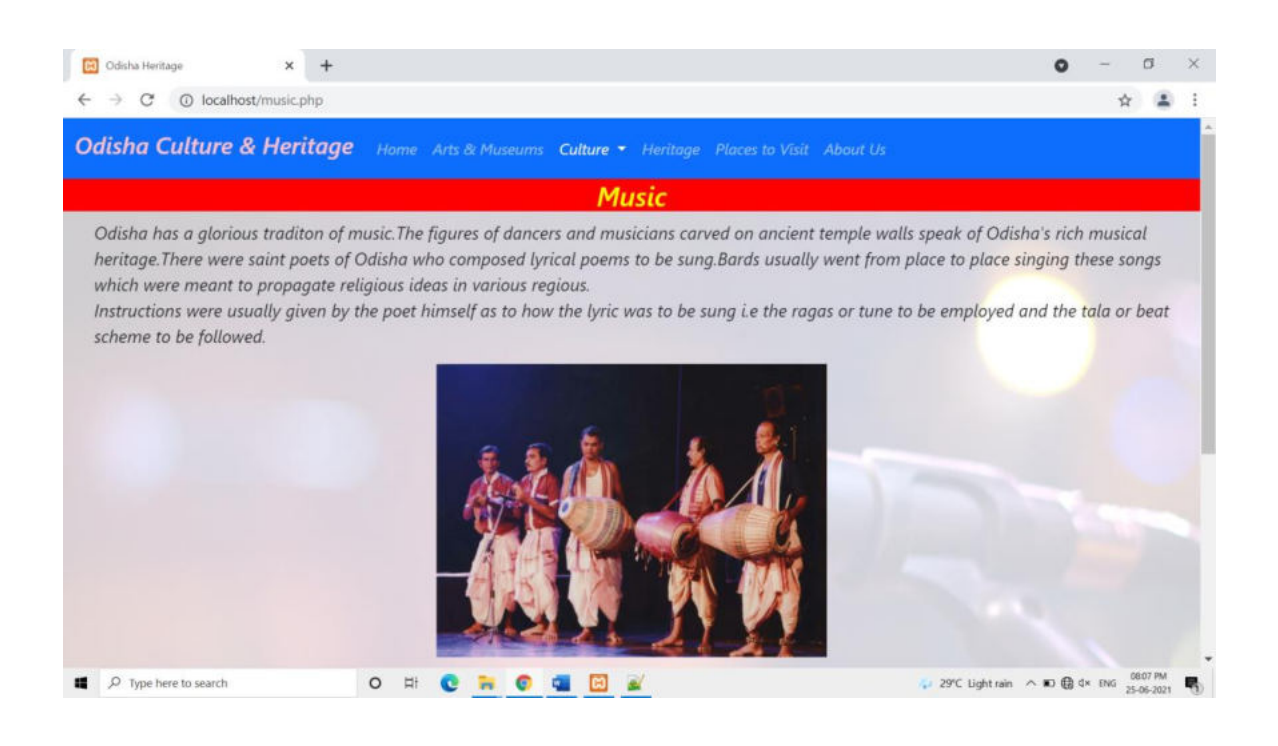

#### **8.Dances Page**

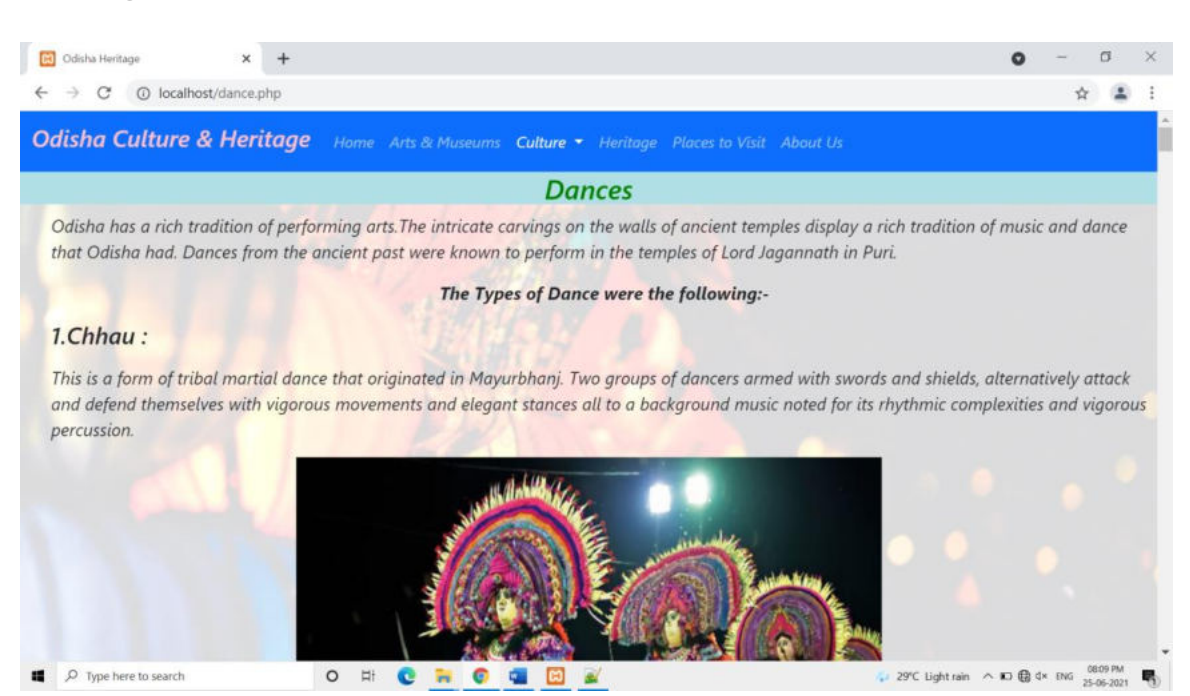

### **8. Clothing Page**

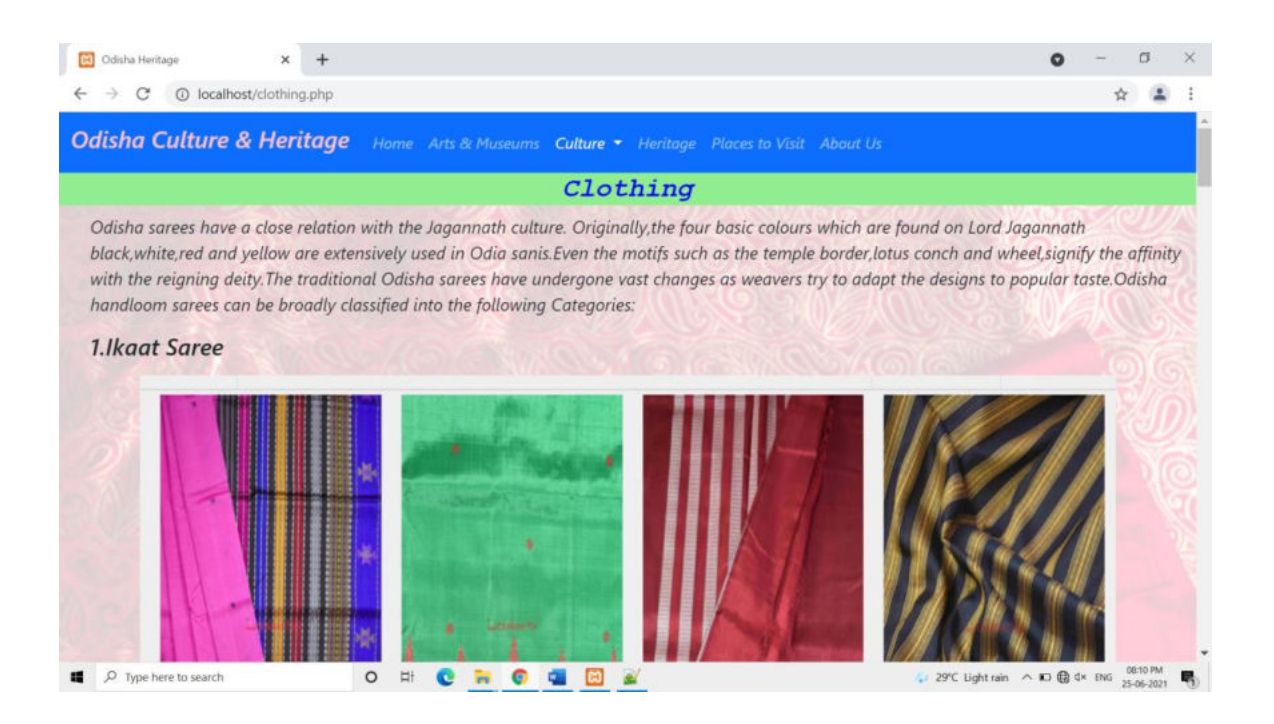

### **9. Heritage Page**

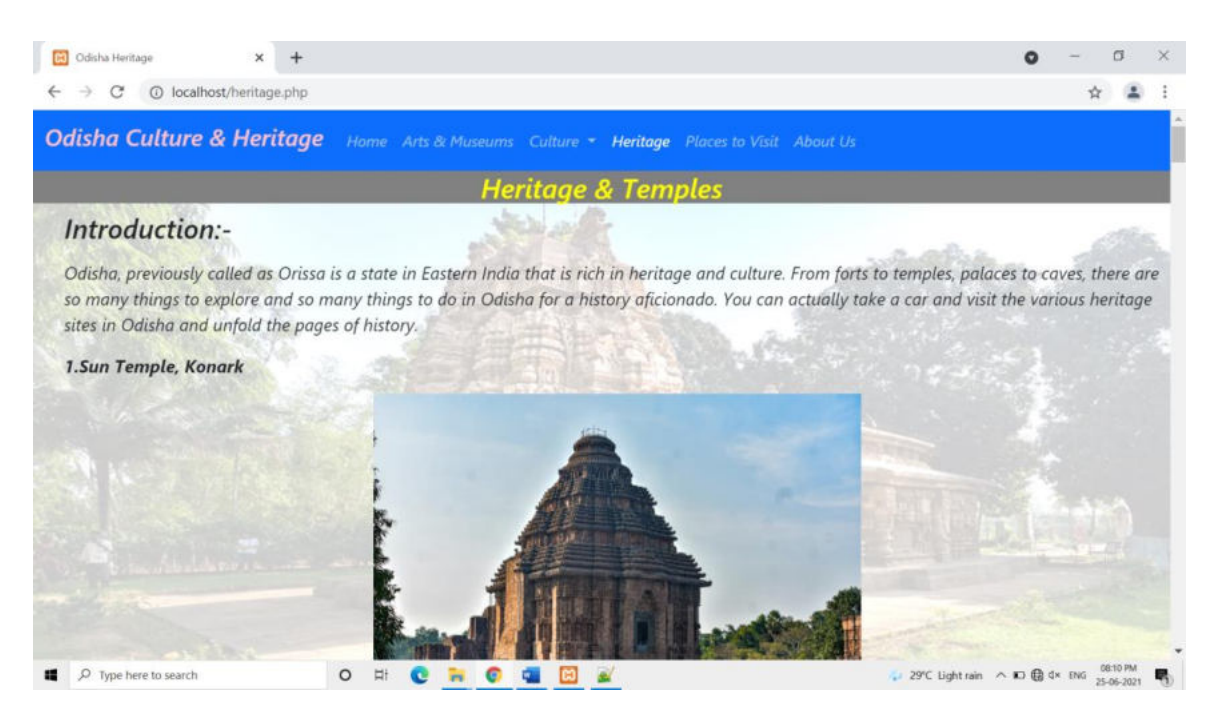

#### **10. Places to Visit Page**

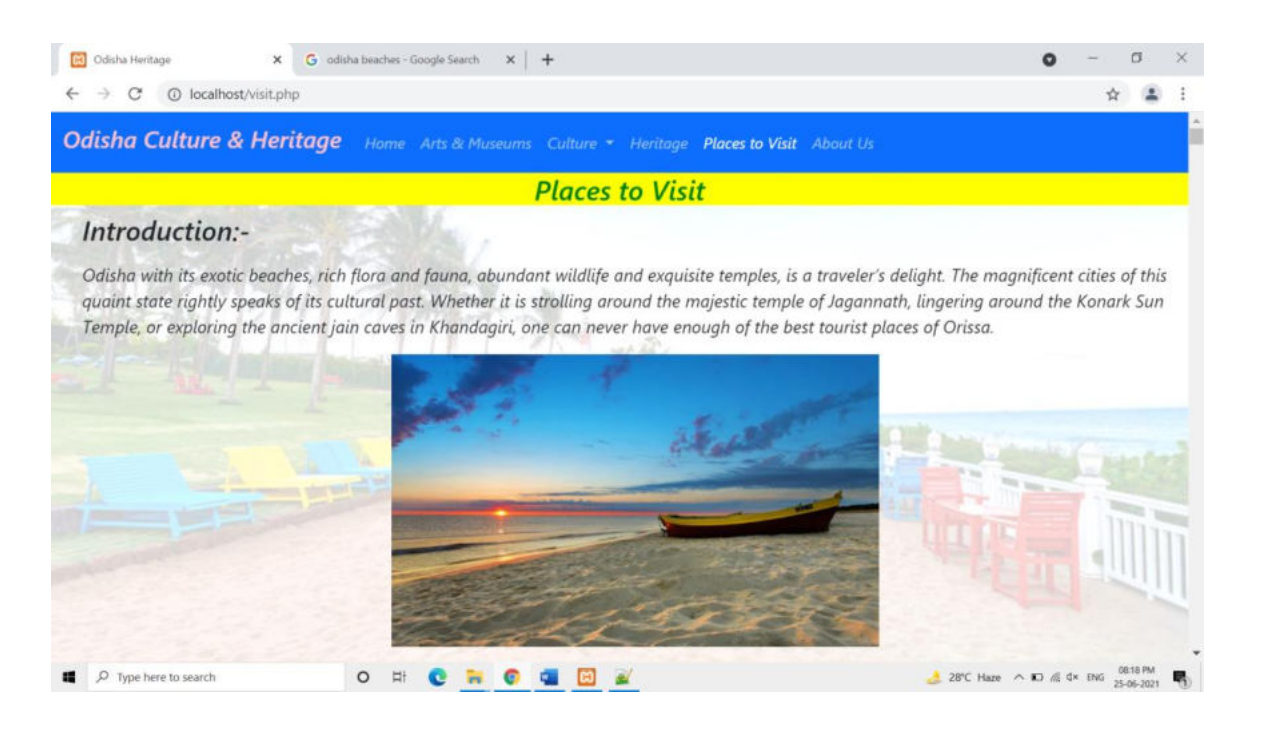
## **11. About Us Page**

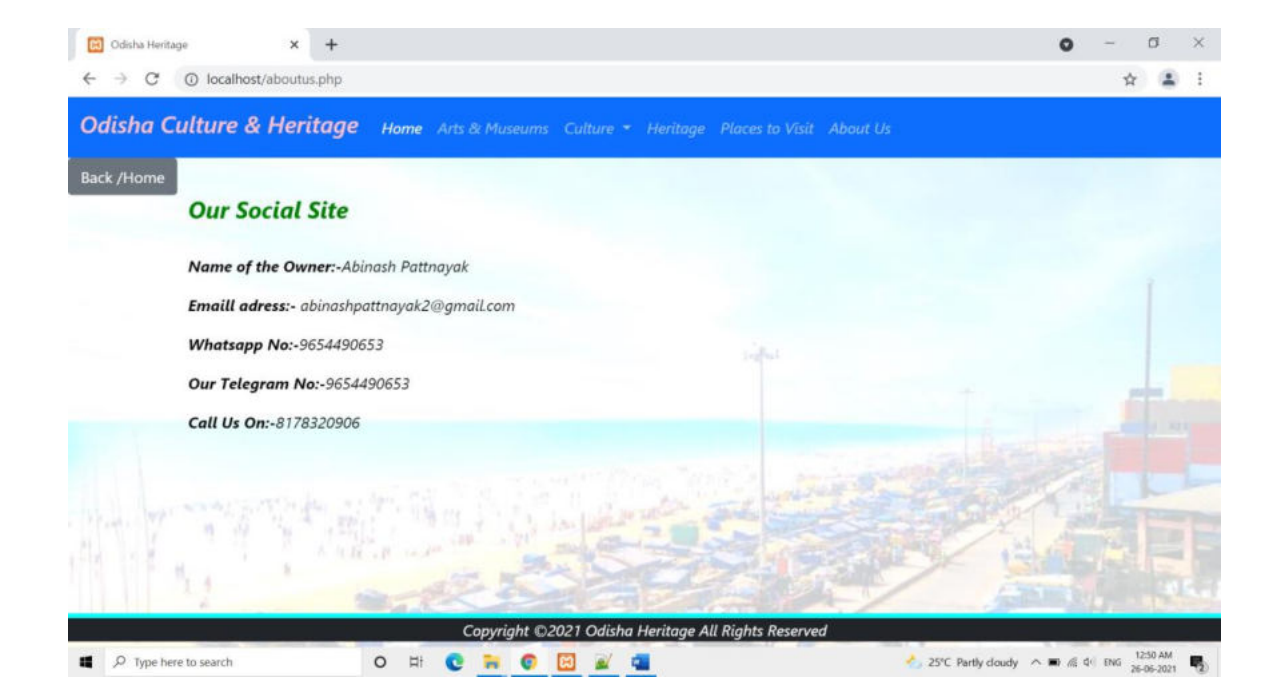

## **SOURCE CODE**

```
1. Home Page 
  <!doctype html> 
  <html lang="en"> 
     <head> 
      <!-- Required meta tags --> 
      <meta charset="utf-8"> 
      <meta name="viewport" content="width=device-width, initial-scale=1"> 
   <!-- Bootstrap CSS --> 
     <link
  href="https://cdn.jsdelivr.net/npm/bootstrap@5.0.1/dist/css/bootstrap.min.css"
  rel="stylesheet" integrity="sha384-
  +0n0xVW2eSR5OomGNYDnhzAbDsOXxcvSN1TPprVMTNDbiYZCxYbOOl7+
  AMvyTG2x" crossorigin="anonymous"> 
      <title>Odisha Heritage</title> 
         <style> 
  body { 
     background-image: url('images/wheel.png'); 
     background-repeat: no-repeat; 
     background-attachment: fixed; 
     background-size: cover; 
    } 
  \langlestyle\rangle </head> 

      <nav class="navbar navbar-expand-lg navbar-dark bg-primary"> 
     <div class="container-fluid"> 
      <a class="navbar-brand" href="odishaheritage.php"><h4 
  style="color:pink;">Odisha Culture & Heritage</h4></a> 
      <button class="navbar-toggler" type="button" data-bs-toggle="collapse" data-
  bs-target="#navbarSupportedContent" aria-controls="navbarSupportedContent" 
  aria-expanded="false" aria-label="Toggle navigation"> 
       <span class="navbar-toggler-icon"></span>
      </button>
      <div class="collapse navbar-collapse" id="navbarSupportedContent"> 
  <ul class="navbar-nav me-auto mb-2 mb-lg-0"> 
        <li class="nav-item">
```

```
 <a class="nav-link active" aria-current="page" 
href="odishaheritage.php">Home</a> 
     \langleli\rangle <li class="nav-item"> 
      \alpha class="nav-link " href="art.php">Arts & Museums\alpha\langle/li\rangle <li class="nav-item dropdown"> 
       <a class="nav-link dropdown-toggle"id="navbarDropdown" role="button" 
data-bs-toggle="dropdown" aria-expanded="false"> 
        Culture
       </a> 
       <ul class="dropdown-menu" aria-labelledby="navbarDropdown"> 
         <li><a class="dropdown-item" href="cusine.php">Cusine</a></li> 
         <li><a class="dropdown-item" href="festivals.php">Festivals</a></li> 
                      <li><a class="dropdown-item" 
href="odissi.php">Odissi</a></li>
                      \langleli\rangle\langlea class="dropdown-item"
href="music.php">Music</a></li>
                      \langleli\rangle\langlea class="dropdown-item"
href="dance.php">Dances</a></li>
        \langleli>hr class="dropdown-divider"\langleli>\langleli>a class="dropdown-item" href="clothing.php">Clothing\langlea>li>\langle \rangleul>\langleli>
              <li class="nav-item"> 
      \alpha class="nav-link" href="heritage.php">Heritage\alpha\langleli>
              <li class="nav-item"> 
      \leqa class="nav-link" href="visit.php">Places to Visit\leq/a>
     \langleli>
              <li class="nav-item"> 
      \leqa class="nav-link" href="aboutus.php">About Us\leqa>
     \langleli>
\langle \rangleul>\langlediv>\langlenav><center><h4 style="font-family:verdana;color:white;">Welcome to Odisha<br> 
Jai Jagannath!</h4>
```
 $\langle$ center $\rangle$ 

<!-- Start Crousel-->

<div id="carouselExampleCaptions" class="carousel slide" data-bsride="carousel">

```
 <div class="carousel-indicators"> 
   <button type="button" data-bs-target="#carouselExampleCaptions" data-bs-
slide-to="0" class="active" aria-current="true" aria-label="Slide 1"></button> 
   <button type="button" data-bs-target="#carouselExampleCaptions" data-bs-
slide-to="1" aria-label="Slide 2"></button>
   <button type="button" data-bs-target="#carouselExampleCaptions" data-bs-
slide-to="2" aria-label="Slide 3"></button>
 \langlediv> <div class="carousel-inner"> 
   <div class="carousel-item active"> 
    <center><img width="400" height="450"src="images/hd jagannath.jpg" 
class="d-size w-100" alt="...">\text{/center>} <div class="carousel-caption d-none d-md-block"> 
     \langle h5 \rangleJai Jagarnath \langle h5 \rangle\langlediv>\langlediv> <div class="carousel-item"> 
     <center><img width="400" height="450"src="images/puri jagarnath.png" 
class="d-block w-100" alt="...">\lt/center>
     <div class="carousel-caption d-none d-md-block"> 
      <h5>Puri Temple</h5> 
   \langlediv>\langlediv> <div class="carousel-item"> 
     <center><img width="400" height="450"src="images/odisha places.jpg" 
class="d-block w-100" alt="\degree...">\degree/center>
     <div class="carousel-caption d-none d-md-block"> 
      <h5>Gopalpur Sea Beach</h5> 
   \langlediv>\langlediv>\langlediv>
```
<button class="carousel-control-prev" type="button" data-bs-

target="#carouselExampleCaptions" data-bs-slide="prev">

<span class="carousel-control-prev-icon" aria-hidden="true"></span>

<span class="visually-hidden">Previous</span>

</button>

<button class="carousel-control-next" type="button" data-bs-

target="#carouselExampleCaptions" data-bs-slide="next">

<span class="carousel-control-next-icon" aria-hidden="true"></span>

<span class="visually-hidden">Next</span>

</button>

 $\langle$ div $>$ 

<!--End Crousel-->

<!-- About Odisha-->

&nbsp&nbsp

<h3 style="color:yellow";><center>>u>Map Of Odisha</u></center></h3> <center><img src="images/map.jpg"></img></center>&nbsp;

 $\langle$ h3 style="color:lightblue";> $\langle$ center> $\langle u \rangle$ About Odisha $\langle u \rangle$ <ul style="color:white";><li><font size=+1>Odisha (formerly Orissa), an eastern Indian state on the Bay of Bengal,

is known for many ancient Hindu temples.

The capital, Bhubaneswar, is home to hundreds of temples, notably the intricatelycarved Mukteshvara.

The Lingaraj Temple complex, dating to the 11th century, is set around sacred Bindusagar Lake.

 $\langle$ font $\langle$ li $\langle$ li $\langle$ 

<ul style="color:white";><li><font size=+1>

The Odisha State Museum is focused on the area's history and

environment.Before India became independent in 1947, Odisha's capital was at Cuttack.

The present capitol was subsequently built at Bhubaneshwar, in the vicinity of the city's historic

temples in the east-central coastal plains. In late 2011 the state's name was officially changed

from Orissa to Odisha.

 $\langle$ font $\rangle$  $\langle$ li $\rangle$  $\langle$ lul $\rangle$ 

<ul style="color:white";><li><font size=+1>

Modern-day Odisha falls under the boundaries of the ancient kingdom of Kalinga in the 3rd Century BCE, and the state is still sometimes referred to as Kalinga. Odisha is also known as Utkal, and is

mentioned in the Indian National Anthem, Jana Gana Mana, under this name. The Orissa province was

founded on the 1st April 1936, and the anniversary of this is celebrated as Utkal Dibas throughout

the state. The state was created on the basis of the Odia language, encompassing the native speakers

of the language.font $\ge$  /li $\ge$ /ul $>$ 

<ul style="color:white";><li><font size=+1>

Popular tourist destinations in Odisha include the Konark Sun Temple, the Udayagiri and Khandagiri

caves, the Puri Jagannath Temple, and Chilika Lake. Odisha has a rich culture, the Odissi classical

dance form originates from the state and Odia cuisine is well-renowned for its seafood dishes and

desserts. Odisha has successfully hosted several sports events as Asian Junior Women's Rugby Tournament,

the 22nd Asian Athletics Championship, and the Men's Hockey World Cup in  $2018 \le$  /font $\ge$  /li $\ge$ /ul $>$ 

<!-- End About Odisha-->

<!-- About Chief Minister-->

<h3 style="color:orange";><center><u>The Chief

Minister</u>
leter>
center>
leter>
leter>
h3
>
&nbsp:

 $\leq$ center $\geq$ img width="400" height="400"src="images/chief

minister.png"></img></center>&nbsp:

<h3 style="color:yellow";><center>"Naveen Patnaik"<br>Hon'ble Chief Minister</center></h3>&nbsp:

 <ul style="color:white";><li><font size=+1>Naveen Patnaik (born 16 October 1946) is an Indian politician serving as the current and 14th Chief Minister of Odisha.

 He is also the president of the Biju Janata Dal, a writer and has authored three books.

 He is the longest-serving chief minister of Odisha and as of 2021, one of the longest-serving chief ministers of any Indian state,

 holding the post for almost two decades, and only the third Indian chief Minister after

 Pawan Chamling and Jyoti Basu to win five consecutive terms as Chief Minister of an Indian state.Patnaik was born on 16 October 1946 in Cuttack to Biju Patnaik,

former Chief Minister of Odisha, and his Punjabi wife,

Gyan.</li></ul></font>

 $\leq$ ul style="color:white"; $\geq$ li $\geq$ font size=+1 $>$ He was educated at the Welham Boys' School in Dehradun, and later the prestigious

The Doon School. After that he attended Delhi University, and he qualified for Bachelor of Arts degree.

Patnaik is a writer and had for the most part of his youth been away from both politics and Odisha,

but after his father Biju Patnaik's demise, he entered politics in 1997 and a year later founded the Biju Janata Dal, named after Biju Patnaik,

which won the state election with the BJP as its alliance and formed the government in which Patnaik became Chief Minister.

 $\langle$ li $\rangle$  $\langle$ lul $\rangle$  $\langle$ font $\rangle$ 

 <ul style="color:white";><li><font size=+1>His mild mannerism, "Stand against corruption" and "Pro-poor policies" have resulted in the development

of a huge support base in Odisha, which has voted him to power in the last five consecutive terms.  $\langle$ li $\rangle$  $\langle$ lul $\rangle$  $\langle$ font $\rangle$ 

 $\leq$ ul style="color:white"; $\geq$ li $\geq$ font size=+1>Like his father, he has managed to control the bureaucracy and transformed it

into a machine for the development of the state.His spartan personal lifestyle and detachment from material possessions has been liked by the people of the state.

He is also one of the founding members of Indian National Trust for Art and Cultural

Heritage.

 $\langle$ li $\rangle$  $\langle$ lu $\rangle$  $\langle$ font $\rangle$ 

<!-- End About Chief Minister-->

<!-- Start Geography Section-->

<h3 style="color:lightgreen";><center>Geography</center></h3>

<center><img width="500" height="300"

src="images/geography.png"></img></center>&nbsp;

<ul style="color:white";><li><font size=+1>The location of Odisha extends from 17.31N latitude

to 22.31N latitude and from 81.31E longitude to 87.29E longitude.

Odisha's geologic formations vary considerably in both age and character.

In the interior regions, extending across the stable landmass of the Indian subcontinent

(a fragment of the ancient supercontinent Gondwana), are found some of the oldest rocks of

Earth's crust, while along the seaboard are deltaic alluvial deposits and ridges of windblown sand.

 $: \langle li \rangle \langle ul \rangle \langle fint \rangle$ 

<ul style="color:white";><li><font size=+1>The state can be divided broadly into four natural divisions:

the northern plateau, the Eastern Ghats, the central tract, and the coastal plains. The northern plateau (in the northern part of the state) is an extension of the forest-covered and mineral-rich Chota Nagpur plateau centred in Jharkhand. The Eastern Ghats, extending roughly parallel to the coast and rising to an elevation of about

3,600 feet (1,100 metres), are remnants of a very ancient line of hills in eastern peninsular India. The central tract comprises a series of plateaus and basins occupying the inland area to the west and north of the Eastern Ghats; the plateau areas provide scant resources, but several of the basins—notably the Kalahandi, Balangir,

Hirakud, and Jharsuguda—have the soil and the irrigation facilities to support local agriculture.

The coastal plains are formed of alluvial soils deposited by the many rivers flowing to the

Bay of Bengal; locally the area is known as the Balasore (Baleshwar) coastal plain to the northeast,

the Mahanadi River delta in the centre, and the Chilka plain to the southwest.  $\&$ nbsp;</li></ul></lib>

<ul style="color:white";><li><font size=+1>

Odisha topography consists of fertile coastal plains to the east bounded by Bay of Bengal.

Mountainous highlands and plateau regions occupy the center of the state.

Western and northwestern portions of the state consist of rolling uplands.

The state also has some major floodplains encompassing the river systems.

The highest mountain peak in the state is Deomali (1672 m), which is situated in Koraput

district in southern Odisha.[2] It is also one of the tallest peaks of the Eastern Ghats.

Deomali is part of the Chandragiri-Pottangi mountain subsystem.

 $: \langle li \rangle \langle ul \rangle \langle font \rangle$ 

<!-- End Geography Section-->

<!-- Start Climate Section-->

<h3 style="color:skyblue";><center>Climate</center></h3>

<center><img width="500" height="300"

src="images/climate.png"></img></center>&nbsp;

<ul style="color:white";><li><font size=+1>

Climate of Odisha falls under the category of tropical monsoon type of climate and in this,

Odisha is not different from the rest of the country.

Standing on the coastal belt, the weather in Odisha is greatly influenced by the sea. The climate of the region is tropical resulting in very high temperature in the months of

April and May. On the contrary, the Eastern Ghats of the state experience an extremely cold climate.

 $\ <\frac{1}{1}>>\frac{1}{1}>>\frac{1}{1}$ 

<ul style="color:white";><li><font size=+1>

Odisha is located in a climatic region known as tropical wet-dry (or tropical savanna).

In January, the coolest month, high temperatures in Cuttack typically rise into the mid-80s F

(about 30 °C) from a low in the mid-50s F (low 10s C). In May, the warmest month, temperatures

usually reach the mid-90s F (mid-30s C) from a low in the low 70s F (low 20s C).  $: \langle li \rangle \langle ul \rangle \langle font \rangle$ 

<ul style="color:white";><li><font size=+1>

The higher elevations of the hills provide some relief from the summer heat, which becomes

particularly oppressive in the basins of the central tract. Average annual rainfall in the state

is about 60 inches (1,500 mm), mostly occurring during the months of the southwest monsoon (June

through September). The Eastern Ghats receive heavier precipitation, while the coastal area south

of Chilka Lake, which is the driest region in the state, may receive less than 50 inches (1,300 mm)

annually.

 $&nbsp;- u
- font>$ 

<!-- End Climate Section-->

<!-- Start Wildlife Section-->

<h3 style="color:lightgreen";><center>Wildlife</center></h3>

 $\epsilon$  <center $\epsilon$ img width ="500" height="300"

src="images/wildlife.jpg"></img></center>&nbsp;

<ul style="color:white";><li><font size=+1>

Odisha offers an equally rich experience when it comes to wildlife tourism. Blessed by nature with a bounty of flora and fauna, Odisha is home to many national parks and

wildlife sanctuaries including bird sanctuaries. This makes it a must-visit destination for

anyone who wants to go for nature sightseeing and experience wonderful wildlife holidays.

Even for the regular tourist, no tour of the state is complete without experiencing the wildlife.

&nbsp;</li></ul></font>

<ul style="color:white";><li><font size=+1>

There are plenty of places that you can visit to view the natural magnificence of Odisha.

The Debrigarh Wildlife Sanctuary is unique in a way that it has historical as well as natural

significance. It is supposed to be the jungle where freedom fighter Surendra Sai hid from the

British while he planned his rebellion. Home to the endangered four-horned antelope,

the sanctuary also has tigers, bison, hyena, leopards, monitor lizards and much more.

 $&nbsp;- u~- ont$ 

<ul style="color:white";><li><font size=+1>

The terrain in the Sunabeda Wildlife Sanctuary is magnificent with canyons, waterfalls

and a vast plateau. This terrain is also home to leopards, tigers, gaurs, barking deer,

sloth bears and langurs as well as rhesus monkeys.

 $\&$ nbsp: $\&$ /li $\&$ /ul $\&$ font $\&$ 

<!-- End Wildlife Section-->

<!-- Start Economy Section-->

<h3 style="color:lightgreen";><center>National Bird of Odisha</center></h3> <ul style="color:white";><li><font size=+1>

The Indian roller (Coracias benghalensis) is a bird of the family Coraciidae.

It is 30–34 cm  $(12-13 \text{ in})$  long with a wingspan of 65–74 cm  $(26-29 \text{ in})$  and weighs

166–176 g (5.9–6.2 oz). The face and throat are pinkish, the head and back are brown, with blue on the rump and contrasting light and dark blue on the wings and tail. The bright blue markings on the wing are prominent in flight. The sexes are similar in appearance. Two subspecies are recognised.

&nbsp;</li></ul></font>

 $\leq$ center $\geq$ img width ="300" height="400" src="images/indian roller.jpg"></img></center>&nbsp;

<ul style="color:white";><li><font size=+1>

The Indian roller occurs widely from West Asia to the Indian subcontinent. Often found perched on roadside trees and wires, it is common in open grassland and

scrub forest habitats, and has adapted well to human-modified landscapes. It mainly feeds on insects, especially beetles. The species is best known for the aerobatic displays of males during the breeding season. Adult males and females

form pair bonds and raise the young together. The female lays 3–5 eggs in a cavity or crevice, which is lined with a thin mat of straw or feathers. The roller is the state bird of three Indian states. It is listed as a species of least concern on the IUCN Red List.

&nbsp;</li></ul></font>

<center><h3 style="color:lightpink";>Economy</h3></center>

 $\epsilon$  <center $\epsilon$ img width ="500" height="300"

src="images/economics.png"></img></center>&nbsp;

<ul style="color:white";><li><font size=+1>

The land of Odisha outshines others by giving out the light of a flourising culture and a vibrant economy

since time immemorial,in recent years this littoral state has started raising its head as industrial

economy.Premiere multinational and national companies have eyed upon the rich but unutilized resources and

locations of the state.The names of Big houses like Ponghang Steel

Company(POSCO),TATA Vedenda Aluminium and

Reliance Industries are noteworthy in this record. $\langle$ font $>\langle$ li $>\langle$ ul $>$ 

<ul style="color:white";><li><font size=+1>

Odisha's economy has been following a high growth trajectory in recent years.It os a matter of healthy

development that the state has reported an average annual growth rate of 9.51 %(at 1999-2000 prices) in the 10th

Five Year Plan.The state economy grew,in real terms at 2004-05 prices at an average annual rate of 8.23 percent

during the 11th Five Year Plan. </font $\ge$  /li $\ge$ /ul $>$ 

<ul style="color:white";><li><font size=+1>

The anticipated growth of Odisha is anticipated to be 9.14 percent in 2012-13 as per advance estimates.

Odisha has witnessed faster poverty reduction.There has been a record reduction in poverty by 20.2

percentage points during the period from 2004-05 to 2009-10,which is highest among all States of India.

 $\langle$ font $\langle$ li $\rangle$ 

<!-- End Economy Section-->

<center><h3 style="color:orange";>Language</h3></center>

<ul style="color:white";><font size=+1>

Odisha is one of the most beautiful states in India, which is full of natural beauty. The people of this state are very congenial and welcome the guests with open arms.

The official language of Odisha is Odia, which is spoken by the majority (84%) of the

population.<br>

 $\langle b$ r> $\langle c$ enter $>$  $\langle c \rangle$ img width ="500" height="300"

src="images/language.png"></img></center>&nbsp:

<br>The other major languages spoken in the state are Hindi, Urdu, Bengali, and Telugu.

The English language is spoken only by a few literate people in Odisha. Odia language

has 3 different forms they are, Standard Odia language, Major ialects, and Minor literary.

 $\langle$ font $\langle$ ul $\rangle$ 

<center><h3 style="color:skyblue";>The Architecture of Odisha

Temples</h3></center>

<ul style="color:white";><font size=+1>

Odisha architecture style is the style of Hindu architecture. It shows the ancient Kalinga is previously known as Utkal at present it is the eastern Indian state of Odisha.

Odisha contains some of the finest ancient Indian architecture. <br>

 $\langle b$ r> $\langle c$ enter> $\langle c \rangle$ img width ="500" height="300"

src="images/architecture.jpg"></img></center>

 $\langle b r \rangle$ After the Gupta period, the temples of Odisha were free-standing structures.Other Hindu hegemony inspired Odisha's architecture to get in the spirit of creating its own style of temple. The period was from the 6th century A.D to 16th century A.D.The temple architecture of Odisha developed over a long period of time. Temples in Odisha

are based on certain principles of stability and take their signal from the human body. Basically, the structure is divided into three parts, the Lower Limb, the Body part,and the Mastak (Head Part). According to temple architecture, each part is given different treatment from starting to the final ornamentation. $\langle$  font $>\langle u \rangle$ <center><h3 style="color:lightgreen";>Religion</h3></center>

<ul style="color:white";><font size=+1>

 $\langle b$ r> $\langle c$ enter> $\langle c \rangle$ img width ="500" height="300"

src="images/religion.jpg"></img></center>

 $\langle b r \rangle$ Odisha is known as one of the most religiously homogeneous states of India. In Odisha more than 95% of people following Hinduism. This is due to the specific Lord Jagannath culture followed by Hindus of Odisha people. You can see every year Lord

Jagannath's Rath yatra draws a lot of pilgrims from across India.

After Hinduism in Odisha, Buddhism and Jainism are the other two important religions. During the emperor Karakandu in 7th century BC, Jainism was the national religion. AT that time the Kalinga Jina was the national symbol of the kingdom.  $\langle$ font $>\langle$ ul $\rangle$ 

<center><h3 style="color:red";>Literature</h3></center>

<ul style="color:white";><font size=+1>

 $\langle b$ r> $\langle c$ enter> $\langle c \rangle$ img width ="700" height="300"

src="images/literature.jpg"></img></center>

<br>Odia literature begins with the development of Charya Sahitya, then the **literature** 

started by Mahayana Buddhist poets. That literature was specifically written named

"Sandhya Bhasha" and the poets like Luipa, Kanhupa are from the territory of Odisha.

 $\langle$ font $\langle$ ul $\rangle$ 

<!-- Start Footer Section-->

<footer class="container-fluid bg-dark text-white " style="border-top:5px solid #0FFF">

```
\langlediv class ="container">
```
 $\langle$ div class ="row">

 $\langle$ div class ="col-sm">

```
\langlediv class="fa-2x">
```
 <center><span>Copyright &copy;2021 Odisha Heritage All Rights Reserved </span></center>

 $\langle$ div $>$ 

 $\langle$ div $>$ 

</footer>

<!-- End Footer Section-->

<!-- Optional JavaScript; choose one of the two! -->

<!-- Option 1: Bootstrap Bundle with Popper -->

 $\leq$ scrip

tsrc="https://cdn.jsdelivr.net/npm/bootstrap@5.0.1/dist/js/bootstrap.bundle.min.js" integrity="sha384-

```
gtEjrD/SeCtmISkJkNUaaKMoLD0//ElJ19smozuHV6z3Iehds+3Ulb9Bn9Plx0x4" 
crossorigin="anonymous"></script>
```
<!-- Option 2: Separate Popper and Bootstrap JS -->

 $$ 

<script

```
src="https://cdn.jsdelivr.net/npm/@popperjs/core@2.9.2/dist/umd/popper.min.js" 
integrity="sha384-
```

```
IQsoLXl5PILFhosVNubq5LC7Qb9DXgDA9i+tQ8Zj3iwWAwPtgFTxbJ8NT4GN
1R8p" crossorigin="anonymous"></script>
```
 $\le$ script

```
src="https://cdn.jsdelivr.net/npm/bootstrap@5.0.1/dist/js/bootstrap.min.js" 
integrity="sha384-
```

```
Atwg2Pkwv9vp0ygtn1JAojH0nYbwNJLPhwyoVbhoPwBhjQPR5VtM2+xf0Uwh
9KtT" crossorigin="anonymous"></script>
```

```
 --> 
\langlei>\langlebody>
```
 $<$ /html $>$ 

## **2. Arts and Museum Page**

```
<!doctype html> 
<html lang="en"> 
  <head> 
   <!-- Required meta tags -->
```

```
 <meta charset="utf-8">
```
<meta name="viewport" content="width=device-width, initial-scale=1">

<!-- Bootstrap CSS -->

 $<$ link

```
href="https://cdn.jsdelivr.net/npm/bootstrap@5.0.1/dist/css/bootstrap.min.css" 
rel="stylesheet" integrity="sha384-
```

```
+0n0xVW2eSR5OomGNYDnhzAbDsOXxcvSN1TPprVMTNDbiYZCxYbOOl7+
AMvyTG2x" crossorigin="anonymous">
```

```
<title>Odisha Heritage</title>
<style>body { 
  background-image: url('images/arts blur.png'); 
  background-repeat: no-repeat; 
  background-attachment: fixed; 
  background-size: cover;
```

```
}
```

```
\langlestyle\rangle
```
</head>

 $$ 

```
 <nav class="navbar navbar-expand-lg navbar-dark bg-primary"> 
 <div class="container-fluid">
```

```
 <a class="navbar-brand" href="odishaheritage.php"><h4 
style="color:pink;">Odisha Culture & Heritage</h4></a>
```

```
 <button class="navbar-toggler" type="button" data-bs-toggle="collapse" data-
bs-target="#navbarSupportedContent" aria-controls="navbarSupportedContent" 
aria-expanded="false" aria-label="Toggle navigation">
```

```
 <span class="navbar-toggler-icon"></span>
```
</button>

<div class="collapse navbar-collapse" id="navbarSupportedContent">

```
 <ul class="navbar-nav me-auto mb-2 mb-lg-0">
```
<li class="nav-item">

```
\alpha class="nav-link" href="odishaheritage.php">Home\alpha
```
 $\langle$ li>

<li class="nav-item">

```
\leqa class="nav-link active" aria-current="page" href="art.php">Arts &
Museums</a>
```

```
\langleli> <li class="nav-item dropdown"> 
       <a class="nav-link dropdown-toggle" href="" id="navbarDropdown" 
role="button" data-bs-toggle="dropdown" aria-expanded="false"> 
         Culture 
      \langle a \rangle <ul class="dropdown-menu" aria-labelledby="navbarDropdown"> 
         <li><a class="dropdown-item" href="cusine.php">Cusine</a></li> 
        \langleli>a class="dropdown-item" href="festivals.php">Festivals\langlea>li>\langleli\rangle\langlea class="dropdown-item"
href="odissi.php">Odissi</a></li>
                       <li><a class="dropdown-item" 
href="music.php">Music</a></li>
                       \langleli\rangle\langlea class="dropdown-item"
href="dance.php">Dances</a></li>
         <li><hr class="dropdown-divider"></li> 
         <li><a class="dropdown-item" href="clothing.php">Clothing</a></li> 
      \langle \rangleul>\langle/li\rangle <li class="nav-item"> 
      \alpha class="nav-link" href="heritage.php">Heritage\alpha\langleli>
               <li class="nav-item"> 
      \leqa class="nav-link" href="visit.php">Places to Visit\leq/a>
     \langleli>
               <li class="nav-item"> 
       <a class="nav-link" href="aboutus.php">About Us</a> 
     \langleli>
             \langle \rangleul>\langlediv>\langlediv>\langlenav>\langle-- Start Arts--><center><h3 style="background-color:brown;color:white"> Arts & 
Handicrafts</h3></center>
<ul><h4>Popular Arts and Handicrafts of Odisha :</h4></ul> 
\langle u| \rangle \langle p \rangle font size=+1>It is impossible to list every form of visual art and craft
this uber-talented state boasts of but
```

```
Page | 43
```
here are some of the best-known ones:-

 $\langle u| \rangle \langle v \rangle \langle f$  ont $\rangle$ 

 $\langle u| \rangle \langle p \rangle \langle f$  ont size=+1 $\rangle \langle b \rangle$  1.SAND ART- $\langle b \rangle$ 

Odisha excels in creating sculptures from sand. Evidently, Sand Art is one of the worldly-famous

arts that resides here in Puri, Odisha. For the fact, the state also hosts an International Sand

Art Festival.

<center><img width="600" height="350" src="images/sand

 $art.jpg$ " $>\!/$  $imp$  $\ge$  $\!/$  $center$ 

With clean, fine-grained sand and water as its raw materials, this is an indigenous form of art

that found its origin recently if a comparison is drawn to the other forms of art. It is practised

on the beaches of Puri with subjects ranging from Hindu deities to international occasions. With

the help of tourism, this art-form has developed exponentially and found worldwide recognition.

 $\langle u \rangle \langle p \rangle \langle f$  ont $\langle h \rangle$ 

<ul><p><font size=+1><b>2.PATTACHITRA-</b>

Believed to be originated in the early 12th-century, Pattachitra is an icon painting which makes it one of the most popular living art forms in India. People in Odisha can be seen practising it daily.

 $\epsilon$  <center $\epsilon$ img width="600" height="350"

src="images/pattachitra.png"></img></center>

Literally, 'Patta' translates to cloth and 'Chitra' means picture. The themes and motifs are mythological, typically revolving around the Jagannath and Vaishnava sect. Lord Jagannath and Radha-Krishna paintings are a rage among buyers. Pattachitra showing Ganesha and Shiva. Since it is a traditional art-form, the Chitrakara's (painter) very home is his own studio where his family members act as helping hands. The final painting is rendered in the form of a design on a canvas with decorative borders. Sometimes, palm-leaves are also used to form the canvas.

 $\langle u \rangle > \langle p \rangle \langle f$  ont $>$ 

<ul><p><font size=+1><b>3.ROCK PAINTINGS-</b>

Rock art in Odisha dates back to the prehistoric period according to the earliest reports found at Viramkhol in Jharsuguda district. With the reign of Ashoka the great, Buddhist sculptural art gradually changed the degree of Odisha's artistic

flair. Even today, the caves of Ratnagiri, Lalitgiri and Udaygiri have not faltered to showcase the wonderful legacy of sculptural brilliance that some of our finest carvers left behind.<center><img width="600" height="350" src="images/rock art.jpg"></img></center>

</ul></p></font><ul><p><font size=+1><b>4.PALM LEAF PAINTINGS-  $\langle b \rangle$ From the days when communication was done through writing, the Palm Leaf Painting or locally known as Talapatra Chitra is an ancient form of art in Odisha. This is one of the art forms in the state which are considered sacred.  $\leq$  center $\geq$  img width="500" height="400" src="images/palm leaf painting.jpg"></img></center>  $\langle u| \rangle \langle p \rangle \langle f$  ont $\rangle$ 

```
<ul><p><font size=+1><b>5.JHOTI CHITA, MURUJA-</b>
```
A traditional Oriya art which is presented on the floor and walls is Jhoti Chita. Extremely

popular in the rural areas, Jhoti is different from line art and involves line art using a white

coloured liquid paste of rice or pithau.

<center><img width="500" height="400" src="images/jhoti chita

muruja.jpg"></img></center>

 $\langle u| \rangle \langle v \rangle \langle f$  ont $\rangle$ 

<ul><p><font size=+1><b>6.HORN WORK-</b>

The most popular art amongst all is Horn Work. A mystical artwork of Odisha, Horn Work showcases

an impressive fashion design. In this art, Horns of Cows and Buffaloes are used to produce utility

products like jewelry, ashtray, and comb.

```
<center><img width="400" height="350" src="images/horn
```
work.jpg"></img></center>

 $\langle u \rangle \langle \phi \rangle \langle f \rangle$ 

<ul><p><font size=+1><b>7.PAPIER MACHE-</b>

Most of the arts in Odisha have worldwide acclamation and Papier Mache is one of them. The art is

practised in almost every region of the state and involves the use of waste cloth, natural fibres,

and papers.

```
<center><img width="600" height="350" src="images/papier
```
mache.jpg"></img></center>

 $\langle u \rangle \langle p \rangle \langle f$  ont $\langle h \rangle$ 

<ul><p><font size=+1><b>8.APPLIQUE WORK-</b>

In the village of Pipli, there prevails a traditional art form - Applique Work. It is a complex

form of art where one material is sewed to the other in order to make an enthralling decorative

pattern.

<center><img width="600" height="350" src="images/applique work.jpg"></img></center>

This is a famous fabric craft originating from a village called Pipili where locals call it

'Pipili Chandua Kama'. Unknown to many, Pipili holds an entry in the Limca Book of Records for the

world's largest thematic applique work.

Traditional Pipli appliqued umbrellas (Source)Like Pattachitra, appliqué work also originated as

temple art, essentially limited to umbrellas and canopies to be used in the annual Rath Yatra.

Nowadays, its usage is more in the household, decorative and festival products. The craft involves

embroidery and stitching with occasional mirror work.

 $\langle \text{ul}\rangle \langle \text{p}\rangle \langle \text{font} \rangle$ 

<ul><p><font size=+1><b>9.LACQUER WORK-</b>

Lacquer Work is one of the famous tribal craft in India which is practised mainly by women. The

impressive folk items like bangles, toys, and necklace are made by using this technique of art.

```
<center><img width="500" height="400" src="images/lacquer
```
work.jpg"></img></center>

 $\langle u| \rangle \langle \rangle \langle \rangle$ 

<ul><p><font size=+1><b>10.BELL METAL AND BRASS HANDICRAFTS-  $\langle h \rangle$ 

An important native art coming from the Kansari and Dhokra caste in Odisha, Ball Metal and Brass

Handicraft is a popular folk art which produces various pieces of household items and decorations

items.

<center><img width="600" height="400" src="images/bell metal and brass handicrafts.jpg"></img></center>

Dhokra is a casting method that combines metallurgical skills with wax techniques. It is a bell

metal tribal craft that uses an alloy of tin and copper or brass and zinc. Various utility items

including utensils, pots and pans, lamps and even tribal jewellery are fashioned out of it.

 $\langle u \rangle \langle \rangle \langle \rangle$  /s/h  $\langle \rangle$ 

<ul><p><font size=+1><b>11.SILVER FILIGREE WORK-</b>

Probably the most unique and finest of all art forms in Odisha is Silver Filigree Work. This more

than 500-year old art form is practised by local artisans mainly in Cuttack. Ornaments and

decorative items are two main categories of this impressive artwork.

<center><img width="500" height="400" src="images/silver filigree work.jpg"></img></center>

Locally known as 'Tarakasi', this art form is about 500 years old. It hails from Cuttack, a.k.a

the Silver City of Odisha (now you know why). The process consists of drawing silver through a

series of consecutively smaller holes to produce fine strands of wire. Usually, Tarakasi jewellery

is used to embellish Durga idols during Durga Puja in Cuttack and by Odissi dancers.

 $\langle \text{ul}\rangle \langle \text{p}\rangle \langle \text{font} \rangle$ 

<ul><p><font size=+1><b>12.STONE CARVING-</b>

From very ancient times, the art of stone carving is prevailing in Odisha. It is one of the oldest

forms of Oriya art which is practised in different parts of the state.

<center><img width="500" height="400" src="images/stone

carving.jpg"> $\le$ /img> $\le$ /center>

 $\langle \text{ul}\rangle \langle \text{p}\rangle \langle \text{font} \rangle$ 

<ul><p><font size=+1><b>13.TEXTILES-</b>

Odisha is famous for producing hand-woven textiles produced by skilful handloom weavers.

Being a worldly-famous handicraft, textiles in Odisha produces clothes like Saree, Dhoti, and

dress materials.

 $\leq$ center $\leq$ img width="500" height="400"

src="images/textiles.jpg"></img></center>

 $\langle u| \rangle \langle p \rangle \langle f$  ont $\rangle$ 

<center><h3 style="background-color:green;color:yellow">

Museums</h3></center>

<ul><p><font size=+1><b>1.Odisha State Museum (OSM), Bhubaneswar: -</b>  $\leq$ center $\geq$ img width="500" height="400" src="images/osm.jpg" $\geq$ /img $\geq$ /center $\geq$ Presently located near Kalpana Square, OSM has its roots in 1932, when two eminent

historians established it at Ravenshaw College premises in Cuttack. Initially, it was

only an archaeological museum with a collection of sculptures, terracotta, numismatics,

copper plates and specimens of fine arts. With shifting of the capital of the state to Bhubaneswar, this museum was also shifted to Bhubaneswar in 1947-48. However,

Dr Rajendra Prasad, then President of India, laid the foundation stone for the present

museum building in December, l957. After completion of the building in 1960, the collections were shifted to the new building and the full-fledged museum was setup and

renamed as OSM.The State Museum presently showcases 56,375 artifacts in 11 galleries,

including archeology, armoury, manuscripts, bronze, painting, art and craft, epigraphy,

numismatics, natural history, anthropology and antiquities etc.

 $\langle \text{ul}\rangle \langle \text{p}\rangle \langle \text{font} \rangle$ 

<ul><p><font size=+1><b>2.Regional Museum of Natural History (RMNH), Bhubaneswar:-</b>

 $\epsilon$  <center $\epsilon$ img width="500" height="400"

src="images/rmnh.jpg"></img></center>

Located near Acharya Vihar Square in Bhubaneswar, this is the eastern regional centre of National Museum of Natural History, established by the Union Ministry of Environment and Forests. Though the foundation stone for this museum was laid in 1994, it was opened to the public in August, 2004, for promoting nonformal environmental education among general public, especially youngsters. The rich biodiversity of Chilika, Bhitarakanika, Similipal, Andaman and Nicobar Islands and the North-East have been showcased in various galleries. It also

showcasesresearch-based exhibits, including the story of big and small cats of India, interesting facts of butterflies and valuable collection and display of sixteen rhino skulls belonging to three different species of the world. There are interesting fossilized remains of tree, vertebra of dinosaur, ammonites and fish that reveal million years of evolutionary history related with their origin and extinction.The RMNH has four extensive galleries showcasing exhibits, aquariums, osteological exhibits of mammals, birds, reptiles and rare herpetological collections. This happens to be the only museum in India where one can see the artist's expression about extinct elephant, bird with its largest egg of the world.

</ul></p></font><ul><p><font size=+1><b>3.Kalabhoomi – Odisha Crafts Museum, Bhubaneswar:-</b>

 $\epsilon$  <center $\epsilon$ img width="500" height="400"

src="images/kalabhoomi.jpg"></img></center>

Located at Pokhariput in Bhubaneswar, this crafts museum spanning over 12 acre was

opened to the public in March, 2018. A visual treat for art and crafts lovers, this museum showcases an array of handicrafts and handloom of Odisha in eight sprawling

galleries. The handicrafts galleries are on terracotta, traditional paintings, stone and wood carving, metal crafts, natural material crafts and tribal crafts, including pattachitra, dhokra, bell metal craft etc. The handlooms galleries display unique and

antique raw materials and rare old equipment as well as a variety of handlooms, like

Khandua, Tussar, Sambalpuri, Bomkai, Berhampuri silk, Kotpad silk and Maniabandha silk,

from across the state.

The galleries are housed in old Odia style houses with sculpted terracotta tiles of western Odisha and traditional courtyard. Many of the outer walls are painted with traditional thematic paintings of Odisha such as ushakothi painting, patta chitra painting etc.

 $\langle u \rangle \langle \phi \rangle \langle f \rangle$ 

<ul><p><font size=+1><b>4.ASI Temple Museum at Konark, Puri:-</b>  $\leq$ center $\geq$ img width="500" height="400" src="images/asi.jpg" $\geq$ /img $\geq$ /center $\geq$ This museum is a collection of all the structures, fallen sculptures and architectural materials of the famed Konark Sun Temple. These broken elements of the erstwhile temple

complex were shifted to the present building of the museum in 1968. This museum consists

\of four galleries and a corridor with open verandah showcasing blow-ups of various

monuments of Odisha. The galleries showcase ancient as well as reconstructed sculptures

and artifacts including those of Suryanarayan, Varaha, Tribikram, Narasimha, celestial

nymphs, roaring lions etc.

The UNESCO has enlisted the monument along with other edifices as a world heritage site

in recognition of its outstanding contribution to humanity in the field of art and architecture not only in the Indian context but also in the international sphere.  $\langle \text{ul}\rangle \langle \text{p}\rangle \langle \text{font} \rangle$ 

<ul><p><font size=+1><b>5.Museum of Tribal Arts and Artifacts,

Bhubaneswar:-</b>

<center><img width="500" height="400" src="images/tribal museum.jpg"></img></center>

Located near CRPF Square alongside National Highway in Bhubaneswar, this museum also

known as Museum of Tribal Arts and Artifacts was conceived in 1987 and materialized in

March, 2001. The museum has approximately 1900 displayed tribal artifacts in five halls

exhibiting attires and ornaments, handicrafts like dhokra, dances and musical instruments

, hunting implements, fishing nets, weapons, personal belongings, arts and photographs

of 13 particularly vulnerable tribal groups (PVTGs).

Besides, various agricultural implements, textiles, musical instruments and household

objects of several primitive tribes including Kondhs, Saoras, Bathudi, Bhuinya, Santal,

Bonda, Juang etc. are displayed in this museum. Replicas of traditions houses of different tribes along with life-size sculptures of tribal men and women can also be seen at this museum.

 $\langle u| \rangle \langle p \rangle \langle f$  ont $\rangle$ 

<ul><p><font size=+1><b>6.Tribal Museum, Koraput:-</b>

<center><img width="500" height="400" src="images/tribal museum koraput.jpg"></img></center>

Located on a hillock at Pujariput in Koraput town, this museum showcases the rich traditions, lifestyle and livelihood of tribal population in Dandakaranya region. It showcases diverse collection of costumes, jewellery, hunting equipment, weapons,

musical instruments, utensils and kitchen implements, agricultural implements and tools,

terracotta exhibits and more of various tribes.

Through paintings, art and photographs, it showcases the everyday life of tribal people

and their routine acts of livelihood from hunting, agriculture, fishing and forest produce collection etc. It also showcases various food grains, agri produce, stones, ores and minerals available in the hilly lands. This museum was set up in January, 1992, in the 150-year-old colonial bungalow and is presently being looked after by Council of Analytical Tribal Studies.

 $\langle u| \rangle \langle p \rangle \langle f$  ont $\rangle$ 

<ul><p><font size=+1><b>7.Archeological Museum, Ratnagiri:-</b> <center><img width="500" height="400" src="images/museum ratnagiri.jpg"></img></center>

Located at Ratnagiri in Jajpur district, this is one of the important site museums set up by Archeological Survey of India (ASI). Excavation conducted at the site between

1958 and 1961 brought to light a large number of sculptures, inscribed slabs, terracotta,

seals and sealings, votive stupas and an elaborate Buddhist monastic establishment including viharas, stupas, shrines etc.

This museum was opened to the public on August 15, 1998, and displays 3400 **listed** 

antiquities, including 220 displayed in the galleries. The museum comprises four galleries and mostly displays antiquities related to Tantric Buddhism. Among the displayed antiquities are several ancient sculptures of Buddha in various poses, along with Vajrayan deities, Durga, Vaishnavi, dancers etc.

 $\langle u \rangle \langle \phi \rangle \langle f \rangle$ 

<ul><p><font size=+1><b>8.ASI Lalitgiri Site Museum:-</b>

<center><img width="500" height="400" src="images/lalitgiri site museum.jpg"></img></center>

: Located at the Buddhist site of Lalitgiri in Jajpur district, this museum houses

ancient seals and inscriptions and the Buddhist relics found during excavation of the

site by ASI. Prime Minister Narendra Modi inaugurated it in December, 2018. The museum displays the relic caskets of Gautama Buddha and other

archaeological finds

excavated from the locality. The Buddhist treasures unearthed from here also include a

large number of gold and silver articles, stone containers, earthen pot and traces of Kushan dynasty and Brahmi script.

The central gallery is designed after a Buddha Mandala with a colossal Buddha image at

the centre and six Bodhisattva images surrounding it. This museum is important for

students of archaeology and history as it helps to reconstruct the life history of Gautama Buddha.

 $\langle \text{ul}\rangle \langle \text{p}\rangle \langle \text{font} \rangle$ 

<ul><p><font size=+1><b>9.Odisha State Maritime Museum, Cuttack:-</b> <center><img width="500" height="400" src="images/maritime museum.jpg"></img></center>

This museum showcases Odisha's glorious legacy of maritime trade and related activities.

Inaugurated by Chief Minister Naveen Patnaik on Utkal Divas in 2013, this museum has

been set up at Jobra Workshop in Cuttack. The British administration set up the workshop

through the efforts of a Scottish engineer G H Faulkner just after 1866 famine 'Naa'nka

Durviksha'. It mainly catered to the needs of anicuts, dams and canals and served as the

most important inland water transport system.

The museum showcases ancient maritime history, trade practices, sculptural representation of ships and boats, ship building, sea routes and navigation, ports of different periods, monuments on Odisha coast, evidence of Odisha's ancient links with

countries in South-east Asia and festivals like Balijatra. This museum also has an aquarium with different species of marine fishes.

 $\langle u| \rangle \langle \rangle \langle \rangle$ 

<ul><p><font size=+1><b>10.Orissa High Court Museum, Cuttack:-</b>

<center><img width="500" height="400" src="images/high court museum.jpg" $\ge$ /img $\ge$ /center>

Located at Kila Fort, the erstwhile residence of Orissa High Court Chief Justice in Cuttack, this museum was inaugurated by then CJI Justice Dipak Mishra in November,

2017. The building, constructed in 1904, was being used as the residential bungalow of

Chief Justice of Orissa High Court.

The museum showcases antique articles, artifacts, old typewriters, seals, badges, important documents, landmark judgments including those related to some freedom

fighters and rare portraits of Orissa Judiciary.

 $\langle \text{ul}\rangle \langle \text{p}\rangle \langle \text{font} \rangle$ 

<ul><p><font size=+1><b>11.Odisha Printing Museum:-</b>

<center><img width="500" height="400" src="images/printing museum.jpg"></img></center>

Set up within the premises of Government Press in Cuttack, this museum was inaugurated

by CM Naveen Patnaik in August, 2014. It showcases around 50 old and ancient printing

and allied machineries used in different points of time in Odisha. These have been put

on display in 9 galleries depicting the chronological development of printing technology. It aims to preserve the heritage of printing for the next generation with an intention to create awareness on evolution and development of printing technology among the public.

Some of the collections in this museum date back to pre-Independence era. Those include printing machines used by the then King of Bolangir Dalaganjan Dev in

1913 and King of Keonjhar Dhananjaya Narayan Bhanja in 1934.

 $\langle \text{ul}\rangle \langle \text{p}\rangle \langle \text{font} \rangle$ 

 $\langle$  -- End Arts-- $>$ 

<!-- Start Footer Section-->

<footer class="container-fluid bg-dark text-white" style="border-top:5px solid #0FFF">

 $\langle$ div class ="container">

 $\langle$ div class ="row">

 $\langle$ div class ="col-sm">

```
\langlediv class="fa-2x">
                               <center><span>Copyright &copy;2021 Odisha Heritage
      All Rights Reserved </span></center>
                  \langlediv>\langlediv> </footer> 
      <!-- End Footer Section--> 
      <!-- Optional JavaScript; choose one of the two! --> 
         <!-- Option 1: Bootstrap Bundle with Popper --> 
        \leqscript
      src="https://cdn.jsdelivr.net/npm/bootstrap@5.0.1/dist/js/bootstrap.bundle.min.js"
      integrity="sha384-
      gtEjrD/SeCtmISkJkNUaaKMoLD0//ElJ19smozuHV6z3Iehds+3Ulb9Bn9Plx0x4" 
      crossorigin="anonymous"></script> 
         <!-- Option 2: Separate Popper and Bootstrap JS --> 
        < ! -\lescript
      src="https://cdn.jsdelivr.net/npm/@popperjs/core@2.9.2/dist/umd/popper.min.js" 
      integrity="sha384-
      IQsoLXl5PILFhosVNubq5LC7Qb9DXgDA9i+tQ8Zj3iwWAwPtgFTxbJ8NT4GN
      1R8p" crossorigin="anonymous"></script> 
        \leqscript
      src="https://cdn.jsdelivr.net/npm/bootstrap@5.0.1/dist/js/bootstrap.min.js"integrity="sha384-
      Atwg2Pkwv9vp0ygtn1JAojH0nYbwNJLPhwyoVbhoPwBhjQPR5VtM2+xf0Uwh
      9KtT" crossorigin="anonymous"></script> 
         --> 
      \langle x \rangle > \langle y \rangle\langlehtml>3. Cuisine Page 
<!doctype html> 
<html lang="en"> 
  <head> 
   <!-- Required meta tags --> 
   <meta charset="utf-8"> 
   <meta name="viewport" content="width=device-width, initial-scale=1">
```

```
<!-- Bootstrap CSS --> 
   <link href="https://cdn.jsdelivr.net/npm/bootstrap@5.0.1/dist/css/bootstrap.min.css" 
rel="stylesheet" integrity="sha384-
+0n0xVW2eSR5OomGNYDnhzAbDsOXxcvSN1TPprVMTNDbiYZCxYbOOl7+AMvy
TG2x" crossorigin="anonymous"> 
<title>Odisha Heritage</title> 
      <style>body { 
  background-image: url('images/cusine blur.png'); 
  background-repeat: no-repeat; 
  background-attachment: fixed; 
  background-size: cover; 
} 
\langlestyle\rangle </head> 

   <nav class="navbar navbar-expand-lg navbar-dark bg-primary"> 
  <div class="container-fluid"> 
   <a class="navbar-brand" href="odishaheritage.php"><h4 style="color:pink;">Odisha 
Culture & Heritage\langle h4 \rangle \langle a \rangle <button class="navbar-toggler" type="button" data-bs-toggle="collapse" data-bs-
target="#navbarSupportedContent" aria-controls="navbarSupportedContent" aria-
expanded="false" aria-label="Toggle navigation"> 
    <span class="navbar-toggler-icon"></span> 
   </button> 
   <div class="collapse navbar-collapse" id="navbarSupportedContent"> 
    <ul class="navbar-nav me-auto mb-2 mb-lg-0"> 
      <li class="nav-item"> 
      \leqa class="nav-link" href="odishaheritage.php">Home\leq/a>
    \langleli> <li class="nav-item"> 
       <a class="nav-link" href="art.php">Arts & Museums</a> 
    \langleli>
      <li class="nav-item dropdown"> 
       <a class="nav-link dropdown-toggle active"aria-current="page" href="" 
id="navbarDropdown" role="button" data-bs-toggle="dropdown" aria-
expanded="false"> 
        Culture
```

```
 </a> 
        <ul class="dropdown-menu" aria-labelledby="navbarDropdown"> 
        \langleli>a class="dropdown-item" href="cusine.php">Cusine\langlea>li>\langleli\rangle\langlea class="dropdown-item" href="festivals.php">Festivals\langlea\rangle\langleli\rangle\langleli\rangle\langle a class="dropdown-item" href="odissi.php">Odissi\langle a \rangle \langle | b \rangle\langleli>a class="dropdown-item" href="music.php">Music\langlea>li>\langleli>a class="dropdown-item" href="dance.php">Dances\langlea>li>\langleli>hr class="dropdown-divider"\langleli>\langleli>a class="dropdown-item" href="clothing.php">Clothing\langlea>li>\langle u| \rangle\langle/li\rangle <li class="nav-item"> 
       \leqa class="nav-link" href="heritage.php">Heritage\leq/a>
     \langleli>
               <li class="nav-item"> 
       \leqa class="nav-link" href="visit.php">Places to Visit\leq/a>
     \langleli> <li class="nav-item"> 
       \leqa class="nav-link" href="aboutus.php">About Us\leqa>
     \langleli>
              \langle \rangleul>\langlediv>\langlediv>\langlenav><!-- Start Cuisine--> 
<center><h3 style="background-color:yellow;color:red;"> Cuisine</h3></center> 
<br/>br><center><h4>Introduction</h4></center>
\langle \text{ul}\rangle \langle \text{sp}\rangle \langle \text{font size}=+1 \rangleA part from a rich cultural and architectural heritage,the state of Odisha is endowed with 
a sumptuous 
culinary heritage.However,the Odia items have not been popularised.The kitchen of Puri 
Jagannath temple 
is one of the biggest in the world where hundreds of skilled cooks work to produce fifty-
six varities of 
offering for the deities every day and this fed to hundreds of thousands of 
devotees.Famous for many 
mouth-watering cuisines Odisha boasts of much special type of fascinating desserts.<br>
```
<center><img width="500" height="400" src="images/chappan

bhog.jpg"> $\le$ /img> $\le$ /center>

 $\langle b r \rangle$  Cuisine of Odisha is simple and delicious and Rice is the major food crops and the staple food of the

people of Odisha.Vegetables,which are grown in plenty form an integral part of the meal in the state.

A large number of people practice vegetarianism because of their deep religous nature.<br>

<br>As in the other coastal regions of India,coconut is used in most dishes Sweets and desserts are very

popular in the state and it not unusual to have more than one dessert after a meal.<br>

 $\langle b r \rangle$ Delicacies made of prawns,crabs,fish,mutton,chicken and eggs prepared by experts are widely available

at the eating joints and the specialized restaurants.The most popular non-vegetarian cuisine is prepared

from both salt water and fresh water fishes.However,vegetarianism is more prevalent among Odias.

The cuisines of Odisha are no less savoury and delicious than those of other states.<br>  $\langle$ font $\langle$ /p $\langle$ /p $\langle$ 

<center><h4>Mahaprasad-The Superfood</h4></center>

 $\langle u| \rangle \langle p \rangle \langle f$  ont size=+1>

There is another reason the temple is famous for and that is the Chappan Bhog (Mahaprssad) the holiest superfood. Mahaprasad is known as the largest platter on the earth. It consists of 56 food items popularly known as "Chappan Bhog".

<center><img width="500" height="400"

src="images/mahaprasad.jpg"></img></center><br>

<center><img width="500" height="400" src="images/chappan

bhog.jpg"></img></center>

Chappan bhog is offered to Lord Jagannath every day. If it's a sunny, rainy, or foggy day, the food is offered with every single food item on the platter without any fail.  $\langle$ font $\langle$ /> $\langle$ p $\rangle$  $\langle$ / $\langle$ ul $\rangle$ 

<center><h4>Ingredients and Seasoning</h4></center>

 $\langle \text{ul}\rangle \langle \text{d} \text{d} \rangle = \langle \text{font size} \text{d} \text{d} \rangle$ 

Rice is a major crop of Odisha, bhumin is the best. Lentils such as pigeon peas and moong beans are another

major ingredients.Indigenous vegetables used in Odia cuisine are Pumpkin, Gourd , plantains, jackfruit, and

papaya.<br> Vegetables such as chilies, potatoes, cauliflowers, and cabbages are also used alongside local

vegetables.The curries are garnished with dried raw mango (ambula).

 $\langle b r \rangle$ Pancha phutana is a blend of five spices that is widely used in Odia cuisine. It contains mustard, cumin,

fenugreek, aniseed and kalonji(onion seeds).Garlic, onion and ginger are used in most of the food. Temple food preparation doesn't allow the use of garlic

or onion. Turmeric and red chillies are used regularly.

 $\langle$ font $\langle$ /p $\langle$ /ul $\rangle$ 

<center><h4>List of Dishes</h4></center>

<ul><p><font size=+1><b>1. Khicede-</b>

Khichdi, as we call it in other states is an easy yet a wholesome meal. Odisha khicede is one of the most

important dishes, being offered as the main bhog to Lord Jagannath at the Puri Temple. The perfect combination

of rice and lentils cooked together in ghee gives a unique and relishing flavour to it.This comforting meal not

just offers great taste but an even greater nutrition. Lightly spiced, often served with curd and papad.

 $\leq$ center $\geq$ img width="500" height="400" src="images/khichdi.jpg" $\geq$ /img $\geq$ /center $\geq$  $\langle$ font $\langle$ /p $\langle$ l $\rangle$ 

<ul><p><font size=+1><b>2. Chungdi Malai-</b>

This delicious Odisha food is cooked with prawns and coconut milk which turns out to be a creamy gravy.

The taste of this creamy gravy is enhanced by adding light local spices. This is a super delicious item,

especially garnished with sprinkled coriander on top and goes best with steaming hot basmati rice.

Don't miss tasting this delicious dish on your holiday to Odisha.

<center><img width="500" height="400" src="images/chungdi

malai.jpg" $\ge$ /img $\ge$ /center $>$ 

 $\langle$ font $\langle$ /p $\langle$ l $\rangle$ 

 $\langle u| \rangle \langle p \rangle \langle f$  ont size = +1 $\langle b \rangle$  3.Dalma- $\langle b \rangle$ 

This staple food comes with a unique twist when in Odisha. It is made with roasted moong dal without any

onion or garlic. A few regular spices along with a cup of veggies are added to it to give it a lip-smacking

flavour. Common veggies include pumpkin, plantain, yam and papaya, which work like magic on your overall health.

 $\leq$ center $\geq$ img width="500" height="400" src="images/dalma.jpg" $\geq$ /img $\geq$ /center $\geq$  $\langle$ font $\langle$ /p $\langle$ /p $\langle$ 

<ul><p><font size=+1><b>4.Pakhala Bhata-</b>

Pakhala Bhata is the daily lunch for almost every household in Odisha during summers. It is prepared by soaking

cooked rice in water and sour curd. Typically left overnight, and often served with potatoes, fried fish, papad

and Badi choora, which is dried and nut-like urad and black gram. This fermented rice is the perfect dish to

beat the heat and refreshes you from within. 20th March is celebrated as Pakhala Dibasa (Universal Pakhala Day)

by all Odias to welcome summer season with Odisha's traditional food.

<center><img width="500" height="400" src="images/pakhala

bhata.jpg"></img></center>

 $\langle$ font $\langle$ /p $\langle$ l $\rangle$ 

<ul><p><font size=+1><b>5.Dahi vada-Aloo dum-</b>

Yet another popular street food that we see after gupchup in Odisha, is Dahi vada and Aloo dum. Go out at even

5 in the morning and you can see thela walas with their big pots of dahi vada and smaller pots filled with aloo

dum. While everywhere else, dahi vada and aloo dum are considered to be two separate dishes, Odisha offers a

distinctive blend of the both. The relishing taste of dahi vadas carefully neutralises the spiciness of aloo

dum, giving the taste that every Odia craves for. Also famous as the 'Vada Pav' of Cuttack, this dish has

surely paved its way into people's hearts and everyday lives.

<center>>img width="500" height="400" src="images/dahi vada.jpg"></img></center>  $\langle$ font $\langle$ /p $\langle$ l $\rangle$ 

<ul><p><font size=+1><b>6.Chhena Poda - -</b>

Odisha's very own cheesecake! The one sweet that Odisha is famous for - Chhena Poda, also known to be Lord

Jagannath's favourite sweet and is often offered to him at the Puri Temple. The lingering taste of burnt

home-made cottage cheese and semolina combined with sugar syrup simply blow away your mind. This rare dessert

is baked for several hours until it becomes red and the caramelised sugar brings out the distinct flavour of

Chhena Poda. Being sold in almost every nook and corner, this dish is simple, easy and absolutely delicious.

<center><img width="500" height="400" src="images/chhena

poda.jpg"></img></center>

 $\langle$ font $\langle$ /p $\langle$ /ul $\rangle$ 

<ul><p><font size=+1><b>7.Rasabali-</b>

The sweet dished is garnished with cardamoms and soaked in thick flavoured milk. Served in Lord Jagannath

temple as a part of chappana bhogas, this delicacy trace its origin from Kendrapara district in Odisha.

<center><img width="500" height="400" src="images/rasabali.jpg"></img></center>  $\langle$ font $\langle$ /p $\langle$ /p $\langle$ 

<ul><p><font size=+1><b>8.Kanika – Swear By Its Taste-</b>

Kanika is a traditional sweet pulao recipe cooked with aromatic basmati rice, cashew, raisins, and ghee.

This is an age-old dish and the fine texture, fragrance and supreme taste can give biryani and fried rice a

run for their money. It is offered as one of the 56 items in Lord Jagannath's 'Chappan Bhog.' Kanika is counted

as a famous dish of Odisha. When prepared in the household, Kanika is usually served with chicken and mutton

gravy items.

<center><img width="500" height="400" src="images/kanika.jpg"></img></center>  $\langle$ font $\langle$ /p $\langle$ /p $\langle$ 

<ul><p><font size=+1><b>9.Podo Pitha – Best Local Food Of Odisha</b>

Generally prepared during Raja Festival or Swing Festival of Odisha, Podo Pitha is another popular sweet dish

of Odisha. Slowly cooked in clay ovens, this has fermented rice, black gram, coconut and cardamom as main

ingredients. The burnt texture resulting from caramelized jaggery enhances the supreme taste of this local

food of Odisha.

 $\leq$ center $\geq$ img width="500" height="400" src="images/podo pitha.jpg" $\geq$ /img $\geq$ /center $\geq$  $\langle$ font $\langle$ /p $\langle$ /p $\langle$ 

<ul><p><font size=+1><b>10.Pilaf – Most Favorite Of All Rice Lovers</b>

Just like Kanika, Pilaf is another Odisha famous food made with rice. Cooked with seasoned broth by adding

dry fruits, spices, vegetables, and meat Pilaf is a hot favourite among all. The stir-fried accompaniments

when mixed with rice gives an awesome flavour when served hot. Pilaf is a delicacy in Odisha and mostly served

with fish fry and chicken or mutton gravy recipes.

<center>>img width="500" height="400" src="images/pilaf.jpg"></img></center>  $\langle$ font $\langle$ /p $\langle$ /p $\langle$ 

 $\langle u| \rangle \langle p \rangle \langle f$  ont size = +1 $\rangle \langle b \rangle$  11. Santula $\langle b \rangle$ 

This classic Oriya dish is a fried or boiled vegetable curry that slurps down your tongue with every spoon.

With a blend of raw papaya, potato, tomato and brinjal, the dish is nothing less compared to any other healthy

food. As the recipe is low on spices and high on greens, it is most commonly eaten for a healthy diet.

You may want the dish to be mildly sauteed with milk and spices for an extra taste.  $\leq$ center $\geq$ img width="500" height="400" src="images/santula.jpg" $\geq$ /img $\geq$ /center $\geq$  $\langle$ font $\langle$ /p $\langle$ /p $\langle$ 

<ul><p><font size=+1><b>12.Chaatu Rai</b>

Chaatu Rai or Chaatu Besara is a nutritious vegetable dish that's very popular in Orissa. The ingredients that enrich the taste of it are turmeric powder and tomato with a bunch of mushrooms cooked in

a tangy, delicious mustard paste. Often prepared during special occasions, the dish is enjoyed not just in

Oriya but also in places around India.

<center>>img width="500" height="400" src="images/chaatu rai.jpg"></img></center>  $\langle$ font $\langle$ /p $\langle$ l $\rangle$ 

<ul><p><font size=+1><b>13.Aloo Potala Rasa</b>

A special dish prepared with potato and pointed gourd. It is one of the popular curries in the state of Orissa.

Also known as Parwal in North India, this dish is offered to God at the Puri Jagannath temple. A bit of cashew

paste or onion/ginger paste makes it more savoury.

<center><img width="500" height="400" src="images/aloo potala

rasa.jpg"></img></center>

 $\langle$ font $\langle$ /p $\langle$ /p $\langle$ 

<ul><p><font size=+1><b>14.Kadali Manja Rai</b>

This relishing banana stem curry seasoned with garlic cloves, cardamom, cumin, cinnamon, coriander with two

red chillies makes the perfect side dish for a meal. The aroma of stir-fried banana stem and the coriander

leaves as seasoning brings so much joy that lasts till you lose its taste.

<center><img width="500" height="400" src="images/kadali manja

rai.jpg"></img></center>

 $\langle$ font $\langle$ /p $\langle$ /p $\langle$ 

 $\langle u| \rangle \langle p \rangle \langle f$  ont size=+1 $\rangle \langle b \rangle$  15. Besara $\langle b \rangle$ 

This simple aesthetic dish is a mixture of potato, pumpkin, banana and papaya. The mustard seeds, cumin

seeds, garlic and dry chilli, make it flavoury to the authentic taste of Odiya. Cut vegetables and sliced

onions that turn golden brown as you fry them in the pan makes your little heart yearn to savour it.

The dish garnished with coriander leaves is a cherry on top.

<center><img width="500" height="400" src="images/besara.jpg"></img></center>  $\langle$ font $\langle$ /p $\langle$ /p $\langle$ 

<ul><p><font size=+1><b>16.Khattas and Chutneys</b>

The Khatta of Odiya comes in an array of wide variety of dishes. Khajur Khatta, Tomato Khatta, Mango Khatta,

and Dahi Nadia are all the repertoire of Odiya Khattas. Among these dishes, the ingredients such as tomato,

green chillies, punch-phutana, turmeric powder, oil and salt to taste all remain common. The primary ingredients add the richness to the dish. With its flavoursome chutneys, it's best served

with steamed rice and fried green chillies.

<center><img width="500" height="400" src="images/khattas and

 $chutneys.jpg''>>/img>>/center>$ 

 $\langle$ font $\langle$ /> $\langle$ p $\rangle$  $\langle$ / $\langle$ ul $\rangle$ 

<ul><p><font size=+1><b>17.Chakuli Pitha</b>

Chakuli Pitha is a renowned dish from Odisha that is quite like a Dosa, yet different. It is prepared using a batter made with equal portions of lentils (Urad Dal) and rice (soaked, ground and

fermented for at least 5 hours). Even black lentils (skinless) are used instead of the Urad Dal at times.

The batter is spread on a griddle or pan in a circular shape and cooked on both sides using some mustard oil.

**Page | 63**  This gluten-free delicacy tastes really well with Aloo Bhuja, Ghugni or jaggery. <center><img width="500" height="400" src="images/chakuli  $pitha.jpg''>$  $\langle$ font $\langle$ /p $\langle$ /ul $\rangle$ <ul><p><font size=+1><b>18.Kora Khai</b> Kora Khai is a sweet dish item. It is immensely popular as a form of 'Prashad' (holy offering) in temples, especially to Lord Jagannath. There are very few ingredients used to prepare Kora Khai. It is basically a mixture of 4 ingredients that are Khai, coconut, jaggery (or sugar) and cardamom. Compared to other sweets, it's a bit more hard and chewy. However, that does not mess up with its uniquely delicious taste. It's a flavourful delight that gives freshness from the coconuts and crunch from the caramelized Khai (fried paddy). It is very popular in Bhubaneswar. <center><img width="500" height="400" src="images/kora khai.jpg"></img></center>  $\langle$ font $\langle$ /> $\langle$ p $\rangle$  $\langle$ / $\langle$ ul $\rangle$ <ul><p><font size=+1><b>19.Mudhi Mansa</b> Mudhi is puffed rice, and Mansa means meat. Mudhi Mansa is a classic, traditional dish that is loved by the people of Odisha. It's goat's meat that is marinated in oil and a whole lot of spices. The meat is then added to a gravy made with tomatoes, onions and selected spices. Served hot with crunchy Mudhi or puffed rice garnished with chopped onions, tomatoes and fresh coriander leaves. It is an interesting combination that is quite preferred, especially by the people of Bhubaneswar. <center><img width="500" height="400" src="images/mudhi mansa.jpg"></img></center>  $\langle$ font $\langle$ /p $\langle$ /p $\langle$ <ul><p><font size=+1><b>20.Chaula Bara</b> Chaula Bara are immensely scrumptious crispy balls that are made with primarily urad Dal and rice. Light, fluffy, and tasty; this dish is for you to keep longing for more! 4 parts rice and 1 part Urad Dal are soaked

Chakuli Pitha is softer than that of a Dosa and is comparatively thicker as well.
overnight (minimum 8 hours) and blended into a medium coarse paste. Ingredients like cumin seeds, carom seeds,

coriander leaves, a pinch of baking soda, salt and pepper are added to this paste. A bit of mixing, and it's

ready to fry and binge on! Best served with a tangy chutney of your choice.

<center><img width="500" height="400" src="images/chaula

bara.jpg"></img></center>

 $\langle$ font $\langle$ /p $\langle$ /p $\langle$ 

<ul><p><font size=+1><b>21.Chhena Jhili</b>

Chhena Jhili is another sweet dish from Odisha's cuisine. It's core ingredient curd cheese that is moist and

crumbled (commonly referred to as Chhena). The other ingredients are sugar, sugar syrup, ghee (clarified butter)

, wheat flour, cardamom powder, semolina, curd (optional) and a tad bit of salt. A soft dough-like mixture is

prepared to make small sized balls, which are then deep-fried in oil. The balls are then dipped and coated in

sugar syrup or Chashni. This sweet dish is soft, succulent and scrumptious.

<center><img width="500" height="400" src="images/chhena

jhili.jpg"> $\le$ /img> $\le$ /center>

 $\langle$ font $\langle$ /p $\langle$ l $\rangle$ 

 $\langle u| \rangle \langle p \rangle \langle f$ ont size=+1 $\langle b \rangle$ 22.Khaja $\langle b \rangle$ 

A crisp, cracking and worth cherishing sweet dish, Khaja. It's a burst of flavour and texture, with very few

ingredients, and a whole lot of techniques. There's just refined flour, clarified butter, sugar, water,

cardamom and rose water (optional). The dough is kneaded using flour and ghee, to prepare thin tortillas.

These tortillas are then layered one above the other, with the help of ghee and dry flour. Around 6 layers are

formed before rolling them and cutting into pieces. A bit of flattening from the sides, and they get into

deep-frying until golden. Coated in flavoured sugar syrup at the end, and the layered,

crunchy goodness is

ready to relish.

<center><img width="500" height="400" src="images/khaja.jpg"></img></center>  $\langle$ font $\langle$ /p $\langle$ /ul $\rangle$ 

 $\langle u| \rangle \langle p \rangle \langle f$  ont size=+1 $\rangle \langle b \rangle$ 23.Gajja $\langle b \rangle$ 

Gajja is a classic, traditional sweet from Odisha that has multiple variants. Chhena Gajja, Khasta Gajja,

Khira Gaja and some others that differ through their style of preparation (boiled dry or fried sugary syrup

ones). Most of their names are based on the core ingredient of the respective recipes. The most popular version

is the little square-shaped pieces of Chhena (crumbled curd cheese) Gajja that are fried and soaked in sugar

syrup for about an hour, for them to absorb the sweetness.

<center><img width="500" height="400" src="images/gajja.jpg"></img></center>  $\langle$ font $\langle$ /p $\langle$ l $\rangle$ 

<ul><p><font size=+1><b>24.Palua Ladu</b>

Palua refers to arrowroot. Arrowroot is a plant-based grain-free starch, that helps work for a better texture

of various dishes. Palua Ladu is another fascinating sweet item that is relished by the people of Odisha.

It originated at a place called Bhadrak district in Odisha. The Palua Ladu recipe has ingredients like

wheat/refined flour, semolina (Sooji), Palua (arrowroot powder), sugar, water, oil and baking soda. However,

there are various other recipes playing around with slightly different ingredients and methods. This sweet

dish is visually appealing and tastes lovely as well.

 $\leq$ center $\geq$ img width="500" height="400" src="images/palua ladu.jpg" $\geq$ /img $\geq$ /center $\geq$  $\langle$ font $\langle$ /p $\langle$ /p $\langle$ 

<ul><p><font size=+1><b>25.Odisha Rasagolla</b>

The Rasoaolla from Odisha is super popular for all the right reasons, and more! It has been a hot topic

considering its battle of origin with Bengal. With its mouth-melting texture and divine flavour, this sweet

dish is bound to win hearts in every part of the world! The white goodness dipped in sugar syrup makes it one

of the best desserts. The delicate softness of the chhena and the perfect balance of sweetness makes it a

wonderful indulgence. One simply cannot afford to miss this delight! Odisha Rasogolla, Khira Mohana has been

served as bhog in the Jagannath Temple, in Puri.

```
<center><img width="500" height="400" src="images/odisha 
rasagolla.jpg"></img></center>
\langlefont\langle/p\langle/ul\rangle<!-- End Cusine--> 
<!-- Start Footer Section--> 
<footer class="container-fluid bg-dark text-white" style="border-top:5px solid #0FFF"> 
      \langlediv class ="container">
             \langlediv class ="row">
                    \langlediv class ="col-sm">
                           \langlediv class="fa-2x">
                            <center><span>Copyright &copy;2021 Odisha Heritage All 
Rights Reserved </span></center> 
             \langlediv>\langlediv>
       </footer> 
<!-- End Footer Section--> 
<!-- Optional JavaScript; choose one of the two! --> 
   <!-- Option 1: Bootstrap Bundle with Popper --> 
   <script 
src="https://cdn.jsdelivr.net/npm/bootstrap@5.0.1/dist/js/bootstrap.bundle.min.js" 
integrity="sha384-
```

```
gtEjrD/SeCtmISkJkNUaaKMoLD0//ElJ19smozuHV6z3Iehds+3Ulb9Bn9Plx0x4" 
crossorigin="anonymous"></script>
```
<!-- Option 2: Separate Popper and Bootstrap JS -->

 $$ 

 $\le$ script

src="https://cdn.jsdelivr.net/npm/@popperjs/core@2.9.2/dist/umd/popper.min.js" integrity="sha384-

IQsoLXl5PILFhosVNubq5LC7Qb9DXgDA9i+tQ8Zj3iwWAwPtgFTxbJ8NT4GN1R8p" crossorigin="anonymous"></script>

 <script src="https://cdn.jsdelivr.net/npm/bootstrap@5.0.1/dist/js/bootstrap.min.js" integrity="sha384-

Atwg2Pkwv9vp0ygtn1JAojH0nYbwNJLPhwyoVbhoPwBhjQPR5VtM2+xf0Uwh9KtT" crossorigin="anonymous"></script>

```
 -->
```

```
\langlei>\langlebody>
</html> 
   4. Festivals Page
      <!doctype html> 
      <html lang="en"> 
        <head> 
         <!-- Required meta tags --> 
         <meta charset="utf-8"> 
         <meta name="viewport" content="width=device-width, initial-scale=1"> 
      <!-- Bootstrap CSS --> 
        <link
      href="https://cdn.jsdelivr.net/npm/bootstrap@5.0.1/dist/css/bootstrap.min.css"
      rel="stylesheet" integrity="sha384-
      +0n0xVW2eSR5OomGNYDnhzAbDsOXxcvSN1TPprVMTNDbiYZCxYbOOl7+
      AMvyTG2x" crossorigin="anonymous">
         <title>Odisha Heritage</title> 
             <style> 
      body { 
        background-image: url('images/festivals blur.png'); 
        background-repeat: no-repeat; 
        background-attachment: fixed; 
        background-size: cover; 
      } 
      \langlestyle\rangle </head> 

         <nav class="navbar navbar-expand-lg navbar-dark bg-primary"> 
        <div class="container-fluid"> 
         <a class="navbar-brand" href="odishaheritage.php"><h4 
      style="color:pink;">Odisha Culture & Heritage</h4></a> 
         <button class="navbar-toggler" type="button" data-bs-toggle="collapse" data-
      bs-target="#navbarSupportedContent" aria-controls="navbarSupportedContent" 
      aria-expanded="false" aria-label="Toggle navigation"> 
          <span class="navbar-toggler-icon"></span> 
         </button> 
         <div class="collapse navbar-collapse" id="navbarSupportedContent"> 
          <ul class="navbar-nav me-auto mb-2 mb-lg-0">
```

```
Page | 67
```

```
 <li class="nav-item">
```

```
 <a class="nav-link" href="odishaheritage.php">Home</a> 
\langleli>
```
<li class="nav-item">

```
\alpha class="nav-link" href="art.php">Arts & Museums\alpha\langleli>
```

```
 <li class="nav-item dropdown">
```
 <a class="nav-link dropdown-toggle active"aria-current="page" href="" id="navbarDropdown" role="button" data-bs-toggle="dropdown" ariaexpanded="false">

```
Culture
      \langle \ranglea>
       <ul class="dropdown-menu" aria-labelledby="navbarDropdown"> 
         <li><a class="dropdown-item" href="cusine.php">Cusine</a></li> 
         <li><a class="dropdown-item" href="festivals.php">Festivals</a></li> 
                      <li><a class="dropdown-item" 
href="odissi.php">Odissi</a></li>
                       <li><a class="dropdown-item" 
href="music.php">Music</a></li>
                       \langleli\rangle\langlea class="dropdown-item"
href="dance.php">Dances</a></li>
        \langleli>hr class="dropdown-divider"\langleli>\langleli>a class="dropdown-item" href="clothing.php">Clothing\langlea>li>\langle \rangle\langleli>
               <li class="nav-item"> 
       <a class="nav-link" href="heritage.php">Heritage</a> 
     \langleli>
               <li class="nav-item"> 
      \leqa class="nav-link" href="visit.php">Places to Visit\leq/a>
     \langleli>
               <li class="nav-item"> 
      \leqa class="nav-link" href="aboutus.php">About Us\leqa>
     \langle/li\rangle\langle \rangle\langlediv>\langlediv>\langlenav>
```
<!-- Start Festivals-->

<center><h3 style="background-color:tomato;color:yellow;font-family:Lucida Handwriting;">Festivals</h3></center>

 $\langle u| \rangle \langle p \rangle \langle f$  ont size=+1>

People of Odisha observe thirteen festivals in twelve months in a year.They are fond of festivals.

They follow all tradition when it comes to festival.Some of the important fairs and festivals observed

in Odisha are given below.

 $<$ /p> $<$ /font> $<$ /ul>

 $\langle \text{ul}\rangle \langle \text{h4}\rangle$ 1.Akshaya Trutiya $\langle \text{h4}\rangle \langle \text{ul}\rangle$ 

<center><img width="500" height="400" src="images/akshaya

trutiya.jpg"></img></center><br/>sbr>

 $\langle u| \rangle \langle p \rangle \langle f$  ont size=+1>

This Festival is celebrated on the third day of the bright fornight of the lunar month opf Vaishakha.This

important festival is held in every farming household.It is characterised by the ceremonial sowing of paddy in

the field.Oblation is offered to the goddess of destiny,'Shathi'.This is the most auspicious day to start

the construction of house buildings,digging of tanks and wells.The construction of the chariots for Ratha Yatra

of Lord Jagannath and his brother abd sister starts on this day.Chandan Yatra (boat journey) of Lord Jagannath

of Puri is also observed on this day.

 $\langle p \rangle \langle f \rangle \langle \langle p \rangle \langle \langle p \rangle \rangle$ 

 $\langle \text{ul}\rangle \langle \text{h}4 \rangle \langle \text{h}4 \rangle$ .Chandan Yatra $\langle \text{h}4 \rangle \langle \text{ul}\rangle$ 

<center><img width="500" height="400" src="images/chandan

vatra.jpg"></img></center><br/>br>

 $\langle u| \rangle \langle p \rangle \langle f$  ont size=+1>

The festival of Chandan Yatra is associated with Lord Jagannath.It takes place in the month of Vaisakha

and continues for long 42 days.But in practice,it is observed for 21 days only.The first period of

21 days is known as "Bahar Chandan" or outer Chandan.During this period the representative images of Rama

,Krishna,Madanmohan,Sridevi and Bhudevi are taken in a procession to Narendra tank.The images of Siva from

5 Siva Temples known as 'Pancha Pandavas' also accompany them to the Narendra tank,where the images play in

well decorated boats and are worshipped.The second period 21 days of "Bhitar Chandana" is celebrated inside

the Temple which is beyond the view of the people.

 $<$ /p> $<$ /font> $<$ /p> $<$ /ul>

 $\langle \text{ul}\rangle \langle \text{h4}\rangle$ 4>3.Nrusingha Janma $\langle \text{h4}\rangle \langle \text{ul}\rangle$ 

<center><img width="300" height="400" src="images/nrusingha

janma.jpg"></img></center><br/>br>

 $\langle u| \rangle \langle p \rangle \langle f$  ont size=+1>

Celebrated on the 14th day of the bright fornight of Baisakh when the image of Nrusingha is taken

session to Jagannathballav where some Nitis are performed and after that,the deity returns to the Temple.

 $<$ /p> $<$ /font> $<$ /p> $<$ /ul>

 $\langle \text{ul}\rangle \langle \text{h4}\rangle \langle \text{A} \text{R}a|$ aparbha $\langle \text{h4}\rangle \langle \text{ul}\rangle$ 

 $\leq$ center $\leq$ img width="300" height="400"

src="images/rajaparbha.jpg"></img></center><br>

 $\langle u| \rangle \langle p \rangle \langle f$  ont size=+1>

Raja is one of the most popular festivals of Odisha observed mostly in coastal Odisha.The first day of the Raja

festival is always celebrated in the last day of the solar month of Jaishtha.The festival continues for three

days.It is belived that the Earth goddess had started to menstruate on the first day of the Raja and after

the third day she is taken to a ritual bath and returned to normalcy.So this is called as the menstruation

period of the earth,so the earth is to be avoided like a woman.<br>

Practically for three days there is a complete stoppage of work and especially boys and girls take to the

swing and sing the typical Raja songs.Singing,merry-making,feasting and display of gymnastic feats abd playing

games become the most important preoccupations for this three days.On the fourth day,when the earth

is ritually clean and is ready for feritilization,the ceremonial ploughing is undertaken in the paddy fields.

 $<$ /p> $<$ /font> $<$ /ul>

 $\langle \text{ul}\rangle \langle \text{h4}\rangle$ 5.Rath Yatra $\langle \text{h4}\rangle \langle \text{ul}\rangle$ 

 $\leq$ center $\leq$ img width="500" height="400"

src="images/rath.jpg"></img></center><br/>\bindownloadstrate="\end{math}

 $\langle \text{ul}\rangle \langle \text{sp}\rangle \langle \text{font size}=+1 \rangle$ 

In what is one of the grandest fairs in the entire world,the presiding deity of the state of Odisha,Lord

Jagannath visits His aunt's house "The Mausi Maa Temple" once every year.This occasion that we know as

"Sri Gundicha" and Popularly known as the Rath Yatra turns the samll town of Puri in the eastern parts of the

country on the shore of Bay of Bengal into a cauldron activity making it lively with thronging multitude

of people from across the world.<br>

Amidst the resounding clash of cymbais,and the turnultuous thundering o fdrums,the triad of Lord

Jagannath.His brother Balanhadra and sister Subhadra leavel their abode,the Jagannath temple,in journey to the

Gundicha Mandir three kilometres away from Jagannath temple towards north.Millions of devotees flock to the

town to watch the trinity ride in their elaborate chariots through the streets of Puri. A spritual ambience

pervades the whole scene as bells chime,conch shells blow and the saffron robed sadhus dance with abadnon.

It is fascinating to watch the delirious masses paying homepage to the lord as the chariots move on almost as

if propelled by a divine force.

 $<$ /p> $<$ /font> $<$ /ul>

 $\langle \text{ul}\rangle \langle \text{h4}\rangle$ 4>6.Bahuda Yatra $\langle \text{h4}\rangle \langle \text{ul}\rangle$ 

<center><img width="500" height="400"

src="images/bahuda.jpg"></img></center><br/>\bindownloadships

 $\langle u| \rangle \langle p \rangle \langle f$  ont size=+1>

In their Garden House, Adapa mandapa,also known as their place of birth,the deites stay for seven days.

On the ninth day of the festival of Rath Yatra,Bahuda Yatra,the grand return journey takes place.On the way

way back they stop for a short while and partake of Poda pitha a type of cake made of rice,lentils,jaggery

and coconut,offered by their aunt(mausima).On reaching back the main temple,the deities,on their chariots,

don the golden attire or the Suna Besa,with hands,arms and crown made of solid gold.They are also offered

sweet drinks,adhara pana,on huge cylindrical earthen pots reaching up to their lips.They are taken down

from the chariots in a ritual descent to enter the temple.<br>

<br>The Jagannath temple gate is howeve shut upon Lord Jagannatha by his celestial consort Laxmi.Her anger,jealousy

and frustration is articulated by her companions,represented by a group of servitors from inside.

Another group representing Lord Jagannatha Respond with entreaties and endearments.after re-enacting this drama

of daily domestic tiffs of mere mortals,the celestial couple finally makes up,and the temple door is opened

and the deities return to their bejewelled thorone,the Ratna Sinhasana.

 $<$ /p> $<$ /font> $<$ /ul>

 $\langle \text{ul}\rangle \langle \text{h4}\rangle$ 7.Chitau Amavaysa $\langle \text{h4}\rangle \langle \text{ul}\rangle$ 

<center><img width="300" height="300"

src="images/chitau.jpg"></img></center><br/>br>

 $\langle u| \rangle \langle p \rangle \langle f$  ont size=+1>

This is celebrated on the new moon day of the lunar month of Shravana.A special type of rice cake called

'chitau' is offered to Lord Jagannath at the temple.This cake is prepared and eaten with relish in almost

every household.Gendeisuni,the goddess of snails and oysters is duly

worshipped.These creatures are offered

cakes and requested not to bruise the feet of farmers when they go to remove weeds from the fields.

 $<$ /p> $<$ /font $>$  $<$ /ul $>$ 

 $\langle \text{ul}\rangle \langle \text{h}4 \rangle \langle \text{gl} \rangle$  Jhulana Yatra $\langle \text{h}4 \rangle \langle \text{ul}\rangle$ 

<center><img width="300" height="300" src="images/jhulana

vatra.jpg"></img></center><br/>br>

 $\langle u| \rangle \langle p \rangle \langle f$  ont size=+1>

To the Vaishnavas the festival is known as Jhulan Purnima or the Swing festival which is observed in

most of the Vishnu temples and monasteries following the cult.Beginning from the Tenth day of the bright

fornight of the Odia month of Sarbana,it culminates on the Purnima day.The metal images of Radha and Krishna

are placed on beautifully decorated swings and nights are spent with singing and dancing in front of the deities.

As an important festival of Lord Jagannath,the celebration of the festival in the shrine and monasteries at

Puri attracts visitors from far and near.The festival in the temple was first initiated by the Gajapati

king Dibyasingha Dev-II[1793-1798].

 $\langle p \rangle \langle f$  ont $\langle u \rangle$ 

 $\langle \text{ul}\rangle \langle \text{h4}\rangle = 9$ .Janmastami $\langle \text{h4}\rangle \langle \text{ul}\rangle$ 

<center><img width="400" height="300"

src="images/janmastami.jpg"></img></center><br>

 $\langle u| \rangle \langle p \rangle \langle f$  ont size=+1>

The birthday of Lord Krishna,is celebrated as Janmastami.It falls on the eighth day of the dark half of the

month of Bhadraba.The festival is widely celebrated in all vaishavite temples,monasteries and houses.

Clay images of Krishna are also workshipped on this occasion.The festival is devoutly observed by the

cowherd community of Odisha,as Krishna lived and spent his childhood days in Gopa.The next day is observed

as 'Nandotshaba' by this particular community as reminiscence of the festival that was held by Nanda Raja,

to celebrate the birth and arrival of Krishna.

 $\langle p \rangle \langle f \rangle \langle \langle p \rangle \langle \langle p \rangle \rangle$ 

 $\langle \text{ul}\rangle \langle \text{h4}\rangle = 10$ .Ganesh Chaturthi $\langle \text{h4}\rangle \langle \text{ul}\rangle$ 

<center><img width="600" height="400" src="images/ganesh

chaturthi.jpg"></img></center><br/>sbr>

 $\langle \text{ul}\rangle \langle \text{sp}\rangle \langle \text{font size}=+1 \rangle$ 

The day dedicated to the worship of Ganesha the elephant-headed son of Shiva is known as Ganesha Chaturthi

which is the fourth day in the light half of the month of Bhadrab Ganesha,the God of the masses is one

among the most important deity in the Hindu pantheon.He is the remover of all obstacles and bestower of

success. The festival is celebrated with great enthusiasm in all the educational institutions and also in

public places.Highly gilded images of the deity are workshipped with great devotion.The business

community,especially the shopkeepers worship a clay image of Ganesha in their premises.

 $<$ /p> $<$ /font $>$  $<$ /ul $>$ 

 $\langle u| \rangle \langle h4 \rangle$ 11.Nuankhai $\langle h4 \rangle \langle u|$ 

 $\leq$ center $\geq$ img width="400" height="300" src="images/nuakai.jpg"

></img></center><br>

 $\langle u| \rangle \langle p \rangle \langle f$  ont size=+1>

Nuakai or Nuankhai also known as Nabanna is an agriculural festival mainly observed by people of Western

Odisha Nuakhai is observed to welcome the new rice of the season.According to the Hindu calender it is

observed on panchami tithi(the fifth day ) of the lunar fortnight of the month Bhadrabha(August-September),

the day after the Ganesh Chaturthi festival.This is most important festival in Western Odisha.

 $<$ /p> $<$ /font $>$  $<$ /ul $>$ 

 $\langle \text{ul}\rangle \langle \text{h4}\rangle$ 4>12.Biswakarma Puja $\langle \text{h4}\rangle \langle \text{ul}\rangle$ 

<center><img width="400" height="400"

src="images/biswakarma.jpg"></img></center><br>

 $\langle u \rangle \langle \gamma \rangle \langle \gamma \rangle$  font size=+1>

Since Vishwakarma is the divine engineer of the world.As a mark of reverence,he is not only worshiped

by the engineering and architecturial community but also by all professionals.It is customary for craftsmen

to worship their tools in his name.The festival is observed on the Kanya Sankranti Day(September) which follows

the Ganesh Puja.This festival is observed with great religious fervour throughout the state.

 $\langle p \rangle \langle f \rangle$  / font  $\langle u \rangle$ 

 $\langle u| \rangle \langle h4 \rangle$ 13.Dussehera $\langle h4 \rangle \langle u|$ 

 $\epsilon$  <center $\epsilon$ img width="400" height="400"

src="images/dusshera.jpg"></img></center><br>

 $\langle u \rangle \langle \rangle$  =  $\langle v \rangle \langle \rangle$  font size=+1>

Dushera is a major festival of the Hindus in India.It is observed on the tenth day of the bright half of the

month of Aswina (September/October) every year.The day is celebrated to commemorate the killing of Ravana by Lord Rama.The day also celebrates the killing of demon Mahishasur by Goddess Durga.Dusehera celebration spreads the message of the victory of good over.The fiv days long festival is observed with much pomp and show in Odisha Gorgeously decorated puja pandals are seen in the nook and corner of the state.Goddess Durga is worshipped on this occasion.Idols of Lord Shiva also adorn the puja pandals.Dusshera is the culmination of the Navratri festival.People put on new clothes,prepare many types of cakes and dishes at home and visit the Puja Mandapas.The celebration of Dussehra is more prominent in coastal Odisha.  $\langle p \rangle \langle f_0 n t \rangle \langle u \rangle$  $\langle \text{ul}\rangle \langle \text{h4}\rangle = 14$ .Kumara Purnima $\langle \text{h4}\rangle \langle \text{ul}\rangle$ <center><img width="400" height="400" src="images/kumar purnima.jpg"></img></center><br/>br>  $\langle \text{ul}\rangle \langle \text{d} \text{d} \rangle$ Odishan sprit shows its best in its delicacies prepared during their festival.Highly spritual and pious towards local traditions,every festival is an occasion to celebrate and rejoice with friends,relatives and different social groups.This cultural bond is also extended to the relationship with God.No food is considered eaten unless offered to God.Good faith ,grace and wealth is what is wished from their favourite Goddess Laxmi.She is prayed on the Purnima tithi of Ashwin month when the Mother Nature is at her magnificant grandeur,flow of material resources,gaiety and blooming of young hearts is at the zenith.A nightlong play of dice surrounded by good food and cloth gives a youthful zest to Kumar Purnima.  $\langle p \rangle \langle f \rangle$  / font  $\langle u \rangle$  $\langle u| \rangle \langle h4 \rangle$ 15.Kartik Purnima $\langle h4 \rangle \langle u|$ <center><img width="400" height="300" src="images/kartik purnima.jpg"></img></center><br/>br>  $\langle u| \rangle \langle v \rangle \langle$  font size=+1>

The whole month of Kartik is considered to be the most sacred among all the twelve months of the year.

During this month all the pious Hindus refrain from eating fish,meat or egg.All of them take pre-dawn bath and

visit temples as a matter of routine.The last five days ate considered more sacred in which there is wide

participation.Taken together the days are called 'Panchaka',the last day being the Kartika Purnima.Every days

they take food only once in the afternoon which is known as 'Habisha'.

 $\langle p \rangle \langle f \rangle \langle \langle p \rangle \langle \langle p \rangle \rangle$ 

 $\langle u| \rangle \langle h4 \rangle 16$ .Diwali $\langle h4 \rangle \langle u|$ 

 $\leq$ center $\leq$ img width="400" height="300"

src="images/diwali.jpg"></img></center><br/>br>

 $\langle u| \rangle \langle p \rangle \langle f$  ont size=+1>

The quiet month of Kartika climaxes on the Diwali night in the festival of lamps.It is the last day for dark

fornight.This festival of lights is observed widely all over the country.In the evening all the homes are

decorated and lighted with rows of earthen lamps.As this festival is celebrated because the Rama,Sita and Laxmana returned to Ayodhiya

Varieties of crakers are also burst.Cakes and delicious dishes are prepared in every household in all,

the festival is celebrated with fire-works.The festival is also known as Kalipuja as the Goddess is propituated

on this day.Huge images of the terrific Goddess are built and worshipped.

 $\langle p \rangle \langle f \rangle$  / font  $\langle u \rangle$ 

 $\langle \text{ul}\rangle \langle \text{h4}\rangle 17$ .Bali Yatra $\langle \text{h4}\rangle \langle \text{ul}\rangle$ 

<center><img width="400" height="300" src="images/baliyatra.jpg"

></img></center><br>

 $\langle u| \rangle \langle p \rangle \langle f$  ont size=+1>

Bali Yatra Festival in Odisha marks the culmination of all the religious festivals held in the end of the

month of Kartik.Held on the full moon day in November-December that is celebrated all over the Odisha AS Kartik

Purnima,Bali Yatra commemorates Odisha's ancient maritime legacy.<br>  $\langle$ br $>$  Bali Yatra is a hugely popular fair held on the banks of Mahanadi River in the fort area of Cuttack

city as well at the seashore at Paradeep.To celebrate the glory of the ancient times,the people in Cuttack as

well as in the rest of Odisha float small boats made of cork,colour paper and banana tree banks in the river

and water tanks.The ritual of launching tiny paper boats lit by lamps placed within its hollow is known as Boita Bandana.

 $\langle p \rangle \langle f |$  ont $\langle u | \rangle$ 

<ul><h4>18.Makara Sankranti</h4></ul>

<center><img width="400" height="300" src="images/makar

sankranti.jpg"></img></center><br/>br>

<ul><p><font size=+1>

Makara Sankranti as a festival is modesty celebrated in the all other parts of Odisha excepting the districts

of Mayurbhanj,Keonjhar,and Sundargarh,where it is observed as the most important festival of the year.In

Odisha People prepare 'Makar chaula'(uncooked newly harvested rice,banana,coconut,jaggery,sesame,rasagola,

khoi and chhena puddings) for naivedya to gods and goddesses.<br>

According to the Sun's movement,the days from this day onwards become lengthy and warmer and so the Suri

God is workshipped as a great benefactor.Makar Mela is observed at many places in the State.

 $\langle p \rangle \langle f |$  ont $\langle u | \rangle$ 

<!-- Start Footer Section-->

<footer class="container-fluid bg-dark text-white" style="border-top:5px solid #0FFF">

 $\langle$ div class ="container">

 $\langle$ div class ="row">

 $\langle$ div class ="col-sm">

 $\langle$ div class="fa-2x">

 <center><span>Copyright &copy;2021 Odisha Heritage All Rights Reserved </span></center>

 $\langle$ div $>$ 

 $\langle$ div $>$ 

</footer>

<!-- End Footer Section-->

<!-- Optional JavaScript; choose one of the two! -->

<!-- Option 1: Bootstrap Bundle with Popper -->

 $\le$ script

src="https://cdn.jsdelivr.net/npm/bootstrap@5.0.1/dist/js/bootstrap.bundle.min.js" integrity="sha384-

```
gtEjrD/SeCtmISkJkNUaaKMoLD0//ElJ19smozuHV6z3Iehds+3Ulb9Bn9Plx0x4" 
crossorigin="anonymous"></script>
```
<!-- Option 2: Separate Popper and Bootstrap JS -->

 $<!--</math>$ 

 $\le$ script

src="https://cdn.jsdelivr.net/npm/@popperjs/core@2.9.2/dist/umd/popper.min.js" integrity="sha384-

```
IQsoLXl5PILFhosVNubq5LC7Qb9DXgDA9i+tQ8Zj3iwWAwPtgFTxbJ8NT4GN
1R8p" crossorigin="anonymous"></script>
```
 $\le$ script

src="https://cdn.jsdelivr.net/npm/bootstrap@5.0.1/dist/js/bootstrap.min.js" integrity="sha384-

```
Atwg2Pkwv9vp0ygtn1JAojH0nYbwNJLPhwyoVbhoPwBhjQPR5VtM2+xf0Uwh
9KtT" crossorigin="anonymous"></script>
```
-->

```
\langlei>\langlebody>
```
 $<$ /html $>$ 

## **5. Odissi**

```
<!doctype html>
```

```
\lehtml lang="en">
```
 $\langle head \rangle$ 

```
 <!-- Required meta tags -->
```

```
 <meta charset="utf-8">
```

```
 <meta name="viewport" content="width=device-width, initial-scale=1">
```
<!-- Bootstrap CSS -->

```
<link
```
href="https://cdn.jsdelivr.net/npm/bootstrap@5.0.1/dist/css/bootstrap.min.css" rel="stylesheet" integrity="sha384-

```
+0n0xVW2eSR5OomGNYDnhzAbDsOXxcvSN1TPprVMTNDbiYZCxYbOOl7+
AMvyTG2x" crossorigin="anonymous">
```

```
 <title>Odisha Heritage</title> 
     <style>
```
body {

```
 background-image: url('images/dance.jpg'); 
  background-repeat: no-repeat; 
  background-attachment: fixed; 
  background-size: cover; 
} 
\langlestyle\rangle </head> 

   <nav class="navbar navbar-expand-lg navbar-dark bg-primary"> 
  <div class="container-fluid"> 
   <a class="navbar-brand" href="odishaheritage.php"><h4 
style="color:pink;">Odisha Culture & Heritage</h4></a> 
   <button class="navbar-toggler" type="button" data-bs-toggle="collapse" data-
bs-target="#navbarSupportedContent" aria-controls="navbarSupportedContent" 
aria-expanded="false" aria-label="Toggle navigation"> 
    <span class="navbar-toggler-icon"></span> 
   </button> 
   <div class="collapse navbar-collapse" id="navbarSupportedContent"> 
    <ul class="navbar-nav me-auto mb-2 mb-lg-0"> 
      <li class="nav-item"> 
      \leqa class="nav-link" href="odishaheritage.php">Home\leq/a>
     \langle/li\rangle <li class="nav-item">
      \alpha class="nav-link" href="art.php">Arts & Museums\alpha\langleli>
      <li class="nav-item dropdown"> 
       <a class="nav-link dropdown-toggle active"aria-current="page" href="" 
id="navbarDropdown" role="button" data-bs-toggle="dropdown" aria-
expanded="false">
       Culture
       </a> 
       <ul class="dropdown-menu" aria-labelledby="navbarDropdown"> 
        <li><a class="dropdown-item" href="cusine.php">Cusine</a></li> 
       \langleli>a class="dropdown-item" href="festivals.php">Festivals\langlea>li>\langleli\rangle\langlea class="dropdown-item"
href="odissi.php">Odissi</a></li>
```

```
\langleli\rangle\langlea class="dropdown-item"
href="music.php">Music</a></li>
                        \langleli\rangle\langlea class="dropdown-item"
href="dance.php">Dances</a></li>
        \langleli>hr class="dropdown-divider"\langleli>\langleli>a class="dropdown-item" href="clothing.php">Clothing\langlea>li>\langle \rangle\langle/li\rangle <li class="nav-item"> 
       \alpha class="nav-link" href="heritage.php">Heritage\alpha\langleli>
               <li class="nav-item"> 
       \leqa class="nav-link" href="visit.php">Places to Visit\leq/a>
     \langleli>
               <li class="nav-item"> 
       \leqa class="nav-link" href="aboutus.php">About Us\leqa>
     \langle/li\rangle\langle \rangle\langlediv>\langlediv>\langlenav><!-- Start Odishi Dance--> 
<center><h3 style="background-color:purple;color:white"> Odissi</h3></center> 
<center><h3>Introduction:-</h3></center> 
\langle u| \rangle \langle p \rangle \langle f ont size=+1>
Odissi, one of the principal classical dance styles of India others include bharata 
natyam, kuchipudi, 
kathak, kathakali, and manipuri. It is indigenous to Orissa, eastern India, and 
follows the principles of 
the Natya-shastra. Its close replication of poses found on classical temple 
sculptures suggests great 
antiquity. Related to bharata natyam in its basic pattern, odissi emphasizes sinuous 
postures and is 
enlivened by a variety of elevations and jumps. It is predominantly a dance for 
women. 
\langle p \rangle \langle f \rangle / font \langle u \rangle<center><img width="400" height="500" 
src="images/odissi.jpg"></img></center><br/>br>
```

```
Page | 80
```
<center><h3>History</h3></center>

 $\langle u| \rangle \langle p \rangle \langle f$  ont size=+1>

The foundations of Odishee are found in Natya Shastra, the ancient Hindu Sanskrit text of performance arts.

The basic dance units described in Natyashastra, all 108 of them, are identical to those in Odishee.

Natya Shastra is attributed to the ancient scholar Bharata Muni, and its first complete compilation is dated to

between 200 BCE and 200 CE,but estimates vary between 500 BCE and 500 CE.The most studied version of the Natya

Shastra text consists of about 6000 verses structured into 36 chapters.The text, states Natalia Lidova,

describes the theory of Tāṇḍava dance (Shiva), the theory of rasa, of bhāva, expression, gestures, acting

techniques, basic steps, standing postures – all of which are part of Indian classical dances.Dance and

performance arts, states this ancient text, are a form of expression of spiritual ideas, virtues and the essence

of scriptures.The Natya Shastra refers to four vrittis in vogue – Avanti,

Dakshinatya, Panchali and Odra-Magadhi of these, the Odra refers to Odisha.

The musical tradition of Odisha also has ancient roots. Archeologists have reported the discovery of 20-key,

carefully shaped polished basalt lithophone in Sankarjang, the highlands of Odisha, which is dated to about

1000 BCE.

 $\langle p \rangle \langle f \rangle \langle \langle p \rangle \langle \langle p \rangle \rangle$ 

<center> <h3>Revival of Odissi</h3></center>

 $\langle u| \rangle \langle p \rangle \langle f$  ont size=+1>

The Indian community disapproved such ban and as the Indian freedom movement progressed steadily during the

early 20th century, an effort to revive Indian culture and tradition became strong among Indians.

Many classical art revivalists joined hands in reviving the ancient classical dance forms including Odissi.

Oriya poet, researcher and dramatist Kavichandra Kalicharan Pattanayak was one such revivalist who not only

made effort to revive the dance form but is also accredited for naming it as 'Odissi'.

 $\langle p \rangle \langle f \rangle \langle \langle p \rangle \langle \langle p \rangle \rangle$ 

<center> <h3>Repertoire</h3></center>

 $\langle \text{ul}\rangle \langle \text{sp}\rangle \langle \text{font size}=+1 \rangle$ 

Performance repertoire of Odissi sequentially includes an invocation followed by nritta, nritya, natya, and

moksha. The invocation called Mangalacharana is performed followed by offering of flowers called Pushpanjali

and salutation to mother earth referred as Bhumi Pranam. Next in line is performance of Batu or Batuka Bhairava

or Battu Nrutya or Sthayee Nrutya which is pure dance or nritta dedicated to Lord Shiva.

It is performed only on rhythmic music without any recitation or singing. The next part is nritya that

encompass expressional dance or Abhinaya to communicate a story, song or poetry through hand gestures or

mudras, emotions or bhavas and eye and body movements. The next part natya includes a dance drama based on

Hindu mythological texts and epics. An Odissi performance is concluded with the dance movement referred as

Moksha that aims to communicate a feeling of emancipation of the soul.

 $\langle p \rangle \langle f \rangle$  / font  $\langle u \rangle$ 

<center> <h3>Basic Moves & Mudras</h3></center>

 $\langle u| \rangle \langle p \rangle \langle f$  ont size=+1>

The basic unit of Odissi are called bhangas. These are made up of eight belis, or body positions and movements,

combined in many varieties.Motion is uthas (rising or up), baithas (sitting or down) or sthankas (standing).

The gaits or movement on the dance floor is called chaalis, with movement tempo linked to emotions according to

the classical Sanskrit texts. Thus, for example, burhas or quick pace suggest excitement, while a slow confused

pace suggests dejection. For aesthetics, movement is centered on a core, a point in space or floor, and each

dancer has her imaginary square of space, with spins and expression held within it.The foot movement or pada

bhedas too have basic dance units, and Odissi has six of these, in contrast to four found in most classical

Indian dances. & nbsp;

 $\langle b \rangle$  The three primary dance positions in Odissi are:  $\langle b \rangle$ 

 $\langle b r \rangle$  –  $\langle b \rangle$  Samabhanga –  $\langle b \rangle$  the square position, with weight equally placed on the two legs, spine straight, arms raised

up with elbows bent.

 $\langle b \rangle$  +  $\langle b \rangle$  +  $\langle b \rangle$  +  $\langle b \rangle$  the body weight shifts from side to side, due to deep leg bends, while the feet and knees are

turned outwards, and one hip extending sideways.

 $\langle b \rangle$  -  $\langle b \rangle$  - Tribhanga –  $\langle b \rangle$  is an S-shaped three-fold bending of body, with torso deflecting in one direction while

the head and hips deflecting in the opposite direction of torso. Further, the hands and legs frame the body

into a composite of two squares (rectangle), providing an aesthetic frame of reference.

This is described in the ancient Sanskrit texts, and forms of it are found in other Hindu dance arts, but

tribhanga postures developed most in and are distinctive to Odissi, and they are found in historic Hindu

temple reliefs.

 $\langle p \rangle \langle f \rangle$  / font  $\langle u \rangle$ 

<center><h3>Mudras & Hastas</h3></center>

 $\langle u| \rangle \langle p \rangle \langle f$  ont size=+1>

Mudras or Hastas are hand gestures which are used to express the meaning of a given act.

Like all classical dances of India, the aim of Odissi is in part to convey emotions, mood and inner feelings

in the story by appropriate hand and facial gestures. There are 63 Hastas in modern Odissi dance, and these

have the same names or structure as those in the pan-Indian Hindu texts, but most closely matching those in

the Abhinaya Chandrika.

 $\langle p \rangle \langle f \rangle$  / font  $\langle u \rangle$ 

<center><img width="400" height="500" src="images/odissi

pose.jpg"></img></center><br>

 $\langle \text{ul}\rangle \langle \text{sp}\rangle \langle \text{font size}=+1 \rangle$ 

 $\leq$ b>These are subdivided into three, according to the traditional texts: $\leq$ b>

<br>•<b>Asamyukta Hasta – </b>Single hand Mudras – 28 Prakar gestures, for instance to communicate a salute,

prayer, embrace, energy, bond, swing, carriage, shell, arrow, holding a thing, wheel, and so on.

<br>•<b>Samyukta Hasta – </b>Double hand Mudras – 24 Prakar gestures, for instance to indicate a flag, flower,

type of bird or animal, moon, action like grasping, and so on.

<br>•<b>Nrutya Hasta – </b>"Pure Dance" Mudras The Mudra system is derived from the "Abhinaya Darpana" by

Nandikeshavara and the ancient Natya Shastra of Bharata Muni.

 $<$ /p> $<$ /font $>$  $<$ /ul $>$ 

<center><h3>Costumes</h3></center>

 $\langle \text{ul}\rangle \langle \text{sp}\rangle \langle \text{font size}=+1 \rangle$ 

The Odissi dancers are colorfully dressed with makeup and jewellery. The Saree worn by Odissi dancers are

brightly coloured, and usually of local silk Pattasari.]It is worn with pleats, or may have a pleat tailor

stitched in front, to allow maximum flexibility during the footwork. These sarees have traditional prints of

Odisha with regional designs and embellishments, and may be the Sambalpuri Saree and Bomkai Saree.

 $<$ /p> $<$ /font $>$  $<$ /ul $>$ 

<center><img width="400" height="500" src="images/odissi

costumes.jpg"></img></center><br/>br>

 $\langle u| \rangle \langle p \rangle \langle f$  ont size=+1>

The jewellery includes silver pieces, a metal favored in regional tradition. The hair is tied up, and typically

drawn into an elaborate bun resembling a Hindu temple spire, and decorated with Seenthi. Their hairstyle may

contain a moon shaped crest of white flowers, or a reed crown called Mukoot with peacock feathers

(symbolism for Lord Krishna). The dancers forehead is marked with Tikka, and adorned with various jewelry such

as the Allaka (head piece on which the tikka hangs). The eyes are ringed with Kajal (black eyeliner).

Ear covers called Kapa or ear rings decorate the sides of the head, while necklace adorns the neck. The dancer

wears a pair of armlets also called Bahichudi or Bajuband, on the upper arm. The wrist is covered with Kankana

(bangles). At the waist they wear an elaborate belt which ties down one end of the Sari. The ankles are

decorated with a leather piece on top of which are bells (ghungroo). The dancer's palms and soles may be painted with red coloured dye called the Alta.

Modern Odissi male performers wear dhoti – a broadcloth tied around waist, pleated for movement, and tucked

between legs usually extends to knee or lower. Upper body is bare chested, and a long thin folded translucent

sheet wrapping over one shoulder and usually tucked below a wide belt.  $<$ /p> $<$ /font $>$  $<$ /ul $>$ 

<center><h3>Music & Instruments</h3></center>

 $\langle \text{ul}\rangle \langle \text{sp}\rangle \langle \text{font size}=+1 \rangle$ 

Odissi dance is accompanied by the traditional classical music of the state of Odisha, Odissi music.

The primary Odissi ragas are Kalyana, Nata, Shree Gowda, Baradi, Panchama, Dhanashri, Karnata, Bhairavee

and Shokabaradi.

 $<$ /p> $<$ /font $>$  $<$ /ul $>$ 

<center><img width="500" height="400" src="images/odissi

music.jpg"></img></center><br/>br>

 $\langle u| \rangle \langle p \rangle \langle f$  ont size=+1>

Odissi dance, states Ragini Devi, is a form of "visualized music", wherein the Ragas and Raginis, respectively

the primary and secondary musical modes, are integrated by the musicians and interpreted through the dancer.

Each note is a means, has a purpose and with a mood in classical Indian music, which Odissi accompanies to

express sentiments in a song through Parija. This is true whether the performance is formal, or less formal as

in Nartana and Natangi used during festive occasions and the folksy celebration of life.

An Odissi troupe comes with musicians and musical instruments. The orchestra consists of various regional

musical instruments, such as the Mardala (barrel drum), harmonium, flute, sitar, violin, cymbals held in

fingers and others.

 $<$ /p> $<$ /font $>$  $<$ /ul $>$ 

<center><h3>List of Famous Odissi Dancers:-</h3></center>

**Page | 86**   $\langle u| \rangle \langle p \rangle \langle f$  ont size=+1> <center>1. Sonal Mansingh  $\langle b r \rangle$  2. Jhelum Paranjape <br>3. Mayadhar Raut <br>4. Gangadhar Pradhan <br>5. Leana Citaristi <br>6. Leena Mohanty <br>7. Chitra Krishnamurti <br>8. Bijayini Satpathy <br>9. Madhavi Mudgal <br>10. Hare Krishna Behera <br>11. Sanghamitra Singh <br>12. Niharika Mohanty <br>13. Madhumita Raut <br>14. Gayatri Khuntia <br>15. Kum Kum Mohanty <br>16. Meera Das <br>17. Surendranath Jena <br>18. Aloka Kanungo <br>19. Shagun Butani <br>20. Vani Madhav  $\le$ /center>  $\langle p \rangle \langle f \rangle$  / font $\langle u \rangle$  $\leq$ center $\geq$ h3 $\geq$ Schools of Odissi  $\leq$ h3 $\geq$ center $\geq$  $\langle u| \rangle \langle p \rangle \langle f$  ont size=+1> Srjan Guru Kelucharan Mohapatra Odissi Nrityabasa) is a premier Odissi dance school & training institution founded by Guru Kelucharan Mohapatra in Bhubaneswar, Odisha in 1993. Now run by his son & disciple, Guru Ratikant Mohapatra, Srjan is committed to preserving and popularizing the rich culture of Odissi by maintaining high standards of performance & professionalism. Regular dance classes for local students & special classes for foreigners are augmented by summer workshops, performances, new choreographies & dance and music Guru Kelucharan Mohapatra Award festival organizing since 1995.<br>

<center><img width="500" height="400" src="images/odissi

school.jpg"></img></center><br/>br>

MOPA was established in 2010 by International Odissi dancer Masako Ono. Masako started dancing at the age of

4 and in 1996 she joined NRITYAGRAM, the dance village started by the noted Odissi dancer, late

PROTIMA GAURI BEDI, and won a scholarship for her studies. Subsequently, she has been living in Orissa where

she received further training in Odissi from GURU KELUCHARAN

MOHAPATRA and many more. She is the only Japanese

Odissi dancer, an empanelled Artist of ICCR, Indian Council for Cultural Relations, Govt. of India.

She has been selected as one of the 100 most respected Japanese in the world by the Newsweek Japan in 2008.

 $\langle p \rangle \langle f |$  ont $\langle u | \rangle$ 

<!-- End Odishi Dance-->

<!-- Start Footer Section-->

<footer class="container-fluid bg-dark text-white" style="border-top:5px solid #0FFF">

 $\leq$ div class  $=$ "container">

```
\langlediv class ="row">
```
 $\langle$ div class ="col-sm">

```
\langlediv class="fa-2x">
```

```
 <center><span>Copyright &copy;2021 Odisha Heritage
```
All Rights Reserved </span></center>

 $\langle$ div $>$ 

 $\langle$ div $>$ 

</footer>

<!-- End Footer Section-->

<!-- Optional JavaScript; choose one of the two! -->

<!-- Option 1: Bootstrap Bundle with Popper -->

 $\le$ script

src="https://cdn.jsdelivr.net/npm/bootstrap@5.0.1/dist/js/bootstrap.bundle.min.js" integrity="sha384-

gtEjrD/SeCtmISkJkNUaaKMoLD0//ElJ19smozuHV6z3Iehds+3Ulb9Bn9Plx0x4" crossorigin="anonymous"></script>

<!-- Option 2: Separate Popper and Bootstrap JS -->

 $<!--</math>$ 

<script

src="https://cdn.jsdelivr.net/npm/@popperjs/core@2.9.2/dist/umd/popper.min.js" integrity="sha384-

IQsoLXl5PILFhosVNubq5LC7Qb9DXgDA9i+tQ8Zj3iwWAwPtgFTxbJ8NT4GN 1R8p" crossorigin="anonymous"></script>

 $\le$ script

src="https://cdn.jsdelivr.net/npm/bootstrap@5.0.1/dist/js/bootstrap.min.js" integrity="sha384-

```
Atwg2Pkwv9vp0ygtn1JAojH0nYbwNJLPhwyoVbhoPwBhjQPR5VtM2+xf0Uwh
9KtT" crossorigin="anonymous"></script>
```
-->

```
\langle x \rangle > \langle y \rangle
```
 $<$ /html $>$ 

## **6. Music Page**

```
<!doctype html>
```
<html lang="en">

<head>

```
 <!-- Required meta tags -->
```

```
 <meta charset="utf-8">
```

```
 <meta name="viewport" content="width=device-width, initial-scale=1">
```

```
<!-- Bootstrap CSS -->
```
 $<$ link

```
href="https://cdn.jsdelivr.net/npm/bootstrap@5.0.1/dist/css/bootstrap.min.css"
rel="stylesheet" integrity="sha384-
```

```
+0n0xVW2eSR5OomGNYDnhzAbDsOXxcvSN1TPprVMTNDbiYZCxYbOOl7+
AMvyTG2x" crossorigin="anonymous">
```

```
 <title>Odisha Heritage</title> 
      <style>body { 
  background-image: url('images/mike blur.png'); 
  background-repeat: no-repeat; 
  background-attachment: fixed; 
  background-size: cover; 
}
</style>
```

```
 </head>
```
 $<$ body> $\leq i$ >

```
\langlenav class="navbar navbar-expand-lg navbar-dark bg-primary">
 <div class="container-fluid">
```

```
 <a class="navbar-brand" href="odishaheritage.php"><h4 
style="color:pink;">Odisha Culture & Heritage</h4></a>
```
 <button class="navbar-toggler" type="button" data-bs-toggle="collapse" databs-target="#navbarSupportedContent" aria-controls="navbarSupportedContent" aria-expanded="false" aria-label="Toggle navigation">

```
 <span class="navbar-toggler-icon"></span>
```
</button>

```
 <div class="collapse navbar-collapse" id="navbarSupportedContent">
```

```
 <ul class="navbar-nav me-auto mb-2 mb-lg-0">
```
<li class="nav-item">

```
 <a class="nav-link" href="odishaheritage.php">Home</a> 
\langleli>
```
<li class="nav-item">

```
\alpha class="nav-link" href="art.php">Arts & Museums\alpha
```

```
\langleli>
```

```
 <li class="nav-item dropdown">
```

```
 <a class="nav-link dropdown-toggle active"aria-current="page" href="" 
id="navbarDropdown" role="button" data-bs-toggle="dropdown" aria-
expanded="false">
```
**Culture** 

```
\langle \ranglea>
```

```
 <ul class="dropdown-menu" aria-labelledby="navbarDropdown"> 
  <li><a class="dropdown-item" href="cusine.php">Cusine</a></li> 
  <li><a class="dropdown-item" href="festivals.php">Festivals</a></li> 
              \langleli\rangle\langlea class="dropdown-item"
```

```
href="odissi.php">Odissi</a></li>
```

```
 <li><a class="dropdown-item"
```

```
href="music.php">Music</a></li>
```
 $\langle$ li $\rangle$  $\langle$ a class="dropdown-item"

```
href="dance.php">Dances</a></li>
```

```
\langleli>hr class="dropdown-divider"\langleli>
```

```
\langleli>a class="dropdown-item" href="clothing.php">Clothing\langlea>li>\langle \rangle
```

```
\langleli>
```

```
 <li class="nav-item"> 
      \alpha class="nav-link" href="heritage.php">Heritage\alpha\langleli> <li class="nav-item"> 
      \leqa class="nav-link" href="visit.php">Places to Visit\leq/a>
     \langle/li\rangle <li class="nav-item"> 
      \leqa class="nav-link" href="aboutus.php">About Us\leqa>
     \langleli>
             \langle \text{ul} \rangle\langlediv>\langlediv>\langlenav><!-- Start Music--> 
<center><h3 style="background-color:red;color:yellow;"> Music</h3></center>
\langle u| \rangle \langle p \rangle \langle f ont size=+1>
Odisha has a glorious traditon of music.The figures of dancers and musicians
carved on ancient temple 
walls speak of Odisha's rich musical heritage.There were saint poets of Odisha 
who composed lyrical poems
to be sung.Bards usually went from place to place singing these songs which were 
meant to propagate religious 
ideas in various regious.<br> 
Instructions were usually given by the poet himself as to how the lyric was to be 
sung i.e the ragas or tune 
to be employed and the tala or beat scheme to be followed. 
\langle p \rangle \langle f ont\langle u \rangle<center><img width="400" height="300" src="images/odisha 
music.jpg"></img></center><br/>br>
<ul><p><font size=+1> 
Odissi Music is a classical form consisting of all the necessary ingredients 
common to Hindustani and Kamatic 
Music,such as raga and tala.Jayadeva was the first Odia poet who composed lyrics 
meant to be sung and thus the 
words of those lyrics were musical to start with.In addition he indicated the 
classical ragas prevailing at the 
time in which these were to be sung.Prior to this there was the tradition of 
chhandas which were simple in musical
```
outline.From 16th century onwards treatises on music were written or compiled in Odisha.They were Sangitarmava Chandrika.Gita Prakasha,Sangita kalpalata and Natya Manorama.Two treatises namely,Sangita Sarani and Sangita Narayana were also written in early 19th century.<br>  $hr>$ Odishi sangita is a synthesis of four classes of music,i.e dhravpada chitrapada,chitrakala and panchal, described in the above mentioned texts.The dhrubapada is the first line or lines to be sung repeatedy.The use of art in music is called chitrakala.Kavisurya Baladeva Rath,the renowned Odia poet wrote lyrics which are the best examples of chitrakala.Chitrapada means the arrangement of words in an alliterative style.All these were combined to form the style peculiar to Odishi music.  $\langle p \rangle \langle f \rangle$  / font  $\langle u \rangle$  $\leq$  -- End Music-- $>$ <!-- Start Footer Section--> <footer class="container-fluid bg-dark text-white" style="border-top:5px solid #0FFF">  $\langle$ div class ="container">  $\langle$ div class ="row">  $\langle$ div class ="col-sm">  $\langle$ div class="fa-2x"> <center><span>Copyright &copy;2021 Odisha Heritage All Rights Reserved </span></center>

 $\langle$ div>

 $\langle$ div $>$ 

</footer>

<!-- End Footer Section-->

<!-- Optional JavaScript; choose one of the two! -->

<!-- Option 1: Bootstrap Bundle with Popper -->

 $\le$ script

src="https://cdn.jsdelivr.net/npm/bootstrap@5.0.1/dist/js/bootstrap.bundle.min.js" integrity="sha384-

gtEjrD/SeCtmISkJkNUaaKMoLD0//ElJ19smozuHV6z3Iehds+3Ulb9Bn9Plx0x4" crossorigin="anonymous"></script>

```
 <!-- Option 2: Separate Popper and Bootstrap JS --> 
     < ! -\lescript
   src="https://cdn.jsdelivr.net/npm/@popperjs/core@2.9.2/dist/umd/popper.min.js" 
   integrity="sha384-
   IQsoLXl5PILFhosVNubq5LC7Qb9DXgDA9i+tQ8Zj3iwWAwPtgFTxbJ8NT4GN
   1R8p" crossorigin="anonymous"></script> 
      <script 
   src="https://cdn.jsdelivr.net/npm/bootstrap@5.0.1/dist/js/bootstrap.min.js" 
   integrity="sha384-
   Atwg2Pkwv9vp0ygtn1JAojH0nYbwNJLPhwyoVbhoPwBhjQPR5VtM2+xf0Uwh
   9KtT" crossorigin="anonymous"></script> 
      --> 
   \langle i \rangle \langle body \rangle</html> 
7. Dances Page 
   <!doctype html> 
   <html lang="en"> 
     <head> 
      <!-- Required meta tags --> 
      <meta charset="utf-8"> 
      <meta name="viewport" content="width=device-width, initial-scale=1">
   <!-- Bootstrap CSS --> 
     <link
   href="https://cdn.jsdelivr.net/npm/bootstrap@5.0.1/dist/css/bootstrap.min.css" 
   rel="stylesheet" integrity="sha384-
   +0n0xVW2eSR5OomGNYDnhzAbDsOXxcvSN1TPprVMTNDbiYZCxYbOOl7+
   AMvyTG2x" crossorigin="anonymous"> 
      <title>Odisha Heritage</title> 
          <style> 
   body { 
     background-image: url('images/festivals blur.png'); 
     background-repeat: no-repeat;
```
background-attachment: fixed;

background-size: cover;

}

 $\langle$ style $\rangle$ </head>

 $<$ body> $\le i$ >

```
 <nav class="navbar navbar-expand-lg navbar-dark bg-primary"> 
 <div class="container-fluid">
```

```
 <a class="navbar-brand" href="odishaheritage.php"><h4 
style="color:pink;">Odisha Culture & Heritage</h4></a>
```

```
 <button class="navbar-toggler" type="button" data-bs-toggle="collapse" data-
bs-target="#navbarSupportedContent" aria-controls="navbarSupportedContent" 
aria-expanded="false" aria-label="Toggle navigation">
```

```
 <span class="navbar-toggler-icon"></span>
```
</button>

<div class="collapse navbar-collapse" id="navbarSupportedContent">

```
 <ul class="navbar-nav me-auto mb-2 mb-lg-0">
```
<li class="nav-item">

```
\leqa class="nav-link" href="odishaheritage.php">Home\leq/a>
```
 $\langle$ li>

```
 <li class="nav-item">
```

```
\alpha class="nav-link" href="art.php">Arts & Museums\alpha\langleli>
```

```
 <li class="nav-item dropdown">
```
 <a class="nav-link dropdown-toggle active"aria-current="page" href="" id="navbarDropdown" role="button" data-bs-toggle="dropdown" ariaexpanded="false">

**Culture** 

</a>

```
 <ul class="dropdown-menu" aria-labelledby="navbarDropdown">
```

```
 <li><a class="dropdown-item" href="cusine.php">Cusine</a></li>
```

```
 <li><a class="dropdown-item" href="festivals.php">Festivals</a></li>
```

```
\langleli\rangle\langlea class="dropdown-item"
```

```
href="odissi.php">Odissi</a></li>
```

```
\langleli\rangle\langlea class="dropdown-item"
```

```
href="music.php">Music</a></li>
```
 $\langle$ li $\rangle$  $\langle$ a class="dropdown-item"

```
href="dance.php">Dances</a></li>
```

```
\langleli>hr class="dropdown-divider"\langleli>
```

```
\langleli>a class="dropdown-item" href="clothing.php">Clothing\langlea>li>\langle \rangleul>\langleli>
                <li class="nav-item"> 
       \leqa class="nav-link" href="heritage.php">Heritage\leq/a>
      \langleli>
                <li class="nav-item">
       \leqa class="nav-link" href="visit.php">Places to Visit\leqa>
      \langle/li\rangle <li class="nav-item"> 
       \leqa class="nav-link" href="aboutus.php">About Us\leqa>
      \langleli>
               \langle \rangleul>\langlediv>\langlediv>\langlenav><!-- Start Dances--> 
<center><h3 style="background-
color:powderblue;color:green;">Dances</h3></center> 
\langle u| \rangle \langle p \rangle \langle f ont size=+1>
Odisha has a rich tradition of performing arts.The intricate carvings on the walls of 
ancient temples display 
a rich tradition of music and dance that Odisha had. 
Dances from the ancient past were known to perform in the temples of Lord 
Jagannath in Puri.<br> 
<center>>b>The Types of Dance were the following:-\langle b \rangle \center>
\langle p \rangle \langle f \rangle / font\langle u \rangle\langle u| \rangle \langle h4 \rangle1.Chhau :\langle h4 \rangle \langle u|\langle u| \rangle \langle p \rangle font size=+1>This is a form of tribal martial dance that originated in
Mayurbhanj. Two groups of dancers armed 
with swords and shields, alternatively attack and defend themselves with vigorous 
movements and elegant 
stances all to a background music noted for its rhythmic complexities and vigorous 
percussion. 
</p></font></ul>
\epsilon <center\epsilonimg width="600" height="400"
src="images/chhau.jpg"></img></center><br>
\langle \text{ul}\rangle \langle \text{sp}\rangle \langle \text{font size}=+1 \rangle
```
The Chhau dance is mainly performed during festivals in the region of Jharkhand, West Bengal

and Odisha, especially the spring festival of Chaitra Parva and in which the whole community participates.

The Purulia Chhau dance is celebrated during the Sun festival.<br>

<br>Masks form an integral part of Chhau dance in Purulia and Seraikella styles.The knowledge of

dance, music and mask-making is transmitted orally.The Chhau dance found in northern Odisha does

not use mask during the dance, but they do when the artists first appear on the stage for introduction

to the audience.<br>

<br>The two styles of Chhau dance that use masks, blend within it forms of both dance and martial

practices employing mock combat techniques (called khel), stylized gaits of birds and animals

(called chalis and topkas) and movements based on the chores of village housewives (called uflis).

This form of the Chhau dance, states Mohan Khokar, has no ritual or ceremonial meaning, it is a form of

community celebration and entertainment.

 $<$ /p> $<$ /font $>$  $<$ /ul $>$ 

 $\langle \text{ul}\rangle \langle \text{h}4 \rangle 2$ .Mahari Dance :  $\langle \text{h}4 \rangle \langle \text{ul}\rangle$ 

 $\langle \text{ul}\rangle \langle \text{d} \text{d} \rangle = \langle \text{font size} \text{d} \text{d} \rangle$ 

Mahari Tradition of the Sri Mandira is the beautiful Parijata flower of art an history of Utkal.

It also makes living by its fragrance and the touch of nationl. It has been doing so far from the time immoral.

It has made the art of Utkala glorious Mahari tradition is the same and one union of Lord Jagannath and great

Nari Mahari. Mahari Dance coming from the Nata temple of the temple has reached and extended to the stage and

shastriya Odissi dance art. Now a days common man having seen the round eye of Lord Jagannath l has become

wholeness of Karatali under this remains purity action whollyness of Mahari. It is a prensial emotion of life

and heart and sloving. Amongst all who made this mahari dance living and has given to the people in general

for publicity and its pride Guru Pankaja Charana Das comes to the foremast rank.  $<$ /p> $<$ /font> $<$ /ul>

 $\leq$ center $\leq$ img width="300" height="500"

src="images/mahari.jpg"></img></center><br>

 $\langle u| \rangle \langle p \rangle \langle f$  ont size=+1>

He has made the dream 'fruitful' . This Mahari awarded is opened for all who take it as a tradition

with whole heartedness. Now Odissi has climbed the pick lof culture everelst of the world but the proponents

of this art , that is the Mahari are numbered and along with them will go this age old tradition of Odisha.

We all specially the Oriyas should not forget the contributions made by this great lordies.

 $\langle p \rangle \langle f \rangle$  / font  $\langle u \rangle$ 

 $\langle \text{ul}\rangle \langle \text{h4}\rangle$ 4>3.Dalkhai Dance : $\langle \text{h4}\rangle \langle \text{ul}\rangle$ 

 $\langle u| \rangle \langle p \rangle \langle f$  ont size=+1>

Though Dusserah is the occasion of Sambalpuri folk dance Dalkhai, it's the most popular folk-dance of Orissa,

its performance is very common on all other festivals such as Bhaijiuntia, Phagun Puni, Nuakhai, etc.

This is mostly danced by young women of Binjhal, Kuda, Mirdha, Sama and some other tribes of Sambalpur,

Balangir, Sundargarh, Bargarh, Nuapada and Kalahandi districts.

 $\langle p \rangle \langle f \rangle$  =  $\langle p \rangle \langle f \rangle$ 

 $\epsilon$  <center $\epsilon$ img width="600" height="400"

src="images/dalkhai.jpg"></img></center><br/>br>

 $\langle u| \rangle \langle p \rangle \langle f$  ont size=+1>

During this dance men join them as drummers and musicians. The dance is accompanied by a rich orchestra of

folk music played by a number of instruments known as Dhol, Nisan, Tamki, Tasa and Mahuri. At the beginning

of the performance, the Dhulia (drummer) beats the Dhol (drums) and young girls stand in line and sing songs,

which are called Dalkhai songs. The girls sing for a while and then start dancing by bending forward to half

sitting position. Different movements of their hands, legs, knees, hips are given primary importance.

During the dance the girls place a piece of Sonepuri Ganga Jamuna Gamuchha (cloth), of red or pink colour,

on their shoulders. While dancing they move their hands forward and backward alternately.

The dancers regulate their steps according to the sound of the dhol, i.e., sometimes slow and sometimes fast.

 $<$ /p> $<$ /font $>$  $<$ /ul $>$ 

 $\langle \text{ul}\rangle \langle \text{h}4 \rangle 4$ .Karma Naach : $\langle \text{h}4 \rangle \langle \text{ul}\rangle$ 

 $\langle \text{ul}\rangle \langle \text{sp}\rangle \langle \text{font size}=+1 \rangle$ 

Karam or Karma literally means 'fate' in Kosli Oriya. This pastoral Sambalpuri folk dance is performed during

the worship of the god or goddess of fate (Karam Devta or Karamsani Devi), whom the people consider the cause of

good and bad fortune. It begins from Bhadra Shukla Ekadasi (eleventh day of the brightmoon of the month of

Bhadra) and lasts for several days. This is popular among the scheduled class tribes (e.g., the Binjhal, Kharia, Kisan and Kol tribes) in the districts of Balangir, Kalahandi, Sundargarh, Sambalpur and Mayurbhanj. This dance is in honour of Karamsani, the deity who bestows children and good crops.

After the puja is done it is followed by singing and dancing in accompaniment of drum (maandal), cymbal etc.

The dance performance full of vigour and energy combined with charm of the youth decked with colourful costumes

in exuberance of red cloth, set in peacock feathers, skillfully designed ornaments made of small conch shells,

brings the onlookers as well as the performers to a mood of trance and ecstasy. In this dance both men and women

take part and continue to engross themselves for the whole night.

 $\langle p \rangle \langle f \rangle$  =  $\langle p \rangle \langle f \rangle$ 

<center><img width="600" height="400" src="images/karma

dance.jpg"></img></center><br/>br>

 $\langle u| \rangle \langle p \rangle \langle f$  ont size=+1>

The skillful movement of the young boys with mirror in hand indicates the traditional pattern of

love-making in course of dancing and singing. The dance is performed sometimes by boys in group,

sometimes by girls in group and sometimes both the sexes together. The subject matter of songs constitutes

the description of nature, invocation to Karmasani, desires, aspiration of people, love and humour.

 $\langle p \rangle \langle f |$  ont $\langle u | \rangle$ 

 $\langle \text{ul}\rangle \langle \text{h4}\rangle$ 4>5.Baagho Naacho : $\langle \text{h4}\rangle \langle \text{ul}\rangle$ 

<center><img width="600" height="400" src="images/baagho

nach.jpg"></img></center><br/>br>

 $\langle u| \rangle \langle p \rangle \langle f$  ont size=+1>

Odisha is a beautiful state with many well versed and cultured people. The residents of this region are

also too creative and dancers. They know various kinds of dance forms and are well versed in it.

Odisha is also popular for its folk dances in various other states of India. Baagh Naach is one another

folk dance form which is also widely enjoyed by many people of Odisha. Moreover this Baagh Naach is even

known by another name known as Tiger dance. Also this dance asks for vigorous movements and steps and even

is carried out by professional dancers only. Majority of the locals celebrate various kinds of religious

and traditional festivals and events. Therefore dancers of Baagh Naach perform this dance form on various

festivals or events or even on some special occasions.

 $\langle p \rangle \langle f \rangle$  =  $\langle p \rangle \langle f \rangle$ 

 $\langle \text{ul}\rangle \langle \text{h4}\rangle = 6.6$  Gotipua Dance :  $\langle \text{h4}\rangle \langle \text{ul}\rangle$ 

 $\langle u| \rangle \langle p \rangle \langle f$  ont size=+1>

In Oriya language, "Goti" means "single" and "Pua" means "boy". For centuries, the Gotipua dance has been

performed in Orissa by young boys who dress up as female to praise Lord Jagannath and Lord Krishna.

The actual form of the dance is executed by a group of boys who perform acrobatic figures inspired by the

life of Radha & Krishna. The boys start to learn the dance at an early age until the adolescence, when their

androgynous look is fading.Costume and Make-up. To transform into graceful feminine dancers, the boys do not

cut their hair to make an elaborate hair-do in a knot. Garlands of flowers are woven into the hair.

They apply make-up on their face with white and red powder mixed together. Kajal (black eyeliner) is applied

around the eyes with a broad outline to give them an elongated look. The Bindi (red dot) is applied on the

forehead with a pattern made from sandalwood around it. Traditional paintings adorn the face and are the

identity of every dance school.The dance costume has evolved over time. The traditional dress is a "Kanchula",

bright coloured blouse with shiny embellishment. An apron-like and embroidered silk cloth is tied around the

waist like a frill worn around the legs: it is called "nibibandha". The gotipua dancers have given up their

traditional costume due to the influence of modernity. In some cases, they still adhere to the tradition:

they use the pattasari made with one piece of tissue around four meters long, which is worn tightly by having

equal lengths of material on both sides, and by tying a knot on the navel. Those traditional dresses are often

replaced by a new designed cloth easier for dressing.

 $<$ /p> $<$ /font $>$  $<$ /ul $>$ 

 $\epsilon$  <center $\epsilon$ img width="600" height="400"

src="images/gotipua.jpg"></img></center><br>

 $\langle u| \rangle \langle p \rangle \langle f$  ont size=+1>

The dancers wear specially designed jewelry made with beads: necklaces,

bracelets, armbands and ear ornaments.

The nose piercing jewelry has been replaced nowadays by a painted motive. They add ankle bells to accentuate the

beats tapped out by the feet. Palms and soles are painted with a red liquid called "Alta". The costume, jewelry

and bells are sacred items.History of the Gotipua Dance.In ancient times, the temples of Orissa had female

dancers called "Devadasi or Mahari (in Odisha)" who were devoted to Lord Jagannath. The sculptures of the

dancers on the bas-reliefs of the famous temples of Orissa (the Sun Temple in Konark and the Jagannath temple

in Puri), show the evidence of this very ancient tradition.

 $<$ /p> $<$ /font $>$  $<$ /ul $>$ 

 $\langle \text{ul}\rangle \langle \text{h4}\rangle$ 4>7.Ghumura Dance : $\langle \text{h4}\rangle \langle \text{ul}\rangle$
$\langle u| \rangle \langle p \rangle \langle f$  ont size=+1>

Ghumura Dance (or Ghumra Dance) is one of the most leading folk dance form Kalahandi district of Odisha.

It is classified as folk dance as the dress code of Ghumura resembles more like a tribal dance, but recent

researchers argue different mudra and dance form present in Ghumura bear more resemblance with other classical

dance form of India. The timeline of Ghumura dance is not clear. Many researchers claim it was a War dance in

ancient India and used by Ravana in Ramayana. Ghumura dance is depicted in Sun Temple of Konark confirming this

dance form is since the medieval period. In the 'Madhya Parba" of "Sarala Mhabharata" Ghumura has been mentione

d as: Dhola Madala Gadi je Ghumura Bajai Ghumura je Ghumu Ghumu Hoi Garajai.

 $<$ /p> $<$ /font $>$  $<$ /ul $>$ 

<center><img width="600" height="400" src="images/ghumura dance.png"></img></center><br/>br>

 $\langle u| \rangle \langle v \rangle \langle$  font size=+1>

The typical mixed sound that comes out of the musical instruments like Ghumura, Nishan, Dhol, Taal,

Madal etc. and the expressions and movements of the artists make this dance to be a "Heroic Dance".

Since thousands of years Ghumura dance has evolved from a war dance to a dance form for cultural and social

activities. The dance is associated with social entertainment, relaxation, love, devotion and friendly

brotherhood among all class, creed and religion in the present days. Traditionally this dance is also

associated with Nuakhai and Dasahara celebration in Kalahandi and large parts of South Western Orissa.

Ghumura dance is still hidden in the village level in South Western Orissa and some parts of bordering

Andhra Pradesh and Chhattisgarh. Kalahandi region has taken a leading rule in popularizing and retaining

its unique identity of Ghumura dance. Kalahandi is mainly known as land of Ghumura. Ghumura dance has got

the opportunity to represent the nation in various international events Delhi, Moscow, Kolkata, and various

other cities in India. Ghumura dance is also one of the most researched folk dance form in Odisha.

 $<$ /p> $<$ /font $>$  $<$ /ul $>$ 

 $\langle \text{ul}\rangle \langle \text{h}4 \rangle 8$ .Tribal Dance : $\langle \text{h}4 \rangle \langle \text{ul}\rangle$ 

 $\langle u \rangle \langle \gamma \rangle \langle f$  ont size=+1>

The Tribals who constitute about one fourth of the total population of Odisha have very many dances of secular,

religious and seasonal in character. Living in the midst of nature their dances and songs are vivid,

temperamental and attuned to nature herself. Nature is always the strongest inspiration for them, coupled

with the customs and religious heritage. The colourful spring time dance of the 'Santals' with their musical

instrument, 'Madal' performed by the maidens, their pastoral dance during ripening of grain, the dance of the

'Kolha' at the time of planting of the seeds in honour of their deity is performed by men and women.

 $\langle p \rangle \langle f \rangle$  / font  $\langle u \rangle$ 

<center><img width="600" height="400" src="images/tribal

dance.jpg"></img></center><br/><br> $-$ 

 $\langle u| \rangle \langle p \rangle \langle f$  ont size=+1>

The dances of the Gonds done in dedication to their deity 'Bhimsen' at harvesting festival time, marriage

celebrations accompanied by several musical instruments like the horned-drums, flutes and many clarions.

The spring dance of the 'Bhattara' with beautiful dresses, silver ornaments of women, flushed as they move

and the colourful turbans of the men stuck with peacock feathers. The 'Sua' dance of the Sambalpur tribes

performed by the young girls in the spirit of adventure and romance accompanied by drummers and musicians.

The ring dance of the 'Oron' performed during all festivals and in the spring and autumn seasons in a circle.

The women dancers placing their arms at the back of their neighbours and clasping the hands of the next,

the courtship dances of 'Ho'. The 'Jhadia Paraja' dance exhibiting graceful movement and artistic skill,

the colourful dance of the 'Gadaba', the dance of the 'Koya's with the headdress of Bison horn. Women dressed

in colourful attires with iron sticks in hands making a jingling sound in accompaniment of musical instruments.

 $<$ /p> $<$ /font $>$  $<$ /ul $>$ 

 $\langle \text{ul}\rangle \langle \text{h}4 \rangle$ 9.Dhan Dance : $\langle \text{h}4 \rangle \langle \text{ul}\rangle$ 

 $\langle \text{ul}\rangle \langle \text{sp}\rangle \langle \text{font size}=+1 \rangle$ 

This Sambalpuri folk dance is generally performed by the Kandha clan of Kosal district.

Unlike, the previously mentioned folk dances, here both men and women can take part in this. Men of one town hit the dance floor with ladies of another town. Generally, unmarried young men and young ladies participate.

The folk dance is performed during weddings and is named so as a result of going with an instrument called dhap. The dhap looks like a Khanjari consisting of wood, with one side open and the opposite side covered with leather.

Dhap folk dance is an old adivasi conventional dance of the clans of Odisha. It is performed during Nuakhai.

All the towns of the district take an interest in the exhibition together in harmony and agreement. The leader

of the town is known as mukhia, who hits the dance floor with a hatchet on his shoulder.

This connotes the men will ensure the uprightness of the ladies of their town. When the dhap folk dance is performed at a wedding, the artists please Mother Earth to favour the newly married

couple.

 $<$ /p> $<$ /font> $<$ /ul>

<center><img width="600" height="400" src="images/dhan

dance.jpg"></img></center><br/>br>

 $\langle u| \rangle \langle p \rangle \langle f$  ont size=+1>

The ensembles worn by the men playing out the dhap dance are a dhoti, a shirt and a towel or scarf around

their necks.The ladies are clad in a conventional vivid Sambalpuri sari and a blouse. Their gems contain

khagla, ghika, cut, painri, katriya, an armlet, a bandira and brilliant coordinating bangles.

 $<$ /p> $<$ /font> $<$ /ul>

 $\langle \text{ul}\rangle \langle \text{h4}\rangle = 10$ .Changu Dance : $\langle \text{h4}\rangle \langle \text{ul}\rangle$ 

 $\langle \text{ul}\rangle \langle \text{sp}\rangle \langle \text{font size}=+1 \rangle$ 

The Changu is a well-known folk dance from the Eastern province of Odisha. Despite the fact that the Changu

folk dance is essential for regular day to day existence for the entirety of the clans, it is viewed as nearer

to the Bhuyan clan of Odisha.The Changu dance form gets its name from the changu drum, which is the essential

backup for the moves. This folk dance is performed uniquely by the unmarried people of the town.The dance is

performed in the centre of the settlement. The ladies move gradually while the men just groove with the music

and now and again perform gymnastics. The men are the artists and vocalists and the ladies are the dancers.

The men are led by the youngster playing the changu and play a couple of different sorts of drums and sing

fitting society melodies. The youngsters then again are wearing abnormally long saris that leave their hands

and feet open.

 $<$ /p> $<$ /font $>$  $<$ /ul $>$ 

<center><img width="600" height="400" src="images/changu

dance.jpg"></img></center><br/>br>

 $\langle u| \rangle \langle p \rangle \langle f$  ont size=+1>

The ladies move holding each other's hands. In the Changu move, little youngsters approach the young men and

accordingly the young men gradually retreat, and afterward the ladies retreat and again the men follow their

development, and perform jumps and gymnastics every once in a while. All the developments synchronized with

the beats and the singing rhythms.The Changu folk dance is essential to the ancestral way of life in Orissa.

It frames the focal occasion in any event for festivities and celebrations, similar to harvests and relationships.

This folk dance additionally fills in as a socially adequate stage for the gathering of qualified lone wolves

in the town, since the artists must be unmarried.

 $<$ /p> $<$ /font $>$  $<$ /ul $>$ 

<ul><h4>11.Keisabadi Dance :</h4></ul>

 $\langle u| \rangle \langle p \rangle \langle f$  ont size=+1>

The Keisabadi folk dance originates from Sambalpur region of Odisha. This dance is predominantly performed

by men.The songs used in the dance are in native Kosli language. After every verse of the song,

the men yell haido with energy.

 $<$ /p> $<$ /font $>$  $<$ /ul $>$ 

<center><img width="600" height="400" src="images/keisabadi

dance.jpg"></img></center><br/>br>

 $\langle \text{ul}\rangle \langle \text{sp}\rangle \langle \text{font size}=+1 \rangle$ 

The theme of the songs and the complementary dance steps often portray romantic tales of Radha and Krishna.

The performers use a two-feet long stick as a dance prop..

The pioneer of the gathering begins the tune and different men follow their lead into the tune and dance

rhythmically.

 $<$ /p> $<$ /font $>$  $<$ /ul $>$ 

 $\langle \text{ul}\rangle \langle \text{h4}\rangle$ 4>12.Daskathia Dance : $\langle \text{h4}\rangle \langle \text{ul}\rangle$ 

 $\langle u| \rangle \langle p \rangle \langle f$  ont size=+1>

Daskathia, one of the folk dances of Odisha, is a form of dance-cum natya. This dance narrates ancient puranic

tales and legends of Lord Shiva and his incarnations as Rudra, Hara, Mahadeva, Shankar, Bholanath, and so forth.

Alongside them, tales of other Hindu gods and goddesses like Vishnu, Krishna, Ganesh, Durga, and Kali, and

so on, are also performed.The exhibition of Daskathia is considered formal in nature. The performance has less

music and more poetry. Its emotional piece comprises verses taken from different Puranic references which are

used to narrate stories to the audience.

 $\langle p \rangle \langle f \rangle$  =  $\langle p \rangle \langle f \rangle$ 

<center><img width="600" height="400" src="images/daskathia

dance.jpg"></img></center><br/>br>

 $\langle u| \rangle \langle p \rangle \langle f$  ont size=+1>

The artists dress up in shiny and gaudy dresses portraying the character they intend to play.

Those artists who sing along in the background and play instruments, wear a white vest and with a red dhoti

during performance.So,these were some of the famous folk dances of Odisha.

These folk dances of Odisha is

one of major element of the Odisha culture.

 $<$ /p> $<$ /font> $<$ /ul>

 $\langle \text{ul}\rangle \langle \text{h4}\rangle$ 4>13.Ranapa Dance: $\langle \text{h4}\rangle \langle \text{ul}\rangle$ 

 $\leq$ center $\leq$ img width="600" height="400"

src="images/ranapa.jpg"></img></center><br>

 $\langle u \rangle \langle p \rangle \langle f$  ont size=+1>

Ranapa literally means a stilt. In this dance form, the dancers stand upon stilts and dance with utmost ease.

It is rampant among the cowherd communities primarily in Ganjam district of Odisha. Young boys of this

community perform during festivals of Dola Yatra & Giri Govardhan Puja. They wear anklets which produce

jingling sounds and sing songs about the childhood days of Lord Krishna. The dance comprises of many acrobatic

feats and certain martial arts skills.

 $<$ /p> $<$ /font $>$  $<$ /ul $>$ 

<ul><h4>14.Jodi Sankha Dance:</h4></ul>

<center><img width="600" height="400" src="images/jodi sankha

dance.jpg"></img></center><br/>br>

 $\langle u| \rangle \langle p \rangle \langle f$  ont size=+1>

Jodi Sankha or Double Conch is a unique representation of rural music. In this, the artists wear colourful

costumes and perform to the music played. While blowing the conch, the artists display harmony between the

inflection of the conch. This form is known to be a popular folk dance in Ganjam district. Apart from Badya

and Sanhka, instruments like Mahuri and Changu-baja are also used to combine together the melodies in a

rhythmic form.

 $\langle p \rangle \langle f \rangle$  / font  $\langle u \rangle$ 

<ul><h4>15.Chaiti Ghoda Dance:</h4></ul>

<center><img width="600" height="400" src="images/chaiti ghoda

dance.jpg"></img></center><br/>br>

 $\langle u| \rangle \langle p \rangle \langle f$  ont size=+1>

Also known as Dummy horse dance, this is a folk dance form performed by the fishermen community of Odisha.

It is connected with the Shakti cult of coastal regions and the performance team includes a male and female

character apart from the musical accompaniers. The Rauta, male character is the main singer cum commentator

who delivers the main part of mythology while the Rautani, female character plays the role of Rauta's wife

as his co-singer and dancer. The dance is made lively with off the cuff dialogues and hilarious episodes.

 $<$ /p> $<$ /font $>$  $<$ /ul $>$ 

 $\langle \text{ul}\rangle \langle \text{h4}\rangle$ 4>16.Paika Nrutya: $\langle \text{h4}\rangle \langle \text{ul}\rangle$ 

<center><img width="600" height="400" src="images/paika

nrutya.jpg"></img></center><br/>br>

 $\langle u| \rangle \langle p \rangle \langle f$  ont size=+1>

Having derived its origin from the Odia word Paika meaning soldier, Paika Nrutya is a war dance that is

famous in Khurda district. The artists put on colourful turbans & dhotis and come one by one to the stage

in quick order with sword and shield in their hand. The dance is done in two groups where one group is the

attacking one while the other is the defensive one. This form of dance is done my male members only.

Besides Odisha, Piaka Nrutya is also practised in Jharkhand.

 $\langle p \rangle \langle f \rangle$  =  $\langle p \rangle \langle f \rangle$ 

<!-- End Dances-->

```
<!-- Start Footer Section-->
```
<footer class="container-fluid bg-dark text-white" style="border-top:5px solid  $\#0$ FFF" $>$ 

 $\langle$ div class ="container">

```
\langlediv class ="row">
```
 $\langle$ div class ="col-sm">

```
\langlediv class="fa-2x">
```
<center><span>Copyright &copy;2021 Odisha Heritage All Rights Reserved </span></center>

 $\langle$ div $>$  $\langle$ div $>$ </footer>

<!-- End Footer Section-->

<!-- Optional JavaScript; choose one of the two! -->

<!-- Option 1: Bootstrap Bundle with Popper -->

 $\le$ script

src="https://cdn.jsdelivr.net/npm/bootstrap@5.0.1/dist/js/bootstrap.bundle.min.js" integrity="sha384-

gtEjrD/SeCtmISkJkNUaaKMoLD0//ElJ19smozuHV6z3Iehds+3Ulb9Bn9Plx0x4" crossorigin="anonymous"></script>

<!-- Option 2: Separate Popper and Bootstrap JS -->

 $<!--</math>$ 

<script

src="https://cdn.jsdelivr.net/npm/@popperjs/core@2.9.2/dist/umd/popper.min.js" integrity="sha384-

```
IQsoLXl5PILFhosVNubq5LC7Qb9DXgDA9i+tQ8Zj3iwWAwPtgFTxbJ8NT4GN
1R8p" crossorigin="anonymous"></script>
```
<script

```
src="https://cdn.jsdelivr.net/npm/bootstrap@5.0.1/dist/js/bootstrap.min.js" 
integrity="sha384-
```

```
Atwg2Pkwv9vp0ygtn1JAojH0nYbwNJLPhwyoVbhoPwBhjQPR5VtM2+xf0Uwh
9KtT" crossorigin="anonymous"></script>
```
-->

```
\langle x \rangle > \langle y \rangle
```
 $<$ /html $>$ 

## **8. Clothing**

```
<!doctype html>
```
 $\le$ html lang="en">

<head>

```
 <!-- Required meta tags -->
```
<meta charset="utf-8">

<meta name="viewport" content="width=device-width, initial-scale=1">

<!-- Bootstrap CSS -->

 $<$ link

href="https://cdn.jsdelivr.net/npm/bootstrap@5.0.1/dist/css/bootstrap.min.css" rel="stylesheet" integrity="sha384-

```
+0n0xVW2eSR5OomGNYDnhzAbDsOXxcvSN1TPprVMTNDbiYZCxYbOOl7+
AMvyTG2x" crossorigin="anonymous">
```

```
 <title>Odisha Heritage</title> 
       <style> 
body { 
  background-image: url('images/saree blur.png'); 
  background-repeat: no-repeat; 
  background-attachment: fixed; 
  background-size: cover; 
} 
\langlestyle\rangle </head> 
 <body>\le i>
   <nav class="navbar navbar-expand-lg navbar-dark bg-primary"> 
  <div class="container-fluid"> 
   <a class="navbar-brand" href="odishaheritage.php"><h4 
style="color:pink;">Odisha Culture & Heritage</h4></a> 
   <button class="navbar-toggler" type="button" data-bs-toggle="collapse" data-
bs-target="#navbarSupportedContent" aria-controls="navbarSupportedContent" 
aria-expanded="false" aria-label="Toggle navigation"> 
    <span class="navbar-toggler-icon"></span> 
   </button> 
   <div class="collapse navbar-collapse" id="navbarSupportedContent"> 
    <ul class="navbar-nav me-auto mb-2 mb-lg-0"> 
     \langleli class="nav-item">
       <a class="nav-link" href="odishaheritage.php">Home</a> 
     \langleli>
      <li class="nav-item"> 
      \alpha class="nav-link" href="art.php">Arts & Museums\alpha\langleli\rangle <li class="nav-item dropdown"> 
       <a class="nav-link dropdown-toggle active"aria-current="page" href="" 
id="navbarDropdown" role="button" data-bs-toggle="dropdown" aria-
expanded="false"> 
        Culture 
      \langle a \rangle <ul class="dropdown-menu" aria-labelledby="navbarDropdown"> 
       \langleli>a class="dropdown-item" href="cusine.php">Cusine\langlea>li>\langleli>a class="dropdown-item" href="festivals.php">Festivals\langlea>li>
```

```
\langleli\rangle\langlea class="dropdown-item"
href="odissi.php">Odissi</a></li>
                        \langleli\rangle\langlea class="dropdown-item"
href="music.php">Music</a></li>
                         \langleli\rangle\langlea class="dropdown-item"
href="dance.php">Dances</a></li>
         \langleli>hr class="dropdown-divider"\langleli>\langleli>a class="dropdown-item" href="clothing.php">Clothing\langlea>li>\langle \rangleul>\langleli>
                <li class="nav-item">
        <a class="nav-link" href="heritage.php">Heritage</a> 
      \langle/li\rangle <li class="nav-item"> 
       \leqa class="nav-link" href="visit.php">Places to Visit\leq/a>
      \langleli>
                <li class="nav-item"> 
       \leqa class="nav-link" href="aboutus.php">About Us\leqa>
      \langle/li\rangle\langle \rangle\langlediv>\langlediv>\langlenav><!-- Start Clothing--> 
<center><h3 style="background-color:lightgreen;color:blue;font-family:Courier 
New;"><b>Clothing</b></h3></center> 
\langle u| \rangle -strategram size=+1>Odisha sarees have a close relation with the Jagannath
culture. 
Originally,the four basic colours which are found on Lord Jagannath
black,white,red and yellow are 
extensively used in Odia sanis.Even the motifs such as the temple border,lotus 
conch and wheel,signify 
the affinity with the reigning deity.The traditional Odisha sarees have undergone 
vast changes as weavers 
try to adapt the designs to popular taste.Odisha handloom sarees can be broadly 
classified into the 
following Categories:\langle p \rangle \langle f (font\langle p \rangle \langle p \rangle /ul>\langle \text{ul}\rangle \langle \text{h4}\rangle1.Ikaat Saree\langle \text{h4}\rangle \langle \text{ul}\rangle
```

```
Page | 109
```
<center><img img width="1000" height="500" src="images/ikkat saree.png"img></center><br/>br>

 $\langle \text{ul}\rangle \langle \text{d}$  => $\langle \text{cont size}=+1 \rangle$ 

Traditionally the Ikat sarees have been produced in Odisha since time immemorial.The Discovery of Ikat

woven cloth found in a Pharach's tomb pointing to 5,000 year-old trade connections with India.The Ikat

tradition of Odisha is the intricate process of Tie and Dye i.e knotting selections of yam before

dipping them in seperate colours one at a time and finally weaving them to produce one of the most

delightful designs in multi-hued tomes in motifs drawn from the richness of nature in threads both silken

and gold.The Ikat technique is commonly known as sandha in Odisha and the traditional Ikkat sarees called

as patan patola.<br>

These beautiful and eye cathing saries are made within the state mainly at Naupatna,near Cuttack on

the coastal plain,or in the weaving centers inland around Sambalpur,Bargarh and Sonepur and Boudh districts.

 $\langle$ font $\langle$ /p $\langle$ /p $\langle$ 

 $\langle \text{ul}\rangle \langle \text{h4}\rangle$ 2. Bomkai Sarees $\langle \text{h4}\rangle \langle \text{ul}\rangle$ 

<center><img width="1000" height="500" src="images/bomkai

sarees.png"></img></center><br/>br>

 $\langle u| \rangle \langle p \rangle \langle f$  ont size=+1>

A traditional figured sari from southern Odisha the bomkai saree is named after the village where the

craft is practiced.These sarees,woven traditionally for the local aristocracy use a heavy low count

cotton yarn that is dyed in bright colours mostly black and red along with silk fabrics.<br>

Using a time consuming weaving technique the field warp threads are cut and then retired to different

coloured wraps to create the unusually large pallu.This technique is locally called muhajorhi (or pallu

with joined threads).There are Bomkai sarees have small fishes woven onto the border.Fish symbolizes

prosperity and good health.

 $\langle$ font $\langle$ /p $\langle$ /p $\langle$ 

 $\langle \text{ul}\rangle \langle \text{h4}\rangle$ 4>3.Kotpad Sarees $\langle \text{h4}\rangle \langle \text{ul}\rangle$ 

<center><img img width="400" height="500" src="images/kotpad

saree.jpg"></img></center><br/>br>

 $\langle \text{ul}\rangle \langle \text{d}$  => $\langle \text{cont size}=+1 \rangle$ 

The Tribal saris,scarves and woven fabric lengths of the Koraput-Baster region are woven in heavy count

cotton ranging from 10 to 20.The weaver uses a three-shuttle interlock patterning,which makes available

innumerable combinations in scale and volume.The characterstic natural dye colouring used is derived from

the deep red aal or madder dye which is extracted from the root of the Indian Madder tree.The powerful

and vibrant deep maroon that is obtained is often darkended to brown with the additon of harikari or

sulphate of iron.These colours combined with the natural unbleached off-white colour of the yarn

produce dramatic results.The designs used have an underlying symbolism and are largely inspired by

nature or by significant objects of daily use.

 $\langle$ font $\langle$ /p $\langle$ /p $\langle$ 

 $\langle \text{ul}\rangle \langle \text{h4}\rangle \langle \text{d} \text{l} \rangle$  Pictorial Sarees $\langle \text{h4}\rangle \langle \text{ul}\rangle$ 

<center><img img width="400" height="500" src="images/pictorial

saree.jpg"></img></center><br/>br>

 $\langle u| \rangle \langle p \rangle \langle f$  ont size=+1>

Pecular to Odisha are the pictorial sarees that are woven for the rural market.Unappealing to their urban

counter parts these sarees are woven with architectural building patterns,religious temple outlines,

landscapes and often objects that figure large in the mindscape of the weaver including aero planes.

 $\langle$ font $\langle$ /p $\langle$ ul $\rangle$ 

<ul><h4>5.Sambalpuri Sarees</h4></ul>

<center><img img width="400" height="500" src="images/sambalpuri saree.jpg"></img></center><br>

 $\langle u| \rangle \langle p \rangle \langle f$  ont size=+1>

'Bandha' or tie and dye from Sambalpur is one of the finest examples of double ikat,'Khandua pata' from

Naupatna in Cuttack district is relatively cheaper than Sambhalpuri because the yarn used is te cheaper

Malda variety.<br>

 $\langle b \rangle$  -  $\langle b \rangle$  The Bandha or tie and dye technique used in Odisha in much different from that of Gujarat and Rajasthan.

Here the yarn is first tied in portions,and each section is dyed in a different colour according

to the design.When woven,the designs emerge,and the special feature is that the design is prominent

on both sides of the fabric.This is a very complicated process and it is rather amazing to find that the

tradtional weavers do not use any graphic designs on paper.The common motifs are borrowed from nature.

Flowers ,creepers birds,animals are abundantly woven in myraid colors,all lending a distinct feature to the

nine yards of woven wonder.<br>

 $\langle b \rangle$  The Pasapalli saree with its distnictive black-and-white squares is a replica of the chessboard.

Equally fascinating are the names-Vichitrapuri,Chandrika,Nabagunja,Asman Tara and Krishnapriya.The earlier

yarns of coarse cotton have been replaced with fine cotton,silks,tussar and a cotton-silk mix called

'bapta'.Gold thread and tissues are also used to enhance the patterns.<br> <br >>>>>>>III.</b>

The other typical varieties of Odisha sarees,in silk and cotton include the glossy Khandus having

elaborate designs,the rich red Jotai Ikat with rows of stylized trees and temple spires on the borders,

the unbleached cotton Kotpad from Koraput offset by a vibrant red dyed border,the Taraballi and the

Bichitrapuri.The tribal people of the State also excel in producing textiles of myriad hues using

vegetables dyes.<br>

<br >> \text{b>

Most of the handloom textiles of Odisha are woven in bright and strong colours.Vegetables dyed textiles have

given way to chemical dyes,and the former command a premium wherever available.

 $\langle$ font $\langle$ /p $\langle$ /p $\langle$ 

 $\langle \text{ul}\rangle \langle \text{h4}\rangle$ 4>6.Berhampuri Patta $\langle \text{h4}\rangle \langle \text{ul}\rangle$ 

<center><img width="1000" height="500" src="images/berhampuri

patta.png"></img></center><br/>br>

 $\langle \text{ul}\rangle \langle \text{d} \text{d} \rangle = \langle \text{font size} \text{d} \text{d} \rangle$ 

Brahmapuri Patta saree is registered (application no. 220) under the Geographical Indications (GI) of Goods (Registration and Protection) Act by Government of India.The "sari" meant for women and the "joda" meant for men. For this famous silk work, Brahmapur is also known as silk city of India.

The Berhampuri silk saree is unique due to its typical Odissi style of weaving and kumbha, particularly phoda, temple type design. "The zari work border design is different from others. The weaving technique is said to have originated over 200 years

ago. The finely woven sarees were known to be exported to southeast Asian and other

countries through the Gopalpur port in the days of yore. The sarees also adorn the deities of Jagannath, Balabhadra and Subhadra at the Jagannath temple in Puri.  $\langle$ font $\langle$ /p $\langle$ ul $\rangle$ 

<!-- End Clothing-->

```
<!-- Start Footer Section-->
```
<footer class="container-fluid bg-dark text-white" style="border-top:5px solid #0FFF">

```
 <div class ="container">
```

```
\langlediv class ="row">
```

```
\langlediv class ="col-sm">
```

```
\langlediv class="fa-2x">
```
 <center><span>Copyright &copy;2021 Odisha Heritage All Rights Reserved </span></center>

```
\langlediv>
```
 $\langle$ div $>$ 

</footer>

<!-- End Footer Section-->

<!-- Optional JavaScript; choose one of the two! -->

<!-- Option 1: Bootstrap Bundle with Popper -->

 $\le$ script

src="https://cdn.jsdelivr.net/npm/bootstrap@5.0.1/dist/js/bootstrap.bundle.min.js" integrity="sha384-

```
gtEjrD/SeCtmISkJkNUaaKMoLD0//ElJ19smozuHV6z3Iehds+3Ulb9Bn9Plx0x4" 
crossorigin="anonymous"></script>
```
<!-- Option 2: Separate Popper and Bootstrap JS -->

 $<!--</math>$ 

 $\le$ script

src="https://cdn.jsdelivr.net/npm/@popperjs/core@2.9.2/dist/umd/popper.min.js" integrity="sha384-

```
IQsoLXl5PILFhosVNubq5LC7Qb9DXgDA9i+tQ8Zj3iwWAwPtgFTxbJ8NT4GN
1R8p" crossorigin="anonymous"></script>
```
 $\le$ script

src="https://cdn.jsdelivr.net/npm/bootstrap@5.0.1/dist/js/bootstrap.min.js" integrity="sha384-

Atwg2Pkwv9vp0ygtn1JAojH0nYbwNJLPhwyoVbhoPwBhjQPR5VtM2+xf0Uwh 9KtT" crossorigin="anonymous"></script>

-->

 $\langle$ i> $\langle$ body>

 $<$ /html $>$ 

## **9. Heritage Page**

```
<!doctype html>
```
 $\le$ html lang="en">

<head>

```
 <!-- Required meta tags -->
```

```
\leqmeta charset="utf-8">
```

```
 <meta name="viewport" content="width=device-width, initial-scale=1">
```
<!-- Bootstrap CSS -->

 $<$ link

href="https://cdn.jsdelivr.net/npm/bootstrap@5.0.1/dist/css/bootstrap.min.css" rel="stylesheet" integrity="sha384-

+0n0xVW2eSR5OomGNYDnhzAbDsOXxcvSN1TPprVMTNDbiYZCxYbOOl7+A MvyTG2x" crossorigin="anonymous">

```
 <title>Odisha Heritage</title> 
   <style> 
body {
```

```
Page | 115 
  background-image: url('images/heritage blur.png'); 
  background-repeat: no-repeat;
  background-attachment: fixed; 
  background-size: cover; 
} 
\langlestyle\rangle </head> 

   <nav class="navbar navbar-expand-lg navbar-dark bg-primary"> 
  <div class="container-fluid"> 
   <a class="navbar-brand" href="odishaheritage.php"><h4 
style="color:pink;">Odisha Culture & Heritage</h4></a> 
   <button class="navbar-toggler" type="button" data-bs-toggle="collapse" data-bs-
target="#navbarSupportedContent" aria-controls="navbarSupportedContent" aria-
expanded="false" aria-label="Toggle navigation"> 
     <span class="navbar-toggler-icon"></span> 
   </button> 
   <div class="collapse navbar-collapse" id="navbarSupportedContent">
     <ul class="navbar-nav me-auto mb-2 mb-lg-0"> 
      <li class="nav-item"> 
      \leqa class="nav-link " href="odishaheritage.php">Home\leq/a>
     \langleli>
      <li class="nav-item"> 
      \leqa class="nav-link" href="art.php">Arts & Museums\leqa>
     \langleli>
      <li class="nav-item dropdown"> 
       <a class="nav-link dropdown-toggle" href="" id="navbarDropdown" 
role="button" data-bs-toggle="dropdown" aria-expanded="false"> 
        Culture 
      \langle a \rangle <ul class="dropdown-menu" aria-labelledby="navbarDropdown"> 
        <li><a class="dropdown-item" href="cusine.php">Cusine</a></li> 
        <li><a class="dropdown-item" href="festivals.php">Festivals</a></li> 
                 <li><a class="dropdown-item" href="odissi.php">Odissi</a></li> 
                 \langleli>a class="dropdown-item" href="music.php">Music\langlea>li>\langleli>a class="dropdown-item" href="dance.php">Dances\langlea>li>\langleli>hr class="dropdown-divider"\langleli>\langleli>a class="dropdown-item" href="clothing.php">Clothing\langlea>li>
```

```
\langle \rangleul>\langle/li\rangle <li class="nav-item"> 
        <a class="nav-link active" aria-current="page" 
href="heritage.php">Heritage</a> 
     \langleli>
            <li class="nav-item"> 
       \leqa class="nav-link" href="visit.php">Places to Visit\leq/a>
     \langle/li\rangle\langleli class="nav-item">
       \leqa class="nav-link" href="aboutus.php">About Us\leqa>
     \langleli>
           \langle \rangleul>\langlediv>\langlediv>\langlenav><!-- Start Heritage--> 
<center><h3 style="background-color:grey;color:yellow;"> Heritage & 
Temples\langle h3 \rangle \langle \langlecenter\rangle\langle u| \rangle \langle h3 \rangleIntroduction:-\langle h3 \rangle \langle u|\langle u| \rangle \langle p \rangle \langle f ont size=+1>
Odisha, previously called as Orissa is a state in Eastern India that is rich in heritage 
and 
culture. From forts to temples, palaces to caves, there are so many things to explore 
and so many 
things to do in Odisha for a history aficionado. You can actually take a car and visit 
the various 
heritage sites in Odisha and unfold the pages of history. 
</p></font></ul><ul><p><font size=+1><b>1.Sun Temple, Konark</b><br> 
\leqcenter\leqimg width="500" height="400"
src="images/konark.jpg"></img></center><br/>\bindownloadstrate="\end{math}
Konark Sun Temple is one of the last standing structures before the fifteenth century 
in the 
country. The sun rays reach the Nata Mandir from the coast and reflect through the 
diamond at the 
centre of the idol. The idol is believed to float mid-air due to arrangements of the 
magnets at
```

```
Page | 116
```
the top of the temple but they were later removed due to the disturbance caused to coastal voyages. An engineering and artistic masterpiece, The Sun Temple has been standing stoically for the last two thousand years. Despite much of the temple in ruin, it still reflects the artistic genius of architects and sculptures of the time.  $\leq$ center $\leq$ img width="500" height="400"

src="images/chakra.jpg"></img></center><br/>br>

Sun Temple, Konark is one of the famous monuments in Odisha. Built in the shape of a giant chariot,

the temple is dedicated to Sun God. While you are here, you can also visit the archeological museum

located inside the temple complex. The temple is believed to be more than 2,000 years old. However,

it is well-maintained and you can still admire the architecture and sculptures. There is an entry

fee to be paid to enter the temple.

 $\frac{1}{2}$ 

<br><b>II.Best time to visit:</b> October to March

 $\langle$ font $\langle$ /p $\langle$ l $\rangle$ 

<ul><p><font size=+1><b>2.Sri Jagannath Puri Temple, Puri</b><br>

Located in the sacred town of Puri, the Jagannath Temple or the pride of India was built in the

11th century by King Indradyumna. This glorious temple is the abode of Lord Jagannath who is a

form of Lord Vishnu. It is the most revered pilgrimage site for Hindus and is included in the

pious Char Dham Yatra with Badrinath, Dwarka and Rameshwaram. Apart from the main shrine that

rises high, many minor temples within the complex will make you feel like you have entered

God's home itself.

<center><img width="700" height="400" src="images/puri

 $temple.jpg''>$ 

Puri is majorly known for Sri Jagannath Puri Temple. It was King Indradyumna who built the famous

temple in the 11th century. It is one of the historical places in Odisha which is frequented by

millions of devotees as well as tourists all round the year. While you are in the temple, you can

also see the beautiful and unique Oriya architecture. You can also try visiting the temple during

Ratha Yatra.

 $\frac{1}{2}$ 

 $\langle b \rangle$  - September to March, June for Ratha Yatra  $\langle$ font $\langle$ /p $\langle$ /p $\langle$ 

<ul><p><font size=+1><b>3.Dhauli, Bhubaneswar</b><br>

Dhauli is a small town 8 Km away south of Bhubaneswar, located on the bank of river Daya and holds

great significance for the followers of lord Buddha. Dhauli is said to be the witness of the reform

of Ashoka's character.

<center>>img width="500" height="400" src="images/dhauli.jpg"></img></center> Dhauli is the place where Kalinga War took place in the 3rd century BC between Kalinga kingdom and

the Mauryan Empire led by Great Ashoka. It was one of the most intense wars in the history of the

country. The war also changed Mauryan King Ashoka, after which he took Buddhism. You will also be

able to see several edicts of King Ashoka in this city. The other attractions that are witnessed

by the tourists here are Peace Pagoda, Sadharma vihar monastery, rock cut caves, etc. It is

undoubtedly one of the best places to visit in Odisha.

 $\frac{\text{S}}{\text{S}}$  $\langle b \rangle$  Sest time to visit:  $\langle b \rangle$  July to February

 $\langle$ font $\langle$ /p $\langle$ l $\rangle$ 

<ul><p><font size=+1><b>4.Barabati Fort, Cuttack</b><br>

The Barbati Fort in Cuttack in Oddisa is a well known fort with carved gateway. It is about 8km

away from the city. It is a 14th century fort build during the Ganga dynasty. The fort is situated

on the river Mahanadi. The fort is situated at such a calculated place that it provides a beautiful

and spectacular view of the modern Cuttack city. It is the earthen mound of the 9 storeyed palace.

The monument was built with fortification to protect from enemy attacks. In present days a nearby

Barbati stadium is build for cultural and various sports events. There is also a temple dedicated

to Katak Chandi. The fort brings charm to the city and depicts its glorious history. <center><img width="500" height="400" src="images/barabati

fort.jpg"></img></center>

Located at a distance of 8 km from Cuttack, Barabati Fort dates back to 11th century. It was built by Ganga dynasty. It is a nine storeyed palace and was constructed with fortification

as a protection from the attacks of the enemies. The carved gates of the fort add beauty to it.

You can also have wonderful view of the entire city of Cuttack from this fort. The fort is spread

across an area of 102 acres.

<br><b>Timing:</b> Sunrise to Sunset

<br><b>Best time to visit:</b> October to March

 $\langle$ font $\langle$ /p $\langle$ /p $\langle$ 

<ul><p><font size=+1><b>5.Khandagiri Caves</b><br>

Khandagiri Caves are artificial caves located in the state of Orissa which date back to 2nd century.

This place is quite a sight to see with all the beautifully carved inscriptions and figures.

This place holds a great historical significance. A large number of ancient temples with

intricate carvings surround this place which have their own significance. If you want to relax

and spend some quiet time amidst nature, a number of lush green parks are also located around

Khandagiri Caves.

```
<center><img width="500" height="400" src="images/khandagiri
```
caves.jpg"></img></center>

Khandagiri Caves are manmade caves which were built in the 2nd century.

The figures and inscriptions in the caves are something to witness. These caves were dug during

the period of Mahameghavahana Dynasty, King Kharavela. The Jain and Buddhist monks used to

meditate in these caves.

<br><b>Timing:</b> 24X7

<br><b>Best time to visit:</b> October to March

 $\langle$ font $\langle$ /p $\langle$ 

<ul><p><font size=+1><b>6.Chausath Yogini Temple</b><br>

Located near the mesmerising River Narmada, Chausath Yogini Temple is a 10th century ancient

temple that resembles the temple in Khajuraho. It was built during the Kalachuri Kingdom.

The presiding deity is Goddess Durga. The temple follows the Yogini culture in India with about

70 Yoginis residing in the temple.

<center><img width="500" height="400" src="images/chausath yogini  $temple.jpg''>$ 

Chausath Yogini Temple is located at a very close proximity to Khandagiri Caves, and was

constructed by Queen Hiradevi of Bramha Dynasty in the 9th Century. The main deity worshipped

here is Goddess Kali; however, 56 idols of yoginis are placed in each cavity.

<br><b> Timing: </b>24X7

 $\langle b \rangle$  Sest time to visit:  $\langle b \rangle$  October to March

 $\langle$ font $\langle$ /p $\langle$ /ul $\rangle$ 

<ul><p><font size=+1><b>7.Brahmeshwara Temple</b><br>

The Brahmeshwara Temple is yet another relic of the brilliance of Oriyan style of architecture.

Built in the 11th century, this temple is surrounded by four smaller shrines.

The main shrine in this temple is that of a Shivalingam and there are also sculptures of Lord

Shiva and Goddess Parvati alongside. Famous for its beautiful carvings, it attracts a lot of

pilgrims throughout the year.

<center><img width="500" height="400" src="images/brahmeswara  $temple.jpg''>$ 

Just like Chausath Yogini Temple, Brahmeshwara Temple is also located near Khanddagiri Caves.

Dedicated to Lord Shiva, this temple was built in the 11th century. The temple is known for the

unique sculptures of Lord Shiva and Goddess Lakshmi in their fierce forms carved on the walls.

<br><b>Timing:</b> 24X7

 $\langle b \rangle$  Shest time to visit:  $\langle b \rangle$  October to March

 $\langle$ font $\langle$ /p $\langle$ /p $\langle$ 

<ul><p><font size=+1><b>8.Ananta Vasudeva Temple</b><br>

A beautiful 13th century shrine, Ananta Vasudev Temple was built by Queen Chandrika. The presiding

deity is Lord Krishna. The temple resembles the Lingaraj temple but the intricate carvings and

Vaishnavite sculptures are no less a treat to the eyes and draw tourists in large numbers.

<center><img width="500" height="400" src="images/ananta vasudeva  $temple.jpg''>$ 

Ananta Vasudeva Temple was built in the 13th century during the era of the king Bhanudeva. The idols of Krishna, Balarama and Subhadra are worshipped in this temple. The architecture resembles Lingaraj Temple but the sculptures are more in Vaishnavite style.

 $\langle b \rangle$  Timing:  $\langle b \rangle$  6.30 am to 7 pm

**Solution** Sheet time to visit:  $\langle h \rangle$  October to March

 $\langle$ font $\langle$ /p $\langle$ /p $\langle$ 

<ul><p><font size=+1><b>9.Lingaraja Temple</b><br>

The Lingaraj Temple is an ancient temple situated in the city of Bhubaneswar and is the largest

one situated in the city. Dedicated to Lord Shiva as the name suggests, the temple was built in

the 7th century by the King Jajati Keshari. It is highly revered because of the fact that the

Linga here, which is the phallic form of Lord Shiva, is believed to have appeared naturally.

It rises to a massive height of 8 inches above the floor level and is about 8 feet in diameter

as well. Lingaraj Temple is located in the old part of Bhubaneswar Town and can be easily reached

using local transport.

<center><img width="500" height="400" src="images/lingaraj

 $temple.jpg''>$ 

Lingaraja Temple is million years old and is famous for its architecture and carvings. There are several small temples within this temple which are dedicated to various Gods and

Goddesses.

```
\frac{b}{2} <br><b>Best time to visit:</b> October to March
```
 $\langle$ font $\langle$ /p $\langle$ /p $\langle$ 

<ul><p><font size=+1><b>10.Rajarani Temple</b><br>

Rajarani Temple is one of the oldest temples in Odisha, which was constructed in the 11th century.

You will be able to see a lot of sculptures which depict various events of Hindi mythology,

including the wedding of Lord Shiva and Goddess Parvati. You have to pay Rs 15 as entry fee to

explore this temple.

 $\frac{b}{2}$ 

<br><b>Best time to visit:</b> October to March

```
<center><img width="500" height="400" src="images/rajarani
```
temple.jpg"></img></center>

 $\langle$ font $\langle$ /p $\langle$ /ul $\rangle$ 

<ul><p><font size=+1><b>11.Sambalpuri Temple</b><br>

Sambalpur is the gateway to the western zone of Orissa. It abounds in prolific rivers, lavish

hills, lush green forests and affluent wildlife. It is a beautiful amalgamation of modernity and

culture. Holding a significant historical importance, the place also has a flourishing textile and

handloom industry popular for its unique patterns and style. In addition to that, Sambalpur has a

flourishing tribal life with exclusive exquisite folk songs-dances and culture. Sambalpur got its

name from Devi Samaleswari who is the main goddess of the region. One can also visit wildlife

parks here to enjoy the beauty of nature that Sambalpur has in plenty. The area is known for

the world famous Hirakud Dam which is the main attraction for the tourists here.

<center><img width="500" height="400" src="images/sambalpuri

 $template.jpg">>/image$ 

 $\langle$ font $\langle$ /p $\langle$ /ul $\rangle$ 

<!-- End Heritage-->

<!-- Start Footer Section-->

<footer class="container-fluid bg-dark text-white" style="border-top:5px solid #0FFF">

 $\langle$ div class ="container">

```
\langlediv class ="row">
```

```
\langlediv class ="col-sm">
```

```
\langlediv class="fa-2x">
```
 <center><span>Copyright &copy;2021 Odisha Heritage All Rights Reserved </span></center>

 $\langle$ div $>$ 

 $\langle$ div $>$ 

</footer>

<!-- End Footer Section-->

<!-- Optional JavaScript; choose one of the two! -->

<!-- Option 1: Bootstrap Bundle with Popper -->

<script

src="https://cdn.jsdelivr.net/npm/bootstrap@5.0.1/dist/js/bootstrap.bundle.min.js" integrity="sha384-

```
gtEjrD/SeCtmISkJkNUaaKMoLD0//ElJ19smozuHV6z3Iehds+3Ulb9Bn9Plx0x4" 
crossorigin="anonymous"></script>
```
<!-- Option 2: Separate Popper and Bootstrap JS -->

 $<$ ! $-$ 

 $\le$ script

src="https://cdn.jsdelivr.net/npm/@popperjs/core@2.9.2/dist/umd/popper.min.js" integrity="sha384-

```
IQsoLXl5PILFhosVNubq5LC7Qb9DXgDA9i+tQ8Zj3iwWAwPtgFTxbJ8NT4GN1R
8p" crossorigin="anonymous"></script>
```
 <script src="https://cdn.jsdelivr.net/npm/bootstrap@5.0.1/dist/js/bootstrap.min.js" integrity="sha384-

Atwg2Pkwv9vp0ygtn1JAojH0nYbwNJLPhwyoVbhoPwBhjQPR5VtM2+xf0Uwh9Kt T" crossorigin="anonymous"></script>

 -->  $\langle x \rangle > \langle y \rangle$  $<$ /html $>$ 

## **10.Places to Visit Page**

```
<!doctype html> 
\lehtml lang="en">
  <head> 
   <!-- Required meta tags --> 
   <meta charset="utf-8"> 
   <meta name="viewport" content="width=device-width, initial-scale=1"> 
<!-- Bootstrap CSS --> 
  <link
href="https://cdn.jsdelivr.net/npm/bootstrap@5.0.1/dist/css/bootstrap.min.css"
rel="stylesheet" integrity="sha384-
+0n0xVW2eSR5OomGNYDnhzAbDsOXxcvSN1TPprVMTNDbiYZCxYbOOl7+A
MvyTG2x" crossorigin="anonymous">
   <title>Odisha Heritage</title> 
   <style>body { 
  background-image: url('images/places blur.png'); 
  background-repeat: no-repeat; 
  background-attachment: fixed; 
  background-size: cover; 
} 
\langlestyle\rangle</head>

   <nav class="navbar navbar-expand-lg navbar-dark bg-primary"> 
  <div class="container-fluid"> 
   <a class="navbar-brand" href="odishaheritage.php"><h4 
style="color:pink;">Odisha Culture & Heritage</h4></a> 
   <button class="navbar-toggler" type="button" data-bs-toggle="collapse" data-bs-
target="#navbarSupportedContent" aria-controls="navbarSupportedContent" aria-
expanded="false" aria-label="Toggle navigation"> 
    <span class="navbar-toggler-icon"></span> 
   </button> 
   <div class="collapse navbar-collapse" id="navbarSupportedContent"> 
    <ul class="navbar-nav me-auto mb-2 mb-lg-0"> 
      <li class="nav-item"> 
      \leqa class="nav-link " href="odishaheritage.php">Home\leq/a>
     \langleli>
```

```
 <li class="nav-item"> 
       \leqa class="nav-link" href="art.php">Arts & Museums\leqa>
     \langleli>
      <li class="nav-item dropdown"> 
        <a class="nav-link dropdown-toggle" href="" id="navbarDropdown" 
role="button" data-bs-toggle="dropdown" aria-expanded="false"> 
         Culture 
       \langle \ranglea>
        <ul class="dropdown-menu" aria-labelledby="navbarDropdown"> 
         <li><a class="dropdown-item" href="cusine.php">Cusine</a></li>
         <li><a class="dropdown-item" href="festivals.php">Festivals</a></li> 
                   <li><a class="dropdown-item" href="odissi.php">Odissi</a></li> 
                    <li><a class="dropdown-item" href="music.php">Music</a></li> 
                     <li><a class="dropdown-item" href="dance.php">Dances</a></li> 
        \langleli>hr class="dropdown-divider"\langleli> <li><a class="dropdown-item" href="clothing.php">Clothing</a></li> 
       \langle \rangleul>\langleli\rangle <li class="nav-item"> 
      \alpha class="nav-link" href="heritage.php">Heritage\alpha\langleli>
            <li class="nav-item"> 
       <a class="nav-link active" aria-current="page" href="visit.php">Places to 
Visit < <math>|a\rangle</math>\langleli>
            <li class="nav-item"> 
       \leqa class="nav-link" href="aboutus.php">About Us\leqa>
     \langle/li\rangle\langle \rangleul>\langlediv>\langlediv>\langlenav><!-- Start Places to Visit--> 
<center><h3 style ="background-color:yellow;color:green;">Places to 
Visit</h3></center>\langle u| \rangle \langle h3 \rangleIntroduction:-\langle h3 \rangle \langle u|\langle u| \rangle \langle p \rangle \langle f ont size=+1>
```
Odisha with its exotic beaches, rich flora and fauna, abundant wildlife and exquisite temples,

is a traveler's delight. The magnificent cities of this quaint state rightly speaks of its cultural

past. Whether it is strolling around the majestic temple of Jagannath, lingering around the Konark

Sun Temple, or exploring the ancient jain caves in Khandagiri, one can never have enough of the

best tourist places of Orissa.<br>

<center><img width="500" height="300" src="images/visit

odisha.jpg"></img></center>

 $\leq$ br>Located on the eastern coast of India with a coastline of about 485 km, Odisha is home to

mesmerising exotic beaches. The beaches of Odisha truly justifies its tourism tagline, 'scenic,

serene and sublime'. The colourful sunsets at the pristine Astaranga Beach, the surreal beach of

Bhitarkanika lined with coconut and palm trees, hypnotic paradeep beach and disappearing sea of

the Chandipur Beach is a splendid retreat for the lovers of sun, sand and sea.  $<$ /p> $<$ /font> $<$ /ul>

<ul><p><font size=+1><b>1.Bhubneswar(Capital of Odisha)-</b><br>

Popularly referred to as the 'Temple City of India', Bhubaneswar is a perfect blend of old and

modern cultures. From ancient caves and temples exhibiting the Kalinga style of architecture to

beautiful parks and lakes, there is no dearth of places to explore in Bhubaneshwar. Lingaraj

Temple, Parasurameswara Temple, Mukteshwar Temple and Nandankanan

Zoological Park are some popular

attractions here.<br>

 $\langle b \rangle$  +  $\langle b \rangle$  Best time to visit –  $\langle b \rangle$  October to mid-March

 $\langle b \rangle$  to Ideal duration –  $\langle b \rangle$  3-4 days

 $\langle b \rangle$  + How to reach –  $\langle b \rangle$ 

<br><b> By Air: </b>Fly to Biju Patnaik International Airport

 $\langle b r \rangle$  By Train:  $\langle b \rangle$  Take a train to Bhubaneswar Railway Station

 $\langle b \rangle$  By Road:  $\langle b \rangle$  NH 16 and NH 316 are the main highways that connect Bhubaneshwar to the rest of Odisha.

```
\leqcenter\leqimg width="500" height="400"
```

```
src="images/bhubaneswar.jpg"></img></center>
```
 $\langle$ font $\langle$ /p $\langle$ 

 $\langle \text{u} \rangle \langle \text{p} \rangle \langle \text{font size} \rangle = +1 \langle \text{b} \rangle \langle \text{1} \rangle$ 

A must-visit destination for devotees and leisure travellers, Puri is packed with tourist attractions. The well-known Jagannath Temple, one of the Char Dhams, is located in Puri.

Apart from paying your respects at the many temples in the city, you can relax by the sea,

try exciting activities at the shoreline and spot a variety of birds at Chilika Lake Bird Sanctuary.<br>

 $\langle b \rangle$  **b** = Best time to visit –  $\langle b \rangle$  July to March

 $\langle b \rangle$  **b** – **i** deal duration –  $\langle b \rangle$  3 days

 $\langle b \rangle$  +  $\langle b \rangle$  +  $\langle b \rangle$ 

<br><b>o By Air:</b> Reach Biju Patnaik International Airport in

Bhubaneswar (59 km away).

Take a taxi or bus from there.

 $\langle b \rangle$  By Train:  $\langle b \rangle$  Take a train to reach Puri Railway Station

 $\langle b r \rangle$  By Road:  $\langle b \rangle$  NH316 and NH60 are the main national highways to take when visiting

the town by road.

```
<center><img width="500" height="400" src="images/puri
```
jagarnath.png"></img></center>

 $\langle$ font $\langle$ /p $\langle$ ul $\rangle$ 

```
<ul><p><font size=+1><b>3.Cuttack-</b>
```
Also known as the 'Millennium City', 'Silver City' and the cultural capital of Odisha, **Cuttack** 

boasts of over 1000 years of history and eye-catching silver, brass and ivory filigree works.

While the Barabati Fort and Cuttack Chandi Temple here will transport you back in time, the

Satkosia Wildlife Sanctuary will reveal many of nature's secrets.<br>

 $\langle b \rangle$  **• Best time to visit –** 

 $\langle b \rangle$  **b** 

 $\langle b \rangle$  + **b** 

<br><b>o By Air: </b>Biju Patnaik International Airport in Bhubaneswar (30 km away) is the

nearest option. Hire a taxi from there.

<br><b>o By Train:</b> Reach Cuttack Junction

 $\langle b \rangle$  -  $\langle b \rangle$  By Road:  $\langle b \rangle$  To reach Cuttak, take NH 16 or NH 55

 $\leq$ center $\leq$ img width="500" height="400"

src="images/cuttack.png"></img></center>

 $\langle$ font $\langle$ /p $\langle$ /ul $\rangle$ 

<ul><p><font size=+1><b>4.Konark-</b>

One main reason to visit this city in Odisha is the popular Konark Sun Temple. This temple

dedicated to the Sun God is a UNESCO World Heritage Site admired for its intricately carved

architecture around the world. The city also houses an engrossing Archaeological Museum and some

beautiful and serene beaches like Chandrabhaga Beach and Ramachandi Beach.<br>

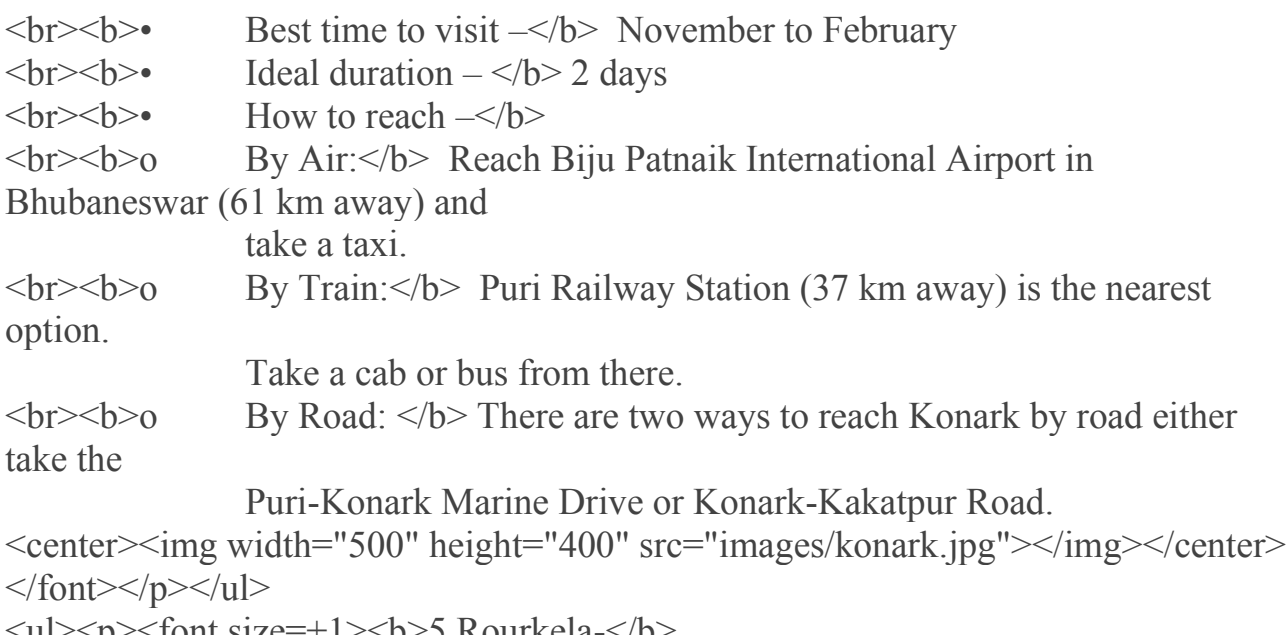

<ul><p><font size=+1><b>5.Rourkela-</b>

The 'Steel City of Odisha' with important industrial centres is a great place to visit in Odisha

with family. With its hilly terrain, open forests and magnificent waterfalls, the city is a

treasure trove for nature lovers. You will also find some important temples, gardens and wildlife

sanctuaries here such as Hanuman Vatika, Indira Gandhi Park, Vaishno Devi Temple, and Deer Park.<br>

 $\langle b \rangle$  **b** 

 $-br$  – **b** 

 $\langle b \rangle$  +  $\langle b \rangle$  +  $\langle b \rangle$ 

 $\langle b r \rangle > b$  By Air:  $\langle b \rangle$  Take a flight to Rourkela Airport

<br><b>o By Train:</b> Reach Rourkela Junction and take a taxi

<br><b>o By Road: </b>NH 143 connects Rourkela to other parts of Odisha.

 $\leq$ center $\leq$ img width="500" height="400"

```
src="images/rourkela.jpg"></img></center>
```
 $\langle$ font $\langle$ /p $\langle$ /p $\langle$ 

<ul><p><font size=+1><b>6.Chandipur-</b>

Have you heard about the receding or disappearing sea or beach? This unique phenomenon happens at

Chandipur Beach! The sea here recedes by as much as 5 km during the low tide and comes back.

You can walk deep into the seabed when the water recedes, enjoy spectacular views during sunrise

and sunset, and treat your taste buds to some freshly prepared seafood.<br>

 $\langle b \rangle$  **• Best time to visit –** 

 $\langle b \rangle$  **b** – **b** 

 $\langle b \rangle$  + **b** 

 $\langle b r \rangle$  By Air:  $\langle b \rangle$  Fly to Biju Patnaik International Airport in Bhubaneswar (217 km away) and then take a bus or taxi.

<br><b>o By Train: </b>Reach Balasore Railway Station (14 km away) and hire a taxi.

<br><b>o By Road:</b> Take the Chandipur Road from Balasore to reach the town.

 $\leq$ center $\leq$ img width="500" height="400"

src="images/chandipur.jpg"></img></center>

 $\langle$ font $\langle$ /p $\langle$ 

<ul><p><font size=+1><b>7.Baripada-</b>

Popular as the cultural centre of Odisha, Baripada is a preferred destination for religious trips.

It is also known as 'Dwitiya Srikhetra' as after Puri, the biggest Rath Yatra takes place here.

Jagannath Temple, Jwala Mukhi Temple, Simlipal National Park and the Palace of Mayurbhanj are some

top attractions here. Art lovers must attend the popular Chhau event in April.<br>

 $\langle b \rangle$  **b** 

Yatra

 **–**  $**6**$  **– Ideal duration –**  $**6**$  **– 2 days** 

 $\langle b \rangle$  +  $\langle b \rangle$  +  $\langle b \rangle$ 

<br><b>o By Air: </b>Netaji Subhash Chandra Bose International Airport in Kolkata (230 km away) is the nearest option, from where you can take a bus or taxi.  $\langle b \rangle$  By Train:  $\langle b \rangle$  Reach Baripada Railway Station from nearby places.  $\langle b \rangle$  By Road:  $\langle b \rangle$ Many national highways connect Baripada to nearby cities in Odisha such as NH19, NH61 and NH18

 $\epsilon$  <center $\epsilon$ img width="500" height="400"

src="images/baripada.jpg"></img></center>

 $\langle$ font $\langle$ /p $\langle$ 

<ul><p><font size=+1><b>8.Gopalpur-</b>

This port town on the coast of the Bay of Bengal is among the best places to visit in Orissa.

An offbeat yet relaxing destination, Gopalpur houses the beautiful and serene Gopalpur Beach

where you can also enjoy interesting seaside activities. Although there aren't many tourist

attractions within the town, Bala Kumari Temple, Maa Tara Tarini Hill Shrine and Chilika Lake

are in the vicinity.<br>

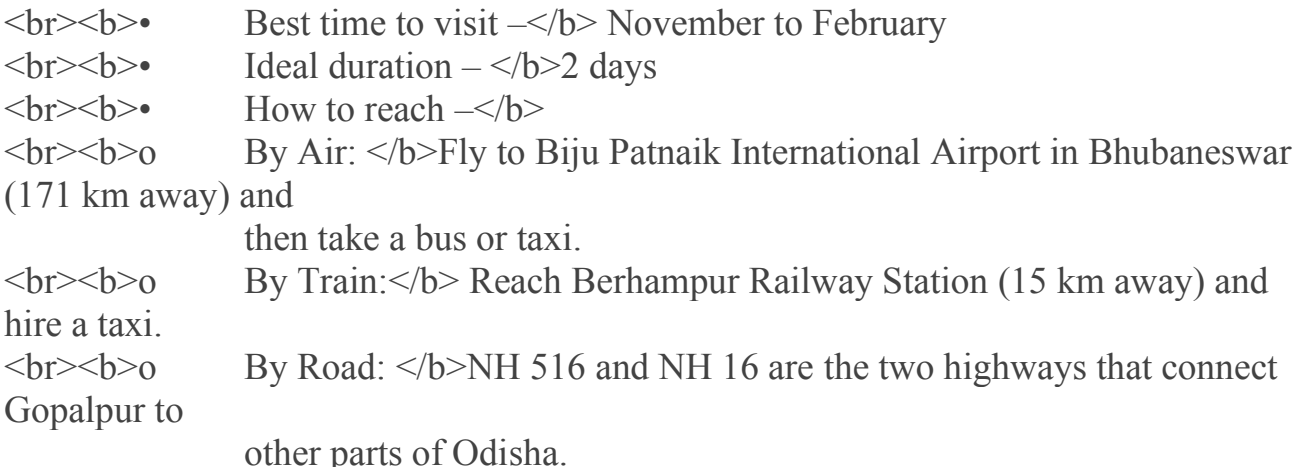

```
\leqcenter\leqimg width="500" height="400"
```

```
src="images/gopalpur.jpg"></img></center>
```
 $\langle$ font $\langle$ /p $\langle$ 

<ul><p><font size=+1><b>9.Sambalpur-</b>

The culturally rich Sambalpur is the place to visit in Odisha with friends and family. The topography and ecology of the district also attract nature lovers and photography enthusiasts.

You can also seek blessings at Maa Samaleswari Temple and Maa Pataneswari Temple and spend time

amidst nature at Debigarh Wildlife Sanctuary and Hirakud Dam.<br>

 $\langle b \rangle$  **b** 

 $\langle b \rangle$  **• Ideal duration –**  $\langle b \rangle$  days

 $\langle b \rangle$  +  $\langle b \rangle$  +  $\langle b \rangle$ 

<br><b>o By Air: </b>Reach Swami Vivekananda Airport in Raipur (263 km away) or Biju Patnaik

International Airport in Bhubaneswar (281 km away) and then take a

cab or bus.

 $\langle b r \rangle$  By Train:  $\langle b \rangle$  Take a train to Sambalpur Railway Station

<br><b>o By Road: </b>To reach Sambalpur, take NH 55, NH 10, NH 15 and NH 53

```
\epsilon <center\epsilonimg width="500" height="400"
```
src="images/sambalpur.jpg"></img></center>

 $\langle$ font $\langle$ /p $\langle$ /p $\langle$ 

<ul><p><font size=+1><b>10.Berhampur-</b>

The Abode of Lord Brahma, Berhampur or Brahmapur is frequented by the religiousminded. The

city is replete with temples, popular ones being Maa Budhi Thakurani Temple, Sri Sri Sri Siddhi

Binayak Pitha and Nilakantheshwar Shiva Temple. Beach lovers can enjoy the tranquillity of

Dhabaleswar Beach and Gopalpur Beach, while shopaholics can head to the local markets and shop for

Ikkat silk sarees and other speciality products.<br>

- $\langle b \rangle$  **b**
- $\langle b \rangle$  **b**  $\langle b \rangle$
- $\langle b \rangle$  + **B** + **M** + **B** + **B** + **B** + **B** + **B** + **B** + **B** + **B** + **B** + **B** + **B** + **B** + **B** + **B** + **B** + **B** + **B** + **B** + **B** + **B** + **B** + **B** + **B** + **B** + **B** + **B** + **B** + **B** + **B** + **B** + **B** + **B** + **B** +

 $\langle b r \rangle$  By Air:  $\langle b \rangle$  Reach Biju Patnaik International Airport in

Bhubaneswar (173 km away) and then take a bus or taxi.

 $\langle b r \rangle$  By Train:  $\langle b \rangle$  Take a train to Berhampur Railway Station

 $\langle b \rangle$  By Road:  $\langle b \rangle$  Berhampur is connected to the nearby towns and cities with NH 22, NH 17, NH 59 and NH 16.

 $\epsilon$  <center $\epsilon$ img width="500" height="400"

src="images/berhampur.jpg"></img></center>

 $\langle$ font $\langle$ /p $\langle$ /p $\langle$ 

<ul><p><font size=+1><b>11.Balangir-</b>

A well-planned city with a rich cultural heritage, Balangir is known for numerous ancient temples,

beautiful parks, and native tribes that have lived there for centuries. When in the city, you can

seek blessings at Maa Pataneswari Temple and Someswar Shiva Temple and enjoy the lush green

surroundings of Rajendra Park. Nature lovers must also visit Karanga Kata Lake, one of the oldest

lakes in Odisha, known for boating, picnic and photography.<br>

 $\langle b \rangle$  **• Best time to visit –**  $\langle b \rangle$  October to February

 $\langle b \rangle$  **b** – **b** – **i** deal duration –  $\langle b \rangle$  2 days

 $\langle b \rangle$  + **b** 

 $\langle b \rangle$  By Air:  $\langle b \rangle$  Fly to Swami Vivekananda Airport in Raipur (275 km) away) or Biju Patnaik

 International Airport in Bhubaneswar (317 km away) and take a bus or taxi to Balangir.

<br><b>o By Train: </b>Balangir Railway Station is well-connected to Kolkata, Chennai, and

other cities.

 $\langle b \rangle$  By Road:  $\langle b \rangle$  State government buses run via NH42, NH26 and NH57 between Balangir and

other places in Odisha.

<center><img width="500" height="400"

src="images/balangir.jpg"></img></center>

 $\langle$ font $\langle$ /p $\langle$ 

 $\langle u| \rangle \langle p \rangle \langle f$  ont size=+1 $\rangle \langle b \rangle$  12. Dhauli- $\langle b \rangle$ 

A small town near Bhubaneswar, Dhauli is popular among the followers of Lord Gautam Buddha.

It is believed that the Kalinga War, a deadly battle between King Ashoka's Maurya Empire and the

state of Kalinga, was fought in Dhauli. The Buddhist Peace Pagoda called Shanti Stupa, Ashoka Rock

Edicts and Dhabaleswar and Bahirangeswar Temple are the main attractions here.<br>

 $\langle b \rangle$  **b** 

 $\langle b \rangle$  **• Ideal duration –**  $\langle b \rangle$  1-2 days

 $**Or**$ 

<br><b>o By Air: </b>Biju Patnaik International Airport in Bhubaneswar is only 11 km away from

Dhauli. Take a taxi from there.

 $\langle b r \rangle$  By Train:  $\langle b \rangle$  Reach Bhubaneswar Railway Station and hire a taxi or auto-rickshaw.

<br><b>o By Road:</b> Take a cab or bus from Bhubaneswar, Cuttack, Puri and other nearby places

to reach Dhauli.

<center><img width="500" height="400" src="images/dhauli.jpg"></img></center>

 $\langle$ font $\langle$ /p $\langle$ /p $\langle$ 

 $\langle u| \rangle \langle p \rangle \langle f$  ont size = +1  $\rangle \langle b \rangle$  13. Jeypore- $\langle b \rangle$ 

Beautiful waterfalls, dense forests, and mystical valleys make Jeypore a romantic place to visit

in Odisha for couples. What's more, this historic city also houses ancient limestone caves,

palaces, and temples. Some prominent attractions in Jeypore include Bagara Waterfalls, Gupteshwar

Caves and the magnificent Jeypore Palace.<br>

 $\langle b \rangle$  **• Best time to visit –** 

 $\langle b \rangle$  **b** – **i** deal duration –  $\langle b \rangle$  2 days

 $\langle h \rangle$  +  $\langle h \rangle$  +  $\langle h \rangle$ 

<br><b>o By Air: </b>Reach Visakhapatnam International Airport (208 km away) and take a bus or

 taxi. The nearest bus stand is about 10 km away from the airport.  $\langle b r \rangle \langle b \rangle$  By Train:  $\langle b \rangle$  Take a train to Jeypore Railway Station

 $\langle b r \rangle$  By Road:  $\langle b \rangle$  Book a cab or take the bus from nearby places, like Raipur, Cuttack,

Brahmapur and Visakhapatnam.

<center><img width="500" height="400"

src="images/jeypore.jpg"></img></center>

 $\langle$ font $\langle$ /p $\langle$ /p $\langle$ 

<ul><p><font size=+1><b>14.Daringbadi-</b>

This serene hill station is popularly known as the 'Kashmir of Odisha'. Replete with pine forests,

milky white waterfalls, colourful meadows and rolling hills, Daringbadi is a perfect destination

away from the hustle and bustle of a city. Putudi and Badangia Waterfalls, Coffee Garden, and

Belghar Sanctuary are some prominent attractions here.<br>

 $\langle b \rangle$  **b** 

 $\langle b \rangle$  **• Ideal duration –** 

 $\langle$ br> $\langle$ b> $\rangle$  How to reach – $\langle$ b>

 $\langle b r \rangle$  By Air:  $\langle b \rangle$  Fly to Biju Patnaik International Airport in Bhubaneswar (248 km away) and take a cab or bus. Baramunda bus stand is 6 km away from the airport.

 $\langle b r \rangle$  By Train:  $\langle b \rangle$  Reach Berhampur Railway Station (121 km away) and take a bus or taxi.

 $\langle b \rangle$  By Road:  $\langle b \rangle$  The best way to reach Daringbadi by road is via NH59.

 $\epsilon$  <center $\epsilon$ img width="500" height="400"

src="images/daringbadi.jpg"></img></center>

 $\langle$ font $\langle$ /p $\langle$ /ul $\rangle$ 

<ul><p><font size=+1><b>15.Rayagada-</b>

Dotted with historical monuments and temples, Rayagada is an interesting place to visit in Orissa

for history buffs. The city is also known for its handicrafts, handmade products, delectable

cuisine, and native tribal population. Maa Majhighariani Temple, Laxminarayan Temple, and

Chatikona Falls are some places of interest in Rayagada.<br>

 $\langle b \rangle$  **• Best time to visit –** 

 $\langle b \rangle$  **b**  $\langle b \rangle$  **b**  $\langle b \rangle$ 

 $\langle b \rangle$  +  $\langle b \rangle$  +  $\langle b \rangle$ 

<br><b>o By Air:</b> Visakhapatnam International Airport (189 km away) is the nearest option.

 Board a bus from the bus stand (10 km away) or book a taxi to reach Rayagada.

<br><b>o By Train:</b> Take a train to Rayagada Railway Station.

 $\langle b r \rangle$  By Road:  $\langle b \rangle$  NH 326 connects Rayagada to the rest of Odisha and other surrounding

parts of the country.

<center><img width="500" height="400"

src="images/rayagada.jpg"></img></center>

 $\langle$ font $\langle$ /p $\langle$ ul $\rangle$ 

 $\langle \text{ul}\rangle \langle \text{p}\rangle \langle \text{font size} \rangle = +1 \rangle \langle \text{b}\rangle = 16.$ Barbil- $\langle \text{lb}\rangle$ 

In the list of places to visit in Orissa, Barbil is a lesser-known holiday destination. This

peaceful location is surrounded by verdant green hills and houses many natural and man-made

attractions. You can enjoy a picnic at Murga Mahadev Waterfalls, admire ancient paintings on Ravan

Chhaya Rock Shelter, and also seek blessings at the temples.<br>

```
\langle b \rangle b
-br – b – i deal duration – \langle b \rangle 2 days
\langle b \rangle + \langle b \rangle + \langle b \rangle\langle b r \rangle By Air: \langle b \rangle Fly to Rourkela Airport (119 km away) and book a taxi.
You can also board 
                 a bus from the nearest bus stand (9 km away). 
<br><b>o By Train: </b>Take a train from Kolkata, Puri, Bhubaneswar and 
other nearby places to 
                 reach Barbil Railway Station. 
<br><b>o By Road:</b> Odisha State Road Transport Corporation (OSRTC) 
runs regular buses to 
                 Barbil from nearby places. 
<center><img width="500" height="400" src="images/barbil.jpg"></img></center>
\langlefont\langle/p\langle\langle u| > p \rangle font size=+1>b>17.Pipili-\langle b \rangle
```
If you are a fan of intriguing applique artwork, Pipili is a must-visit. From handbags and dress

materials to bed sheets and wall hangings, the selection of items depicting this wonderful artwork

will leave you spoilt for choice. Besides going on a shopping spree, you can visit popular places

around Pipili like Shanti Stupa, Chausathi Yogini Temple and Mukteshwar Temple.<br>

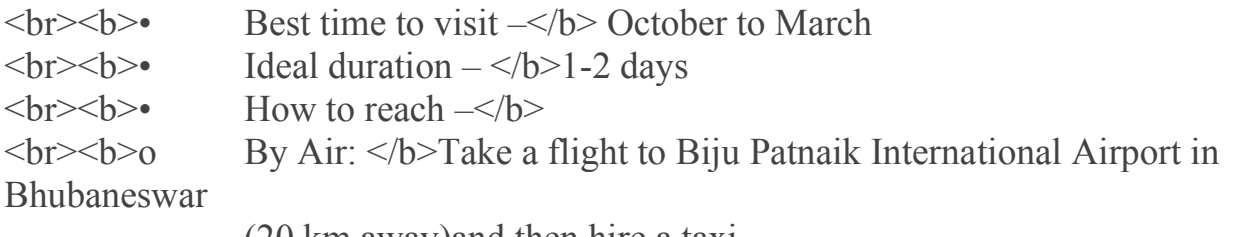

(20 km away)and then hire a taxi.

 $\langle b r \rangle$  By Train:  $\langle b \rangle$  Reach Bhubaneswar Railway Station (20 km away) and take a taxi to Pipili.

 $\langle b \rangle$  By Road:  $\langle b \rangle$  Pipili is well-connected to the nearby towns and cities via NH13 and NH316.

 $\langle$ font $\langle$ /p $\langle$ /ul $\rangle$ 

 $\leq$ center $\geq$ img width="500" height="400" src="images/pipili.jpg" $\geq$ /img $\geq$ /center $\geq$ <ul><p><font size=+1><b>18.Balasore-</b>

This coastal city with historical significance was a prominent maritime town in the medieval

period. Apart from beautiful beaches and verdant hills, Balasore has many ancient temples and

palaces that are a testament to its impressive and unforgettable history. Some prominent

attractions include Chandipur Beach, Jagannath Temple and Kuldiha Wildlife Sanctuary.<br>

 $\langle b \rangle$  **• Best time to visit –**  $\langle b \rangle$  October to February

 $\langle b \rangle$  **• Ideal duration –** 

 $\langle b \rangle$  +  $\langle b \rangle$  +  $\langle b \rangle$ 

 $\langle b \rangle$  By Air:  $\langle b \rangle$  The nearest option is Biju Patnaik International Airport in Bhubaneswar

(206 km away). Take a bus or taxi from there.

 $\langle b \rangle$  By Train:  $\langle b \rangle$  Board a train to reach Balasore Railway Station.

 $\langle b \rangle$  By Road:  $\langle b \rangle$  Balasore has well-maintained roads and national highways with many

private and state-run buses plying to and from the city.

<center><img width="500" height="400"

src="images/balasore.jpg"></img></center>

 $\langle$ font $\langle$ /p $\langle$ 

<ul><p><font size=+1><b>19.Bhadrak-</b>

Dotted with Hindu temples, Buddhist shrines and dargahs, Bhadrak is a wonderful place for devotees.

The city also houses the ancient Dhamra Port that is worth a visit. Remember to pay respects at

Bhadrakali Temple and Akhandalamani Temple, the two major temples in Bhadrak.<br>

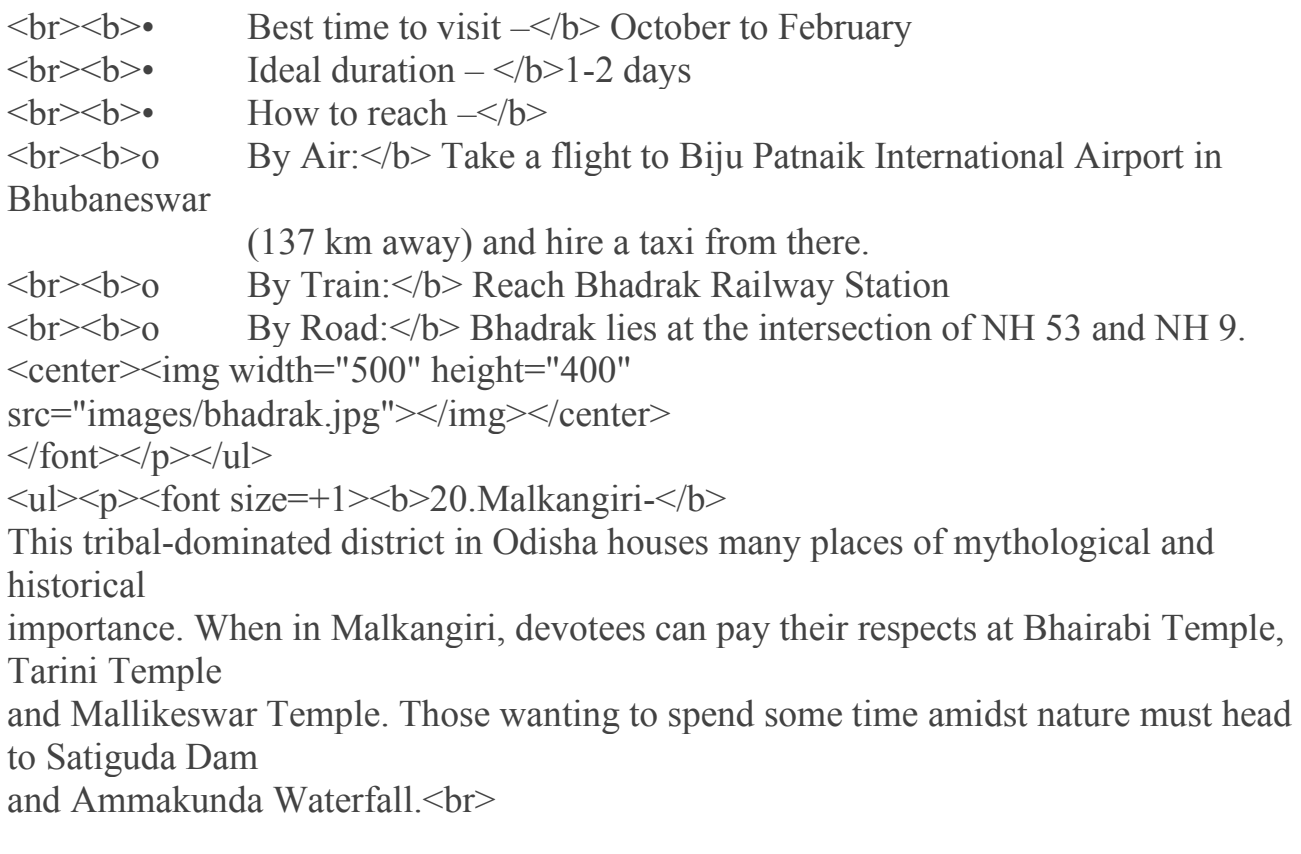

 $\langle b \rangle$  **• Best time to visit –**  $\langle b \rangle$ July to February

 $\langle b \rangle$  **• Ideal duration –**  $\langle b \rangle$  1-2 days

 $\langle b \rangle$  + **b** 

<br><b>o By Air:</b> Visakhapatnam International Airport (286 km away) is the nearest option. Take a cab or bus from there. The bus stand is 10 km away from the airport.

 $\langle b r \rangle$  By Train:  $\langle b \rangle$  Reach Jeypore Railway Station (108 km away) and take a taxi.

<br><b>o By Road:</b> To reach Malkangiri by road, you have to take NH326.  $\epsilon$  <center $\epsilon$ img width="500" height="400"

src="images/malkangiri.jpg"></img></center>

 $\langle$ font $\langle$ /p $\langle$ /ul $\rangle$ 

<ul><p><font size=+1><b>21.Khordha-</b>

A district in Odisha, Khordha is known for numerous historic sites, stone monuments, parks,

caves and temples. The temples here exhibit exceptional architectural work and are a treat for

the eyes. Some prominent tourist places in Odisha's Khordha District include Bhubaneswar, Atri,

Dhauli, Khandagir and Udayagiri Caves, and Nandankanan National Park.<br>

 $\langle b \rangle$  **b** 

 $\langle b \rangle$  **b**  $\langle b \rangle$  **b** 

 $\langle b \rangle$  + **b** 

 $\langle b r \rangle$  By Air:  $\langle b \rangle$  Fly to Biju Patnaik International Airport in Bhubaneswar (28 km away) and hire a cab.

 $\langle b \rangle$  By Train:  $\langle b \rangle$  Reach Khordha Road Junction

 $\frac{1}{2}$  NH57 leads you to Khordha

 $\leq$ center $\leq$ img width="500" height="400"

src="images/khordha.jpg"></img></center>

 $\langle$ font $\langle$ /p $\langle$ / $\rangle$ 

<ul><p><font size=+1><b>22.Koraput-</b>

Nestled amidst the Eastern Ghats, this major district houses many attractions for different

travellers. While devotees and history buffs can head to Sabar Srikhetra Jagannath Temple,

Gupteshwar Temple and Jeypore King's Palace, nature lovers can marvel at the surreal beauty of

Kolab Dam, Duduma Waterfalls and Deomali – the highest mountain peak in the state <hr>

 $\langle b r \rangle$  **b**  $\langle b \rangle$  **• Ideal duration –**  $\langle b \rangle$  + **b** <br><b>o By Air:</b> Visakhapatnam International Airport (198 km away) is the nearest option. Take a bus or cab to Koraput.  $\langle b r \rangle$  By Train:  $\langle b \rangle$  Reach Jeypore Railway Station (28 km away) and hire a taxi.  $\langle b \rangle$  By Road:  $\langle b \rangle$  NH326, NH26, NH48 and NH4 are the national highways that will lead you to Koraput.  $\leq$ center $\leq$ img width="500" height="400" src="images/koraput.jpg"></img></center>  $\langle$ font $\langle$ /p $\langle$ ul $\rangle$ <ul><p><font size=+1><b>23.Nayagarh-</b> This important town entices tourists with its ancient temples, historic attractions and natural beauty. Exhibiting the popular Kalinga style of architecture, Jagannath Temple is the main attraction in Nayagarh. Tourists can also seek blessings at Maa Dakhinakali Temple and Nilamadhab Temple and visit other prominent places, like Panikhia Waterfall, Kuturi and Ranapur.<br>  $\langle b \rangle$  **b**  $\langle b \rangle$  **• Ideal duration –**  $\langle b \rangle$  3-4 days  $\langle b \rangle$  +  $\langle b \rangle$  +  $\langle b \rangle$  $\langle b r \rangle$  By Air:  $\langle b \rangle$  Take a flight to Biju Patnaik International Airport in Bhubaneswar (86 km away) and then hire a cab or board a bus. <br><b>o By Train:</b> Nayagarh has a railway station, but with limited connectivity. Khordha Road Junction (68 km away) is a better option. Take a cab or bus to Nayagarh. <br><b>o By Road: </b>To reach Nayagarh, you can either take NH57 or Nayagarh-Odagaon Rd. <center><img width="500" height="400" src="images/nayagarh.jpg"></img></center>

 $\langle$ font $\langle$ /p $\langle$ /p $\langle$ 

<ul><p><font size=+1><b>24.Kalahandi-</b>

Known for its intriguing history and natural beauty, Kalahandi District is a wonderful place to

visit in Orissa. Asurgarh, a popular destination here, houses the remains of an old fort and

traces of human settlement from 500 BC to 500 AD. Waterfall in Rabandarh, ancient caves in

Gudahandi, Shiva Temple in Mohangiri, and Karlapat Wildlife Sanctuary are some popular attractions

here.<br>

 $\langle b \rangle$  **• Best time to visit –** 

<br><b>• Ideal duration –</b> 3 days

 $\langle b \rangle$  +  $\langle b \rangle$  +  $\langle b \rangle$ 

<br><b>o By Air: </b>Reach Swami Vivekananda Airport in Raipur (252 km away), then take a cab or

bus to Kalahandi.

<br><b>o By Train:</b> Take a train to Kesinga Railway Station (35 km away) and hire a cab from

there.

 $\langle b \rangle$  By Road:  $\langle b \rangle$ Kalahandi can be reached from other parts of Odisha via NH16.

 $\leq$ center $\leq$ img width="500" height="400"

src="images/kalahandi.jpg"></img></center>

 $\langle$ font $\langle$ /p $\langle$ 

<ul><p><font size=+1><b>25.Sundargarh-</b>

Endowed with natural beauty in the form of hilly terrain, thick forests and gushing waterfalls,

Sundargarh is a place that stays true to its name. While Khandadhar Waterfalls is popular among

nature lovers, devotees can seek blessings at Maa Vaishno Devi Temple, Sukha Mahadev Temple and

Hanuman Vatika. Vedvyas Dham, the place where Maharishi Vyasa wrote Mahabharata is also in

Sundargarh District.<br>

 $\langle b \rangle$  **• Best time to visit –** 

 $\langle b \rangle$  **b**  $\langle b \rangle$  **b**  $\langle b \rangle$ 

 $\langle b \rangle$  +  $\langle b \rangle$  +  $\langle b \rangle$ 

 $\langle b \rangle$  By Air:  $\langle b \rangle$  Rourkela Airport (93 km away) is the nearest option. Take a bus or taxi from there. The nearest bus stand is about 6 km away.

<br><b>o By Train:</b> Board a train to Jharsuguda Railway Station (33 km away) and then hire a cab from there.

<br><b>o By Road:</b> From NH24, take the Sundargarh-Rourkela Rd. <center><img width="500" height="400"

src="images/sundargarh.jpg"></img></center>

 $\langle$ font $\langle$ /p $\langle$ /p $\langle$ 

<ul><p><font size=+1><b>26.Subarnapur-</b>

Also known as Sonepur or Sonapur, this administrative district in Odisha houses many temples.

]Some prominent religious sites in Subarnapur include Sashisena Temple, Rameswar Temple, and

Pancharatha Temple. Patali Srikhetra, a religious place associated with Buddhism, Shaktism and

Vaishnavism, is a major attraction here.<br>

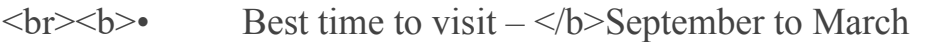

 $\langle b \rangle$  **• Ideal duration –**  $\langle b \rangle$  2-3 days

 $\langle b \rangle$  + **b** 

 $\langle b r \rangle$  By Air:  $\langle b \rangle$  Fly to Biju Patnaik International Airport in Bhubaneswar (269 km away)

and then take a cab or bus.

 $\frac{1}{2}$  - By Train:  $\frac{1}{2}$  Reach Balangir Junction (49 km away) and hire a taxi.  $\langle b \rangle$  By Road:  $\langle b \rangle$  National Highway 57 and 15 will transport you to Subarnapur from other

cities of Odisha.

<center><img width="500" height="400"

src="images/subarnapur.jpg"></img></center>

 $\langle$ font $\langle$ /p $\langle$ ul $\rangle$ 

 $\langle u| \rangle \langle p \rangle \langle f$  ont size = +1  $>$   $\langle b \rangle$  27. Jajpur- $\langle b \rangle$ 

A district with historic and religious significance, Jajpur houses many pilgrimage sites,

archaeological ruins and old monuments. Jagannath Temple on the banks of Baitarani River is an

archaeological wonder and a major tourist spot. Biraja Khetra Temple, Chandikhole Chandi Temple,

Ratnagiri Archaeological Museum, and Ashokjhar Waterfalls are also some mustvisit attractions.<br>

 $\langle b \rangle$  **b** 

 **– Ideal duration –**  $**b**$  **– 2 days** 

 $\langle b \rangle$  + **b** 

 $\langle b \rangle$  By Air:  $\langle b \rangle$  The nearest option is Biju Patnaik International Airport in Bhubaneswar (106 km away). Take a bus or cab from there.

≺br><br>o By Train: </b>Reach Jajpur Keonjhar Road Railway Station.

<br><b>o By Road:</b> The Jajpur- Singhpur Road connects the city to other parts of Odisha.

<center>>img width="500" height="400" src="images/jajpur.jpg"></img></center>  $\langle$ font $\langle$ /p $\langle$ l $\rangle$ 

<ul><p><font size=+1><b>28.Jagatsinghpur-</b>

A town in Odisha, Jagatsinghpur is a wonderful destination for devotees and nature lovers.

Paradeep Port, a major seaport and a beautiful beach is in Jagatsinghpur. Beach lovers must also

visit Sandhakuda and Siali Sea Beach, while devotees can pay their respects in Gada Kujanga Temple,

Maa Sarala Pitha and Gorakhnath Temple.<br>

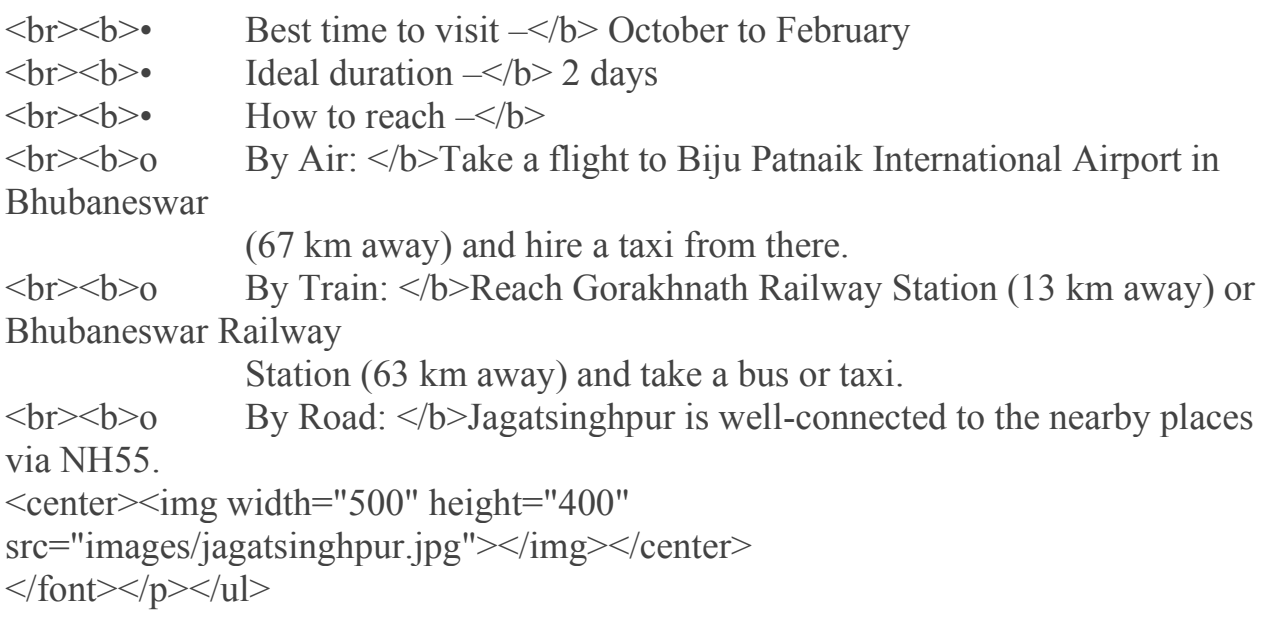

<ul><p><font size=+1><b>29.Debagarh-</b>

Popular for its natural beauty and rich cultural heritage, Debagarh or Deogarh is perfect for a

relaxing vacation. While nature lovers can spend time near Koradkot Fall, Pradhanpat and Daragadi

Stream, the religious-minded can visit Jagannath Temple and Jhadeswar Temple. Kailash Palace, a

retreat of the royals is a popular attraction here.<br>

 $\langle b \rangle$  **b** 

 $\langle b \rangle$  – Ideal duration –  $\langle b \rangle$  2-3 days

 $\langle b \rangle$  +  $\langle b \rangle$  +  $\langle b \rangle$ 

 $\langle b r \rangle$  By Air:  $\langle b \rangle$  The nearest airport is in Bhubaneswar (234 km away). Take a bus or taxi from there.

 $\langle b r \rangle$  By Train:  $\langle b \rangle$  Reach Sambalpur Junction and take a bus or taxi to Debagarh.

<br><b>o By Road:</b> Debagarh is accessible via national highway 49.  $\leq$ center $\leq$ img width="500" height="400"

src="images/debagarh.jpg"></img></center>

 $\langle$ font $\langle$ /p $\langle$ /ul $\rangle$ 

<ul><p><font size=+1><b>30.Tikarpada Wildlife Sanctuary-</b>

Located on the banks of the Mahanadi River, Tikarpada Wildlife Sanctuary is a mustvisit for

nature and wildlife lovers. It is spread across 795.52 sq km and houses different species of birds

and wild animals, like gharials, leopards, tigers, and sloths. What's more, the sanctuary also

offers different activities for adventure seekers, like river rafting, boating and trekking.<br>

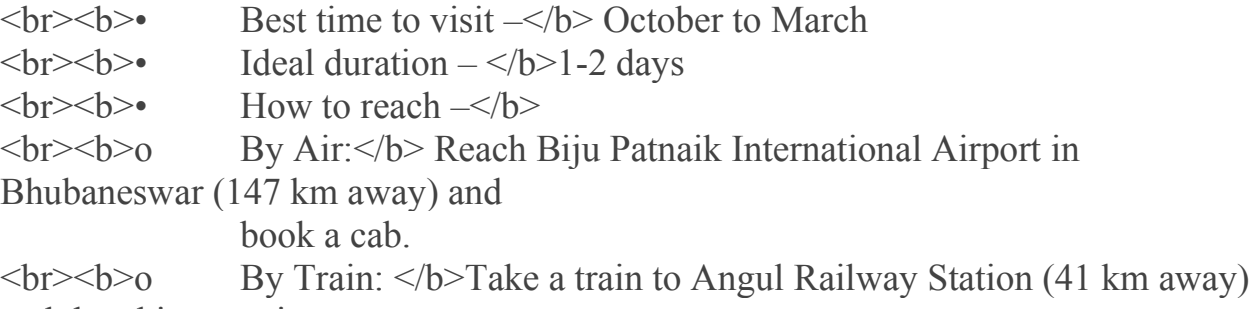

and then hire a taxi.

 $\langle b \rangle$  By Road:  $\langle b \rangle$  The wildlife sanctuary enjoys good road connectivity with Angul,

Dhenkanal, Bhubaneswar and other cities.

<center><img width="500" height="400" src="images/tikarpada wildlife

sanctuary.jpg"></img></center>

 $\langle$ font $\langle$ /p $\langle$ 

<ul><p><font size=+1><b>31.Bhitarkanika National Park-</b>

Spread across 672 km, Bhitarkanika is the second-largest mangrove ecosystem in the country.

It has a network of creeks and canals through which you can take a boat ride and watch the

inhabitants, like the saltwater crocodile, pythons, wild boar, deer, hyenas and migratory birds.<br>

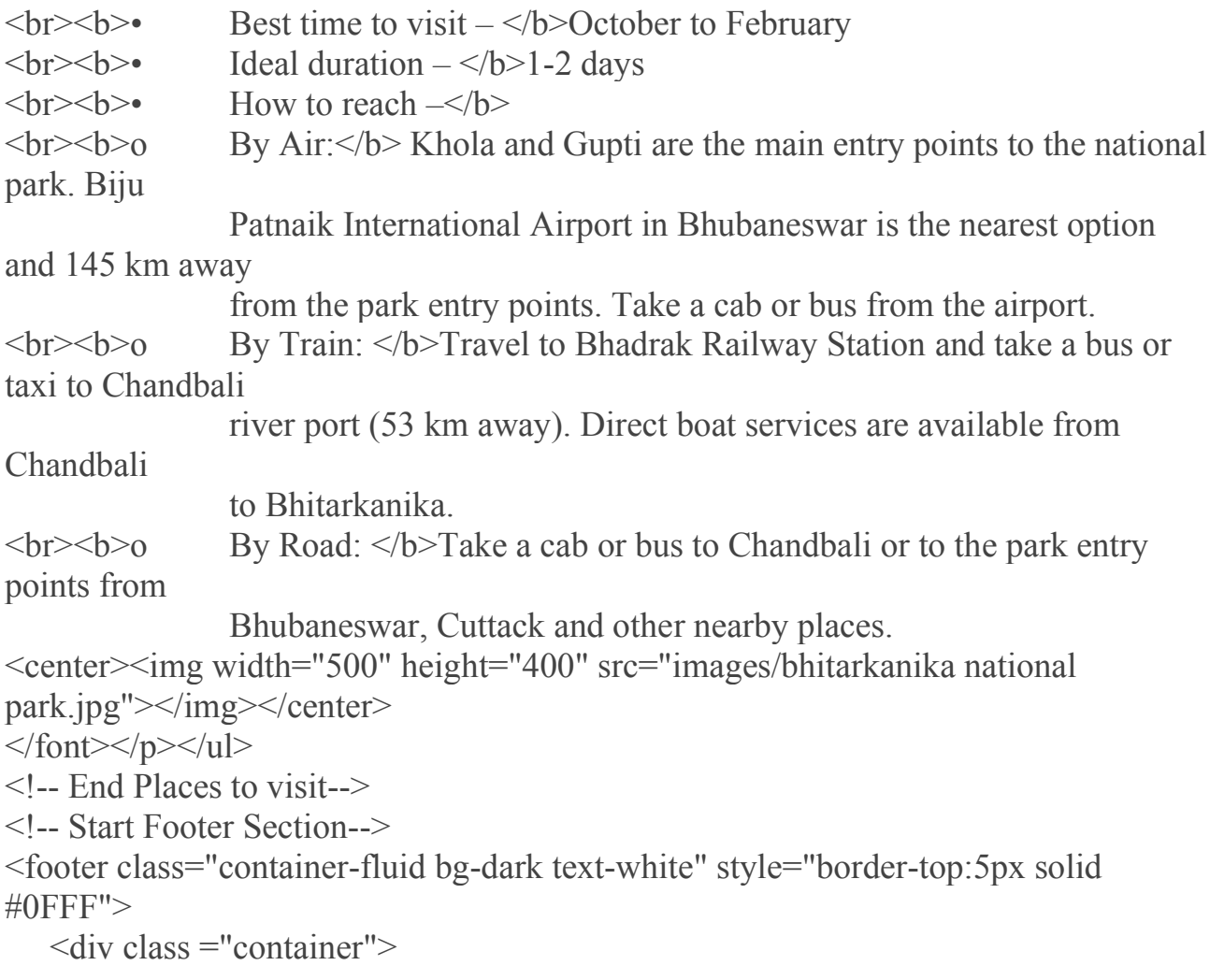

```
\langlediv class ="row">
                 \langlediv class ="col-sm">
                       \langlediv class="fa-2x">
                        <center><span>Copyright &copy;2021 Odisha Heritage All 
Rights Reserved </span></center>
```

```
\langlediv>\langlediv>
    </footer> 
<!-- End Footer Section--> 
<!-- Optional JavaScript; choose one of the two! -->
```
<!-- Option 1: Bootstrap Bundle with Popper -->

<script

src="https://cdn.jsdelivr.net/npm/bootstrap@5.0.1/dist/js/bootstrap.bundle.min.js" integrity="sha384-

```
gtEjrD/SeCtmISkJkNUaaKMoLD0//ElJ19smozuHV6z3Iehds+3Ulb9Bn9Plx0x4" 
crossorigin="anonymous"></script>
```
<!-- Option 2: Separate Popper and Bootstrap JS -->

 $<$  !  $-$ 

 $\le$ script

src="https://cdn.jsdelivr.net/npm/@popperjs/core@2.9.2/dist/umd/popper.min.js" integrity="sha384-

```
IQsoLXl5PILFhosVNubq5LC7Qb9DXgDA9i+tQ8Zj3iwWAwPtgFTxbJ8NT4GN1R
8p" crossorigin="anonymous"></script>
```
 <script src="https://cdn.jsdelivr.net/npm/bootstrap@5.0.1/dist/js/bootstrap.min.js" integrity="sha384-

Atwg2Pkwv9vp0ygtn1JAojH0nYbwNJLPhwyoVbhoPwBhjQPR5VtM2+xf0Uwh9Kt T" crossorigin="anonymous"></script>

```
 -->
```
 $\langle x \rangle > \langle y \rangle$ 

 $<$ /html $>$ 

#### **11.About Us Page**

```
<!doctype html>
<html lang="en"> 
  <head> 
   <!-- Required meta tags --> 
   <meta charset="utf-8"> 
   <meta name="viewport" content="width=device-width, initial-scale=1"> 
<!-- Bootstrap CSS --> 
   <link href="https://cdn.jsdelivr.net/npm/bootstrap@5.0.1/dist/css/bootstrap.min.css" 
rel="stylesheet" integrity="sha384-
+0n0xVW2eSR5OomGNYDnhzAbDsOXxcvSN1TPprVMTNDbiYZCxYbOOl7+AMvy
TG2x" crossorigin="anonymous">
  <title>Odisha Heritage</title>
      <style>body { 
  background-image: url('images/beach blur.jpg'); 
  background-repeat: no-repeat; 
  background-attachment: fixed; 
  background-size: cover; 
}
\langlestyle\rangle </head> 

   <nav class="navbar navbar-expand-lg navbar-dark bg-primary"> 
  <div class="container-fluid"> 
   <a class="navbar-brand" href="odishaheritage.php"><h4 style="color:pink;">Odisha 
Culture & Heritage\langle h4 \rangle \langle a \rangle <button class="navbar-toggler" type="button" data-bs-toggle="collapse" data-bs-
target="#navbarSupportedContent" aria-controls="navbarSupportedContent" aria-
expanded="false" aria-label="Toggle navigation"> 
    <span class="navbar-toggler-icon"></span> 
   </button>
```

```
Page | 146
```

```
 <div class="collapse navbar-collapse" id="navbarSupportedContent"> 
     <ul class="navbar-nav me-auto mb-2 mb-lg-0">
      <li class="nav-item"> 
       <a class="nav-link active" aria-current="page" 
href="odishaheritage.php">Home</a> 
     \langleli>
      <li class="nav-item"> 
      \leqa class="nav-link" href="art.php">Arts & Museums\leqa>
     \langleli>
      <li class="nav-item dropdown"> 
       <a class="nav-link dropdown-toggle" href="" id="navbarDropdown" 
role="button" data-bs-toggle="dropdown" aria-expanded="false"> 
        Culture 
       </a> 
       <ul class="dropdown-menu" aria-labelledby="navbarDropdown"> 
        <li><a class="dropdown-item" href="cusine.php">Cusine</a></li> 
         <li><a class="dropdown-item" href="festivals.php">Festivals</a></li> 
                     \langleli\ranglea class="dropdown-item" href="odissi.php">Odissi\langlea\rangle\langleli\ranglea class="dropdown-item" href="music.php">Music\langlea\rangle <li><a class="dropdown-item" href="dance.php">Dances</a></li> 
       \langleli>hr class="dropdown-divider"\langleli>\langleli>a class="dropdown-item" href="clothing.php">Clothing\langlea>li>\langle \rangleul>\langleli>
              <li class="nav-item"> 
      \alpha class="nav-link" href="heritage.php">Heritage\alpha\langleli>
              <li class="nav-item"> 
      \leqa class="nav-link" href="visit.php">Places to Visit\leq/a>
     \langleli>
              <li class="nav-item"> 
       <a class="nav-link" href="aboutus.php">About Us</a> 
     \langleli>
             \langle \rangleul>\langlediv>\langlediv>\langlenav>
```

```
Page | 147
```

```
<a href="odishaheritage.php"><input type="submit" class="btn btn-secondary" 
value="Back /Home"></a> 
<!-- Start Second Column--> 
              <div class="container text-left"><h4 style="color:green;";><b>Our Social 
Site</b></h4>
      \langle b r \rangle style="color:black;">\langle b \rangle Name of the Owner:-\langle b \rangleAbinash
Pattnayak</p>
       <p style="color:black;"><b>Emaill adress:- 
</b>abinashpattnayak2@gmail.com</p> 
      \langle p \text{ style="color: red;">style="color: black;"&gt;&lt; b&gt;Whatsapp No:-<b>19654490653</b><p style="color:black;"><b>Our Telegram No:-\langle b>9654490653</p>
       <p style="color:black;"><b>Call Us On:-</b>8178320906</p> 
      \langlediv>\langlediv>1-- End Second Column-->\langlehr>
<!-- End Contact Us Section--> 
<!-- Start Footer Section--> 
\langle h r \rangle \langle h r \rangle<br>>>>>>><footer class="container-fluid bg-dark text-white" style="border-top:5px">
solid #0FFF"> 
      \langlediv class ="container">
              \langlediv class ="row">
                     \langlediv class ="col-sm">
                            \langlediv class="fa-2x">
                             <center><span>Copyright &copy;2021 Odisha Heritage All 
Rights Reserved </span></center>
```

```
\langlediv>\langlediv> </footer> 
<!-- End Footer Section--> 
<!-- Optional JavaScript; choose one of the two! -->
```
<!-- Option 1: Bootstrap Bundle with Popper -->

<script

src="https://cdn.jsdelivr.net/npm/bootstrap@5.0.1/dist/js/bootstrap.bundle.min.js" integrity="sha384-

```
gtEjrD/SeCtmISkJkNUaaKMoLD0//ElJ19smozuHV6z3Iehds+3Ulb9Bn9Plx0x4" 
crossorigin="anonymous"></script>
```
<!-- Option 2: Separate Popper and Bootstrap JS -->

#### $<!--</math>$

<script

src="https://cdn.jsdelivr.net/npm/@popperjs/core@2.9.2/dist/umd/popper.min.js" integrity="sha384-

```
IQsoLXl5PILFhosVNubq5LC7Qb9DXgDA9i+tQ8Zj3iwWAwPtgFTxbJ8NT4GN1R8p" 
crossorigin="anonymous"></script>
```
 <script src="https://cdn.jsdelivr.net/npm/bootstrap@5.0.1/dist/js/bootstrap.min.js" integrity="sha384-

Atwg2Pkwv9vp0ygtn1JAojH0nYbwNJLPhwyoVbhoPwBhjQPR5VtM2+xf0Uwh9KtT" crossorigin="anonymous"></script>

-->

 $\langle$ j> $\langle$ body> </html>

## **TESTING & VALIDATION CHECKS**

## **TESTING AND VALIDATION CHECKS**

**1.Acceptance Testing -**Acceptance testing, a testing technique performed to determine whether or not the software system has met the requirement specifications. The main purpose of this test is to evaluate the system's compliance with the business requirements and verify if it is having met the required criteria for delivery to end users.

**2.Accessibility Testing-** Accessibility testing is a subset of usability testing where in the users under consideration are people with all abilities and disabilities. The significance of this testing is to verify both usability and accessibility.

Accessibility aims to cater people of different abilities such as:

- Visual Impairments
- Physical Impairment
- Hearing Impairment
- Cognitive Impairment
- Learning Impairment

**3.Beta Testing-**Beta testing also known as user testing takes place at the end users site by the end users to validate the usability, functionality, compatibility, and reliability testing. Beta testing adds value to the software development life cycle as it allows the "real" customer an opportunity to provide inputs into the design, functionality, and usability of a product. These inputs are not only critical to the success of the product but also an investment into future products when the gathered data is managed effectively.

**4.Backend Testing** is a testing method that checks the server side or database of web applications or a software. The purpose of backend testing is to test the application layer or database layer to ensure that the web application or software is free from database defects like deadlock, data corruption or data loss.

Backend testing is also known as Database Testing. The data entered in the front end will be stored in the back-end database. The database may be [SQL](https://www.guru99.com/sql.html) Server, MySQL, Oracle, DB2, etc. The data will be organized in the tables as records and it is used to support the content of the page.

Database or backend testing is important because if it is not done properly, it may cause some serious complications like deadlock, data corruption, data loss, etc.

**5.Browser Compatibility Testing-** It is a subtype of Compatibility Testing (which is explained below) and is performed by the testing team. Browser Compatibility testin[g i](https://www.softwaretestinghelp.com/how-is-cross-browser-testing-performed/)s performed for web applications and it ensures that the software can run with the combination of different browser and operating system. This type of testing also validates whether web application runs on all versions of all browsers or not. And this website is compatible with any browser.

**6.Compatibility Testing -**Compatibility Testing is a type of Software testing to check whether your software is capable of running on different hardware, operating systems, applications, network environments o[r Mobile](https://www.guru99.com/mobile-testing.html) devices.

**7.Component Testing** is a type of softwar[e testing](https://www.geeksforgeeks.org/software-testing-basics/) in which usability of each individual component is tested. Along with the usability test, behavioural evaluation is also done for each individual component. To perform this type of testing, each component needs to be in independent state and also should be in controllable state. Each component of the software should be user comprehensible.

## **SYSTEM SECURITY MEASURES**

### **SYSTEM SECURITY MEASURES**

I take security seriously at Odisha Culture & Heritage Website. If you are a security researcher or a security expert and find some bugs and issues in this Website kindly, please disclose them it's our responsibility that we will able to help you regarding the issue you face on our website. I am

committed to addressing all security issues in a responsible and timely manner, and ask the security community to allow us to do so before disclosing them publicly.

Kindly please submit a bug to us on our email on the About Us page of my website along with a detailed description of the issue and steps to reproduce it, if any. I trust the security community to make every effort to protect our users' data and privacy. As this is an informational website so we don't take any information from the users who visit our website.

I have created a safe informational website as the user can easily see any information from one tab to another tab that they want to know. This website is safe to use by the users it doesn't contain any malware and viruses if you find any then please contact us

I 'll be further enhancing security measures for all information stored on our website If you have queries/concerns, please do not hesitate to contact us by sending an email directly to abinashpattnayak $2$ @gmail.com and I 'll help with your queries and problems regarding our website.

## **IMPLEMENTATION, EVALUATION AND MAINTENANCE**

### **IMPLEMENTATION**

Implementation refers to post-sales process of guiding a client from purchase to use of the software or hardware that was purchased. This includes requirements analysis, scope analysis, customizations, systems integrations, user policies, user training and delivery.

In the current system we find more bugs and page load error in the websites. So, these bugs and page load error is solved in this website. Here I Made some new system that is user-friendly full informative satisfaction to the users.

So, Here I Implement some decorative background page that attracts the users for their easy understandability of what they are taking the knowledge about. I also implement more photos that helps the users to know whether the information is all about.

Here there is no any data that we are taken from our users and visitors who visit this website so there is no chance of data loss. Here we include about us page so a user who wants to know more about Odisha state they can email us and call us without any hesitation and also if they find some error and bugs in our website, they can contact us we feel happy to help their problems and give them their problem's Solutions.

As this website is the informative website so here we implement more and more information that other website doesn't have to much as in this website we collect all the information of the state and put to this website so the user get the full information about it.

### **EVALUATION**

Evaluation is a process that critically examines a program. It involves collecting and analyzing information about a program's activities, characteristics, and outcomes. Its purpose is to make judgements about a program, to improve its effectiveness and to inform programming decisions.

The Cultural and Heritage website offers opportunities to the small scale industries worker to show their skill work as well as the state will show their cultural importance in the society

Cultural tourism represents an area of significant economic benefit to museums and heritage sites. Challenging economic times in particular require cultural and heritage facilities to explore ways and means to increase attendance and self-generated revenues and to control operating expenses.

This website also satisfied the primary requirement of the user the system is evaluated on basic of: -

- 1. System Availability
- 2. Compatibility
- 3. Cost
- 4. Performance
- 5. Usability

### **MAINTENANCE**

In day-to-day basis and according to the increasing of tourists in the country and in the state, we have to maintained our website in terms of information provided and facilities such as best time to visit and the rules followed by the people in temples and all other places so that the visitors and tourists are not get confused and they will be easy to understand and plan what are the things they should carry and timings to visit their destinations.

Maintenance is necessary because to attract the users and visitors in the state or region and if they get detailed knowledge about the state, it will increase the tourists in the state and also helps to increase the GDP growth of the state.

It is also required in terms of security if the user faces some problem in our website, they can directly contact us in the about us page section in our website and tell us the problem so that we are able to help their problem and also it will help us to improve the website.

Maintenance also helps to get the website full updated so in case of any changes such as timings to visit the places and some additional information such as new rules and regulations which is further be change in the state would be displayed in the website as due to current situation the user can easily understand the time to visit the state which places are open and which places are closed.

## **FUTURE SCOPE OF THE PROJECT**

### **FUTURE SCOPE OF THE PROJECT**

#### **I. To promote the campaign of Incredible India.**

India expresses its values and morale through its culture, art, traditions, and heritage. And many campaigns have been held to promote Indian beauty in every state. This project is entitled to promote every part of India through promoting its state – Odisha.

#### **II. To support SSI Workers by promotion of arts.**

Mostly study has revealed that SSI always contributes some amount in-country development so every state's SSI always been part of India's GDP and increase the standard of living. Therefore by encouraging the art and crafts of Odisha, the project propose to support the SSI workers for their talent.

#### **III. To Improve Socio-Economic Welfare Tourism**

Every territory wants to promote tourism and art, cultural traditions are an important part to promote the socio-economy. Promotion can lead to a rise in the welfare of tourism hence an increase in foreign income. This project on that note promotes tourism also increases the welfare of the society.

#### **IV. To understand ethnic values**

As we all know that morals and ethics come from ethnic values which we have been taught since childhood. Every citizen of the country represents these morals and traditions through his/ her ethnic values. Therefore this project aims to rediscover and understand the ethnic values of the state.

#### **V. To Attract Tourists to Visit Popular Destinations.**

By showing the popular places in this project, its contemplate to attract the tourist for its famous destination which will help to boost the wealth by increasing the worth of foreign currency. A rise in foreign currency results in favorable BOP which will help to prosper the nation's economy.

# **CONCLUSION**

### **CONCLUSION**

The Project Title "Art, Culture & Heritage of Odisha" is developed using front end PHP to computerized the informative process as this is an informational website.

However, there are lots of feature such as carousel animation of the home page that makes attractive to the visitors as the images get change automatically, I have set the background image so that the user cannot get confused about the information. Moreover, extra features can be identified and incorporated in future. In order to accommodation additional features, it will take longer time and effort to understand the requirement and converting it into computerized system.

This website allows users and visitors to know more about the state's culture and heritage values. Besides that, the project has attempted to bring true identity of the state still something might be missing due to time constraint. Although one cannot know the picture of location by visiting only the website but he/she has to explore the true beauty of nature.

## **BIBLIOGRAPHY & REFERENCES**

#### **BIBLOGRAPHY & REFERENCES**

- 1. en.wikipedia.org
- 2. www.google.com
- 3. www.w3schools.com
- 4. Pexels.com
- 5. Book: -Odisha Reference Year book 2014
- 6. [www.youtube.com](http://www.youtube.com/)
- 7. www.tutorialspoint.com